01168

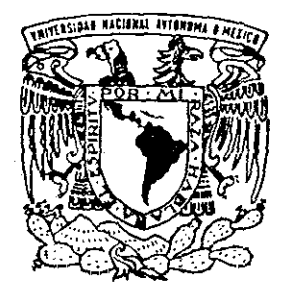

# UNIVERSIDAD NACIONAL AUTONOMA DE MEXICO

FACULTAD DE INGENIERIA

"UN MODELO DE SIMULACION PARA LA TOMA DE DECISIONES EN PROYECTOS DE INVERSION: UN **ESTUDIO DE CASO"** 

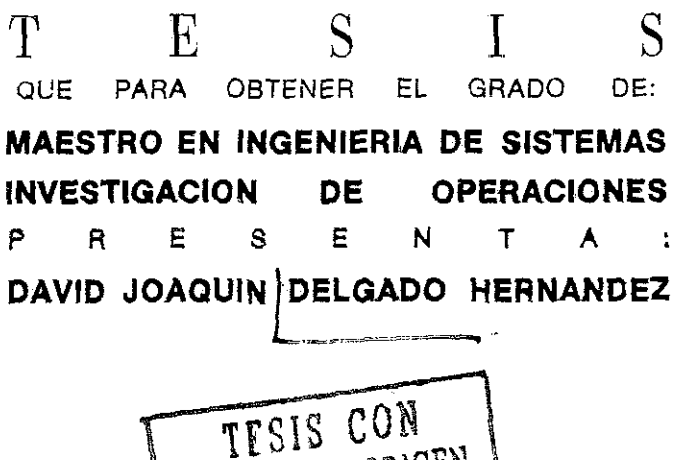

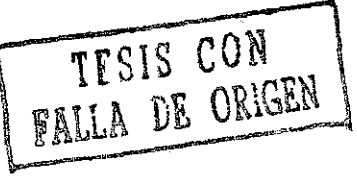

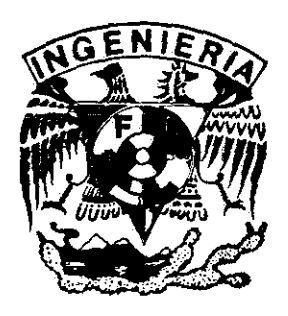

MEXICO, D. F.

DICIEMBRE 2001

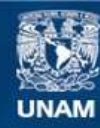

Universidad Nacional Autónoma de México

**UNAM – Dirección General de Bibliotecas Tesis Digitales Restricciones de uso**

#### **DERECHOS RESERVADOS © PROHIBIDA SU REPRODUCCIÓN TOTAL O PARCIAL**

Todo el material contenido en esta tesis esta protegido por la Ley Federal del Derecho de Autor (LFDA) de los Estados Unidos Mexicanos (México).

**Biblioteca Central** 

Dirección General de Bibliotecas de la UNAM

El uso de imágenes, fragmentos de videos, y demás material que sea objeto de protección de los derechos de autor, será exclusivamente para fines educativos e informativos y deberá citar la fuente donde la obtuvo mencionando el autor o autores. Cualquier uso distinto como el lucro, reproducción, edición o modificación, será perseguido y sancionado por el respectivo titular de los Derechos de Autor.

 $\label{eq:Ricci} \begin{split} \mathcal{L}_{\mathbf{z}} & = \mathcal{L}_{\mathbf{z}} \left( \mathcal{L}_{\mathbf{z}} \right) \left( \mathcal{L}_{\mathbf{z}} \right) \left( \mathcal{L}_{\mathbf{z}} \right) \left( \mathcal{L}_{\mathbf{z}} \right) \\ & = \mathcal{L}_{\mathbf{z}} \left( \mathcal{L}_{\mathbf{z}} \right) \left( \mathcal{L}_{\mathbf{z}} \right) \left( \mathcal{L}_{\mathbf{z}} \right) \left( \mathcal{L}_{\mathbf{z}} \right) \left( \mathcal{L}_{\mathbf{z}} \right) \left($ ESTA TESES NO SALE DE LA BIBLIOTETT

 $\frac{1}{\sqrt{2}}$ 

# FACULTAD DE INGENIERÍA

# DIVISIÓN DE ESTUDIOS DE POSGRADO

DEPARTAMENTO DE SISTEMAS

# **"UN MODELO DE SIMULACIÓN PARA LA TOMA DE DECISIONES EN PROYECTOS DE INVERSIÓN: UN ESTUDIO DE CASO"**

Ing. David Joaquín Delgado Hernández

Asesor:

M I. Javier Suárez Rocha

México 2009

 $\sigma_{\rm{eff}}$  and  $\sigma_{\rm{eff}}$  and

 $\mathcal{O}(\mathcal{O}(n))$  . The set of the set of  $\mathcal{O}(n)$ 

 $\alpha$  , and  $\alpha$  , and  $\alpha$  , and  $\alpha$  , and

 $\langle\cdot\cdot\rangle=\langle\cdot\cdot\rangle$ 

 $\hat{\mathcal{A}}$ 

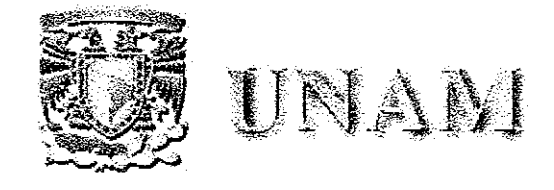

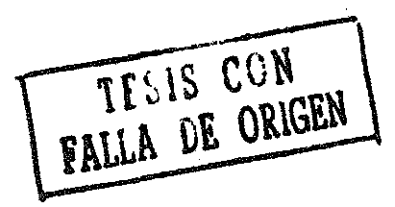

# "UN MODELO DE SIMULACIÓN PARA LA TOMA DE DECISIONES EN PROYECTOS DE INVERSIÓN: **UN ESTUDIO DE CASO"**

Ing. David Joaquín Delgado Hernández México 2009

 $\omega$  , and a set of the set of the set of the set of the set of the set of  $\omega$ 

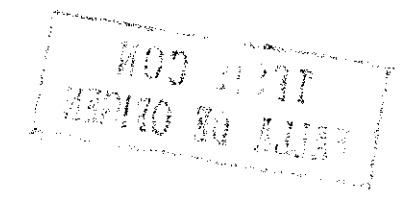

والمنامين والمتحدث والمتحدث والمتحدث والمتحدث والمتحدث

 $\hat{\mathcal{L}}$ 

Agradecimientos:

#### **A Dios**

Agradecimiento especial a:

#### **Karla Gabriela Ambriz Lazzarini**

Mi novia y futura esposa, por haber compartido conmigo tantos momentos y apoyarme siempre en los proyectos que emprendo. Gracias por todo, en particular por la ayuda que me brindaste en la realización de esta tesis

#### **M, I. Javier Suárez Rocha**

Mi tutor académico y director de tesis, por todo el apoyo que me brindo durante mis estudios de maestría y por la paciencia y tiempo dedicado en la revisión de este trabajo.

#### **Universidad Nacional Autónoma de México**

Mi escuela, a quien espero devolverle una pequeña parte de todo lo que me ha brindado, regresando a sus aulas a enseñar lo que en ellas aprendí

Dedicatoria:

#### A la Profesora **Juana Aguirre Zamudio**

Mi abuelita, que esta en el cielo Te dedico este trabajo con todo mi corazón y espero que desde donde estés, te sientas orgullosa de tu nieto que te ama tanto

#### AI Arq **David Deigado Oñaíe y La** Sra **Sylvia Hernández de Delgado**

Mis padres, por inculcarme desde pequeño el hábito del estudio. Todo su esfuerzo se esta viendo recompensado con la culminación de estas metas Siéntanse pues, satisfechos, porque ha valido la pena

#### A: **Jordy Delgado Hernández**

Mi hermano. Deseo que sigas el ejemplo que nos ha dado nuestra familia para que alcances todas tus metas y sueños

 $\label{eq:2.1} \frac{1}{\sqrt{2}}\int_{\mathbb{R}^3}\frac{1}{\sqrt{2}}\left(\frac{1}{\sqrt{2}}\right)^2\frac{1}{\sqrt{2}}\left(\frac{1}{\sqrt{2}}\right)^2\frac{1}{\sqrt{2}}\left(\frac{1}{\sqrt{2}}\right)^2\frac{1}{\sqrt{2}}\left(\frac{1}{\sqrt{2}}\right)^2.$ 

 $\sim 10^{11}$  ,  $\sim 10^{11}$  ,  $\sim 10^{11}$  $\sigma_{\rm c}$  and  $\sigma_{\rm c}$ 

# Contenido

- Contenido 1
- Resumen (Abstract) 4
	- Objetivo general 5
- Justificación del proyecto 5
- Formulación de la hipótesis 9
	- Introducción 10
	- Modelo conceptual 11

Capítulo 1. El estudio de proyectos 13

- 11 Definición de proyecto 14
- 1.2 Preparación y evaluación de proyectos 16
- <sup>1</sup> 3 La toma de decisiones asociadas a un proyecto 17
	- 1 4 Tipos de evaluación 1S
- 15 Los proyectos en la planificación del desarrollo 3 19
	- $16$ **Conclusiones**  $21$
- Capítulo 2. El proceso de preparación y evaluación de proyectos 23

 $\mathbf{i}$ 

- 2.1 Etapas para la elaboración de proyectos 24
	- 2 2 Surgimiento de una idea 25
	- 2 3 Planeación del proyecto 25
		- 23 l Estudió de mercado 26
	- 2.3 2 Estimación de costos 21
		- 2.3 3 Estudio técnico 33
	- 2 3 4 Determinación del tamaño 35
		- 2.3.5 Decisión de localización 36
		- $236$  Estudio legal $\therefore$ 38  $3 \times 2$  Ectuate  $\log_{10}$   $\approx$
- 2 3 7 Inversiones del proyecto 39
- 2.3.8 Beneficios del proyecto 40
- 239 Evaluación del proyecto 40
	- 24 Puesta en marcha 41
		- 2.5 Monitoreo 42
		- 2.6 Conclusiones 43
- Capítulo 3. Criterios de evaluación de proyectos 45
	- 3 1 Evaluación económico financiera 46
	- 3.2 Criterios de evaluación de proyectos 49
		- 3.2.1 Criterio del valor presente neto 49
- 3.2 2 La regla del periodo de recuperación o payback 52
- 3 2 2 1 Problemas con el método del periodo de recuperación 54
	- 3 2 2 2 Perspectiva gerencial 56
	- 3 2.3 La regla del periodo de recuperación con descuento .57
		- 3 2 4 La tasa interna de rentabilidad 59
		- 3 2 4 1 Problemas del planteamiento de la TIR 62
			- 3 2 4 2 Cualidades compensatorias de la TIR 69
				- 3.2.5 El índice de rentabilidad 70
				- 3 3 Análisis de sensibilidad y escenario 73
					- 3 4 Análisis del punto de equilibrio 80
						- 3.5 Evaluación multicriterios 81
							- 3.6 Conclusiones 86
							- Capítulo 4, Simulación 87
								- 4 1 Introducción 88
- 4.2 Formulación e implantación de un modelo de simulación 91
	- 4 3 Diseño y análisis de sistemas 93
		- 4 3 1 Diseño de sistemas 93

l.  $\ddotsc$ 

**Contenido**

- 4 3 2 Análisis de sistemas 94
- 4.4 Preparación de un programa de simulación ... 96
	- 4 5 Validación del modelo de simulación 98
		- 4.6 Toma de decisiones 100
			- 4 7 Conclusiones 101

#### **Capítulo 5.. Desarrollo y aplicación del modelo de simulación...103**

- 51 Introducción 104
- 5 2 Criterios de evaluación 104
	- 5 3 Estructura del modelo 106
		- 5 3 1 Datos del modeío 109
		- 5.3.2 Flujos de efectivo. 113
- 5 3 3 Estado de resultados 117
- 5 4 Desarrollo del modelo 119
- 5 5 Resultados del programa 121
- 5 5 1 Análisis de sensibilidad 121
	- 5 5 2 Análisis de escenario 126
		- 5 7 Conclusiones 129
- Conclusiones y recomendaciones 131
- Anexo 1 Modelo de simulación 133
- Anexo 2 Cuestionario de la entrevista 139
	- Bibliografía 151

 $\mathcal{L}^{\mathcal{L}}(\mathcal{L}^{\mathcal{L}})$  and the set of the set of the set of the set of the set of  $\mathcal{L}^{\mathcal{L}}$ 

#### Resumen

Este documento aborda el problema de la evaluación de proyectos Para ello se ha seleccionado como estudio de caso el sector vivienda La aportación que se hace en el presente trabajo es el desarrollo de un modelo de simulación en hoja de cálculo (Micro Soft Excel), que permite, a partir de ciertos datos (como costos de construcción, precios de venta y tamaño de mercado) y criterios de decisión fijados por el tomador de decisiones, obtener la probabilidad de éxito de la inversión que se lleva a cabo al ejecutar un proyecto

Las ventajas de utilizar este modelo propuesto con respecto a los modelos existentes son dos: la primera es que, al emplear simultáneamente los criterios de evaluación: valor presente neto, periodo de recuperación de capital, tasa interna de retorno e índice de rentabilidad, se disminuye la posibilidad de tomar una decisión en inversión inadecuada; la segunda es que el modelo se puede adaptar a cualquier caso de estudio, ya que la hoja de cálculo en la que fue programado, brinda la posibilidad de tener acceso al código del programa para efectuar posteriores modificaciones

#### Abstract

Ihis job is about: housing project evaluation, through a simuiation modeí, built in a spreadsheet (Microsoft Excel) This model is different from íhe others because applies at the same time the most known techniques in the área, for example: net present valué, return index, internal rate of return and payback The model requires specifíc infbrmation in order to begin the simuiation, for instance: construction costs, saie price and market's size Then the model returns a value. This value is the project's probability of success, finally the manager has to choose one of the two options: to select or to refuse the project

This model saves time when the manager asses the project, because the program gets automatically the valué of success that the investment has In addition, any person who has Microsoft Excel can use it

 $\gamma$  $\mathcal{L}_{\text{max}}$  and  $\mathcal{L}_{\text{max}}$  and  $\mathcal{L}_{\text{max}}$  and  $\mathcal{L}_{\text{max}}$  $\phi\rightarrow$ 

# Objetivo general

Desarrollar un modelo de simulación que permita la toma de decisiones en proyectos de inversión en infraestructura civil, para el caso vivienda

Para ello se va a proponer la evaluación multicriterios que toma en cuenta distintas variables financieras y aplica simultáneamente cuatro criterios de evaluación de proyectos: valor presente neto, periodo de recuperación de capital, tasa interna de retomo e índice de rentabilidad, para tomar decisiones de inversión

# Justificación del proyecto

En la experiencia que he adquirido ejerciendo la profesión de ingeniero civil, me he dado cuenta de la necesidad de elaborar un modelo de simulación que efectúe una evaluación multicriterios, la cual permita a íos tomadores de decisiones, tener un panorama completo de los posibles escenarios que se pueden presentar en el corto y mediano plazo, que afectan directa o indirectamente la inversión que pretenden realizar

La necesidad del modelo surge a partir de distintos errores tales como: carencias en el proceso de evaluación y suposiciones erróneas del comportamiento futuro del proyecto, que se han cometido en la evaluación de proyectos en ingeniería civil dentro de empresas del ramo que, por no llevar a cabo una correcta evaluación, invierten fuertes sumas de dinero en proyectos que después de transcurrido el tiempo resultan no ser rentables, complicando la situación del dueño del proyecto, en el aspecto financiero

Estas experiencias fueron vividas en pequeñas empresas consultoras privadas, sin embargo, para confirmar o descartar mi percepción, se realizaron dos entrevistas, la primera de ellas Secretaría de Comunicaciones y Transporte (SCT) y la segunda en el Fondo de la Vivienda del ISSSTE (FOVISSSTE) En la primera tuve oportunidad de entrevistarme con el Ingeniero Mario Vite Arroyo adscrito, a la Dirección General de Carreteras Federales y, en la segunda, platiqué con el Arquitecto David Delgado Oñate adscrito a la Dirección de Crédito (Las dos entrevistas y las experiencias del autor se pueden consultar en el anexo 2) Los resultados se presentan a continuación,

Debido a que estas dos oficinas son del gobierno, las personas que allí laboran, tienen la experiencia de haber participado en múltiples obras y pueden considerarse expertos en materia de carreteras federales y vivienda, respectivamente

Describiré ahora las dos entrevistas que sostuve con estas personas a las que considero expertos, y que sirven para apoyar la justificación del proyecto de investigación desarrollado

La primera de ellas se llevó a cabo con el Ingeniero Vite, adscrito a la dirección general de carreteras federales de la Secretaría de Comunicaciones y Transportes (SCT) En ella se planteó la posibilidad de introducir un modelo de simulación con las caracteristicas descritas en el objetivo de esta tesis

La respuesta del entrevistado fue favorable, ya que de acuerdo con su experiencia, el hecho de interreíacionar la mayor cantidad de criterios que intervienen realmente en los proyectos y analizar el comportamiento que tienen con variaciones de escenarios antes de hacer alguna inversión, puede contribuir a una mejor toma de decisiones

Así mismo, durante la entrevista, se comentó el caso de la concesión de carreteras que se realizó en México, durante los años 1988 a 1994, en la que la mala evaluación trajo como consecuencia que dichas autopistas no tuvieran el éxito esperado

En aquel momento, se supuso que las empresas que obtuvieran la licitación, recuperarían su inversión y utilidades en un periodo de 10 a 15 años La realidad demostró que cuando menos se requerían de 20 a 30 años para lograrlo El efecto que tuvo esta reducción de tiempos fue importante, pues provocó un incremento en las

 $\sim$ 

 $\sim$ 

cuotas para los usuarios, puesto que era necesario recuperar la misma cantidad de dinero invertida en un tiempo menor y con la misma afluencia de vehículos, hecho que propició que la suposición de flujo de automóviles nunca se cumpliera, quedando muy por debajo de lo esperado

En este caso no se tomó en cuenta dentro deí modelo de evaluación, el efecto que tendría el incremento de precio en la demanda Aunque este error parece sencillo, se cometió y el gobierno tuvo la necesidad de llevar a cabo el rescate carretero a finales de ia década de los noventas Este rescate, saivo a las empresas constructoras que habían invertido en la construcción de las carreteras, pero daño las finanzas publicas, ya que ese dinero es obtenido del pago de impuestos

finalmente, después de una charla informal de 35 minutos, ei ingeniero Vite me sugirió seguir adelante con el proyecto y quedó el compromiso de presentarle el modelo, producto de este trabajo, una vez que éste se encuentre finalizado

Por otro lado, la segunda entrevista se realizó con el Arquitecto Delgado que es jefe de área del fondo de la Vivienda para el Instituto de Seguridad Social al Servicio de ios Trabajadores del Estado (FOVISSSTE) En ella también se planteó la posibilidad de utilizar un modelo de simulación que empleara, simultáneamente, distintos criterios de evaluación para ia toma de decisiones de inversión en vivienda

La respuesta obtenida fue positiva, ya que se comentó la necesidad de relacionar la gran mayoría de las variables que se ven involucradas durante la ejecución de proyectos de vivienda Durante la entrevista, surgieron diversos casos, en distintos puntos de ía república, en los que por una inadecuada evaluación de los proyectos, se tomaron malas decisiones que costaron mucho dinero al gobierno

Además, el Arquitecto, me comentó que antes el FOViSSSTE se encargaba directamente de la construcción y supervisión de vivienda a lo largo de la república, sin embargo, a raíz de las malas decisiones tomadas, en las que durante la evaluación de los proyectos no se tomaban en cuenta variables importantes como cambios en las tasas de préstamo a los trabajadores y otras, el FOVISSSTE sólo se ha dedicado a contratar empresas privadas que ejecutan ios proyectos y se los venden ya concluidos

Estos hechos le proporcionan trabajo a las empresas privadas No obstante, es posible que en el futuro se requiera que el FOVISSSTE vuelva a construir sus propios proyectos Para cuando ese momento llegue, tendrán que estar preparados para no cometer los errores del pasado y tomar ventaja de aquellas experiencias adquiridas durante tantos años Al igual que en ía oficina de la SCT, me comprometí con el Arquitecto Delgado, a llevarle el producto de esta investigación con el objeto de implantar el modelo en ía realidad y de que este trabajo no se quede en el nivel teórico

Para terminar esta descripción diré que, de las entrevistas llevadas a cabo, la que más llamo mi atención fue la segunda, por ello, en el caso práctico que se planteará en este trabajo, desarrollaré un modelo que simule el comportamiento de un proyecto de vivienda

Por otro lado, dado que en el pasado el gobierno efectuó inversiones que no fueron rentables, debido a la incorrecta evaluación de proyectos, es que ahora propongo una herramienta que permita mejorar dicha situación

Asimismo, como es sabido por los habitantes de este país, México tiene una economía volátil, es decir, que cambia constantemente, por ello, afirmo que si no se cuenta con una herramienta que permita simular distintas situaciones futuras para las inversiones en un proyecto, entonces se corre un riesgo más elevado de tomar una mala decisión, con respecto al riesgo involucrado, que cuando se hace la evaluación con el modelo de simulación adecuado

Durante la evaluación de proyectos es difícil predecir con precisión las variaciones que tendrán los costos y los ingresos del proyecto, pero sí es posible estimar rangos aceptables para estas variaciones, que permitan al proyecto ser rentable Esto puede lograrse mediante la simulación, que como se explicará en el capítulo 4, es una técnica matemática, que por medio de la generación de números aleatorios determina la probabilidad de éxito de un evento

Es con base en todas estas ideas, datos y experiencias que detecté la necesidad de generar el modelo propuesto, con la única finalidad de contribuir a la mejor torna de decisiones en proyectos de inversión

Antes de presentar la hipótesis de trabajo, me gustaría comentar que esta investigación no pretende sustituir ni desplazar las herramientas que actualmente existen en la materia (descritas en el anexo 2), sólo pretende complementarlas y ofrecer un medio económico y de fácil obtención para los alumnos que estudian ingeniería y que serán los futuros tomadores de decisiones que harán de México un mejor lugar donde vivir

### Formulación de la hipótesis

Es posible disminuir la probabilidad de tomar una mala decisión de inversión, en vivienda, si se cuenta con un modelo de simulación que emplee cuatro criterios de evaluación simultáneamente: valor presente neto, periodo de recuperación de capital, tasa interna de rentabilidad e índice de rentabilidad

Si el modelo es capaz de predecir el comportamiento que tendrá el proyecto en estudio ai modificar las condiciones esperadas, tales como: baja en la demanda, incremento de costos o variación en los precios de venta, entonces será una herramienta útil para la toma de decisiones

## Introducción

El ingeniero dentro de su ejercicio profesional constantemente participa en la formulación, diseño, evaluación, planeación y puesta en marcha de *proyectos* Una de sus principales actividades consiste en *tomar decisiones* que contribuyan a tener resultados tecnológicamente viables, económicos y que culminen en los periodos establecidos

El proceso de toma de decisiones, nos proporciona elementos para estudiar las etapas de un proyecto Así mismo, permite llevar a cabo la evaluación que determinará si el proyecto se lleva o no a la práctica.

Por ello es importante tener presente que, antes de abordar algún proyecto y ponerlo en marcha, es imperativo realizar la evaluación de! mismo en sus distintas facetas Esto brinda la seguridad que todo ingeniero necesita para cumplir exitosamente su trabajo.

La presente investigación pretende profundizar en los aspectos previamente expuestos; a continuación daremos una breve explicación del contenido del mismo

El texto se encuentra dividido en cinco capítulos, en el primero de ellos se plantea tanto el porqué del estudio de proyectos, como la toma de decisiones asociadas a ellos; en e! segundo se describe el proceso de la preparación y evaluación de proyectos, cabe aclarar que una vez presentado un concepto, se ejemplifica con los datos del estudio de caso Además se resalta la importancia, sin profundizar exhaustivamente, que presentan distintas variables como: el estudio de mercado y la localizacíón del proyecto, para alcanzar el éxito del mismo; en el tercero se discuten los criterios de evaluación tradicionales que se emplean constantemente para tomar decisiones, la idea es tener presentes las ventajas y desventajas de cada uno de ellos Además, en este capítulo se propone la evaluación multicriterios sobre la cual se basa la construcción deí modelo desarrollado

El cuarto capítulo presenta la teoría de simulación aplicada a la construcción de modelos matemáticos, base fundamental para el desarrollo del modelo propuesto; finalmente el quinto es el capítulo central del trabajo, ya que en él se desarrolla el modelo de simulación que contribuirá a resolver el problema planteado

## Modelo conceptual

Se presenta a continuación el modelo conceptual que representa el papel de cada uno de los puntos analizados en este trabajo de investigación, dentro de la ingeniería

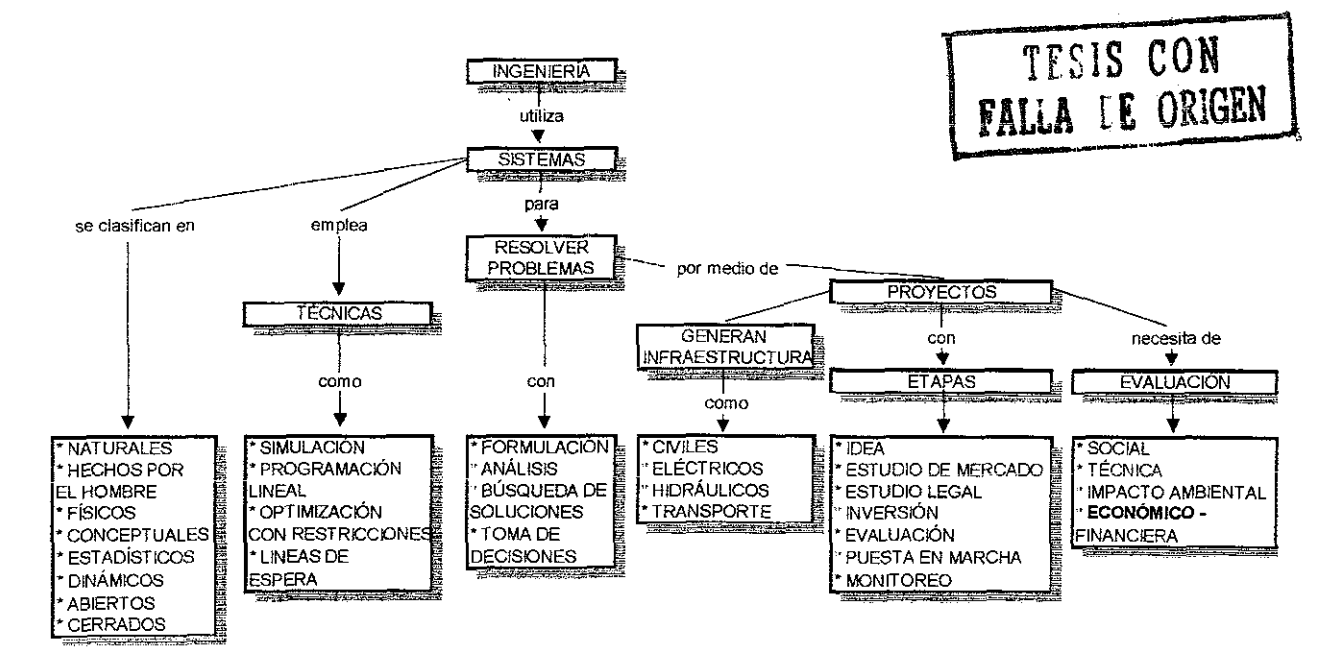

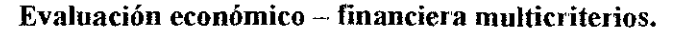

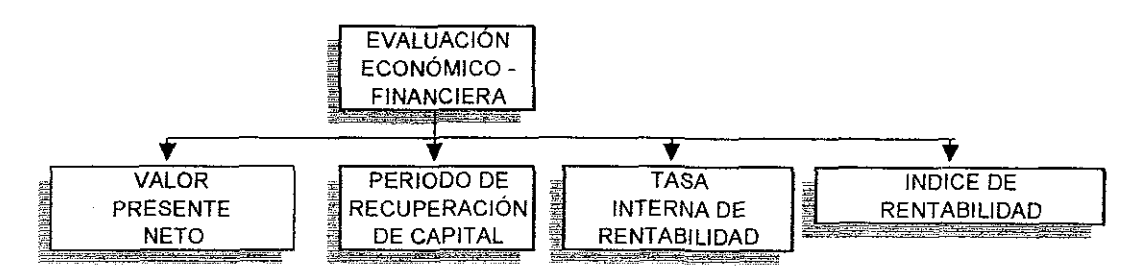

 $\bar{\mathcal{A}}$ 

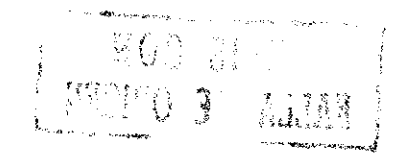

 $\hat{\theta}$ 

 $\label{eq:2.1} \frac{1}{\sqrt{2}}\left(\frac{1}{\sqrt{2}}\right)^{2} \left(\frac{1}{\sqrt{2}}\right)^{2} \left(\frac{1}{\sqrt{2}}\right)^{2} \left(\frac{1}{\sqrt{2}}\right)^{2} \left(\frac{1}{\sqrt{2}}\right)^{2} \left(\frac{1}{\sqrt{2}}\right)^{2} \left(\frac{1}{\sqrt{2}}\right)^{2} \left(\frac{1}{\sqrt{2}}\right)^{2} \left(\frac{1}{\sqrt{2}}\right)^{2} \left(\frac{1}{\sqrt{2}}\right)^{2} \left(\frac{1}{\sqrt{2}}\right)^{2} \left(\$ 

 $\label{eq:2.1} \frac{1}{\sqrt{2\pi}}\int_{\mathbb{R}^2} \frac{1}{\sqrt{2\pi}}\int_{\mathbb{R}^2} \frac{1}{\sqrt{2\pi}}\int_{\mathbb{R}^2} \frac{1}{\sqrt{2\pi}}\int_{\mathbb{R}^2} \frac{1}{\sqrt{2\pi}}\int_{\mathbb{R}^2} \frac{1}{\sqrt{2\pi}}\int_{\mathbb{R}^2} \frac{1}{\sqrt{2\pi}}\int_{\mathbb{R}^2} \frac{1}{\sqrt{2\pi}}\int_{\mathbb{R}^2} \frac{1}{\sqrt{2\pi}}\int_{\mathbb{$ 

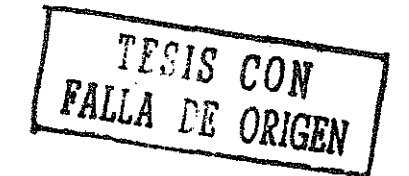

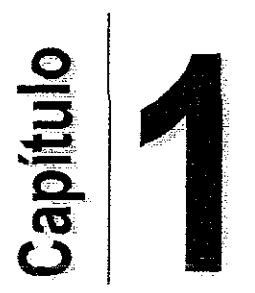

# EL ESTUDIO DE PROYECTOS

Objetivo general del capítulo:

Describir que factores intervienen en el estudio y la evaluación de proyectos, y  $\bullet$ en la toma de decisiones asociadas con dicha evaluación

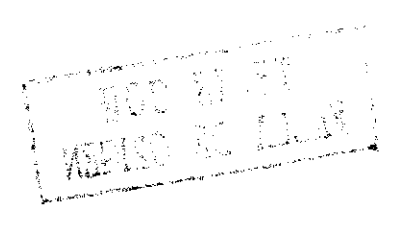

# 1.1 Definición de provecto $<sup>1</sup>$ </sup>

El concepto de proyecto está relacionado con la ejecución de un conjunto de actividades que permiten satisfacer necesidades, brindando además beneficios Por ello, diremos que:

Un **proyecto** es la búsqueda de una solución viable al planteamiento de un problema que pretende resolver, entre muchas, una necesidad humana

De acuerdo con la definición presentada establecemos entonces que un *proyecto* se puede describir como un plan que, ai asignarle recursos, produce un bien o un servicio útil al ser humano o a la sociedad en general

Un proyecto por lo general es multidisciplinario, ya que durante la elaboración de su estudio, intervienen diversas disciplinas como ingeniería de proyectos, investigación de operaciones, estadística, investigación de mercados, contabilidad, finanzas, ingeniería económica, distribución de plantas, diseño, etc

Para realizar un proyecto, se requiere reunir distintos grupos interdisciplinarios sobre las áreas citadas anteriormente, para que cada especialista ejecute la parte que le corresponda, es decir, en él intervienen expertos en distintas áreas que ejecutan tareas tales como: dímensionamiento, diseño, optimización, análisis y costo de los componentes que tendrá el proyecto El resultado de esta interacción es un estudio completo acerca de la viabilidad técnica, económica y de mercado, que sirve como base para decidir si se llevará a cabo una inversión

Partiendo de estos estudios técnicos y económicos es como se han llevado a cabo ios proyectos, por ello decimos que estos, son los responsables de que muchas necesidades humanas hayan sido satisfechas

<sup>1</sup> Delgado H David et Al *Introducción a la ingeniería"* Ediciones Instituto de investigación de I cenoiogía Educativa de la Universidad 1 ecnológica de México México, 2001 p 303-305

 $\label{eq:2.1} \frac{1}{\sqrt{2}}\int_{\mathbb{R}^3}\frac{1}{\sqrt{2}}\left(\frac{1}{\sqrt{2}}\right)^2\frac{1}{\sqrt{2}}\left(\frac{1}{\sqrt{2}}\right)^2\frac{1}{\sqrt{2}}\left(\frac{1}{\sqrt{2}}\right)^2\frac{1}{\sqrt{2}}\left(\frac{1}{\sqrt{2}}\right)^2.$ 

 $\sigma_{\rm{eff}}=0.5$ 

Si observamos un momento a nuestro alrededor, veremos que existen múltiples cosas que nos facilitan la vida, los edificios en los que estudiamos o trabajamos, nos protegen de las inclemencias del tiempo; los sistemas de abastecimiento de agua potable nos proporcionan el líquido; ios automóviles permiten que nos desplacemos de un lugar a otro con relativa facilidad, en fin, cada ejemplo mencionado en algún momento fue un proyecto que pretendía satisfacer una necesidad de! hombre

Distintas personas a lo largo del tiempo se han dado a la tarea de invertir en los proyectos para satisfacer esas necesidades Es gracias a estos proyectos que hoy podemos disfrutar de distintas comodidades como ía televisión, los teléfonos, las carreteras, los aviones, ias computadoras, etc

Siempre que exista una necesidad humana de un bien o servicio, habrá que elaborar un proyecto, pues esta es la única forma de satisfacer dicha necesidad En la actualidad una inversión requiere una base que la justifique Dicha base es precisamente un proyecto bien estructurado y evaluado que marque la pauta que debe seguirse De ahí se deriva la necesidad de elaborar proyectos

En la práctica de la ingeniería es posible tener fuertes inversiones de dinero en la evaluación de proyectos, ya que se requiere llevar a cabo una serie de pasos que demandan la participación de múltiples especialistas Sin embargo, resulta conveniente hacer una inversión al inicio dei proyecto, en la evaluación del mismo, y detectar a tiempo las consecuencias probables que traerá consigo la ejecución, con respecto a tomar medidas conectivas en la etapa de operación motivadas por la mala evaluación que se tuvo

Este trabajo pretende precisamente lograr que antes de que se lleve a cabo cualquier inversión, se cuente con una idea clara de las consecuencias, positivas o negativas, que se tendrán en el futuro por la decisión tomada Para lograrlo, se ha desarrollado un modelo matemático que es capaz de simular el comportamiento de los proyectos y tomar las decisiones de una forma más racional

Ahora que ya sabemos lo que es un proyecto, y la necesidad de elaborarlo, podemos abordar el proceso que se sigue en su preparación y evaluación, esto nos permitirá entender de manera general la foima en que un proyecto puede cumplir con los objetivos que le dan vida

# 1.2 Preparación y evaluación de proyectos $2$

La evaluación de proyectos tiene como finalidad solucionar el problema de la asignación de recursos para satisfacer necesidades Para lograrlo se emplean distintas técnicas que permiten elegir una entre varias alternativas; dichas alternativas solucionan de alguna u otra forma la problemática planteada Aquella que resulte electa determina si el proyecto se realizará o no

Debido a las características de los proyectos, la decisión que se tome lleva implícita una responsabilidad social que recae sobre el tomador de decisiones, al cual lo obliga a supervisar que el empleo de patrones y normas técnicas garanticen e! destino que se dará a los recursos es el mejor

Tal y como se ha mencionado, los proyectos surgen de las necesidades individuales y colectivas de la persona Es ella la que importa, son sus necesidades las que deben satisfacerse a través de una adecuada asignación de los recursos, teniendo en cuenta la realidad social, cultural y política en la que el proyecto pretende desarrollarse

 $\sim$   $\sim$   $\sim$ 

<sup>&</sup>lt;sup>2</sup> Sapag C Nassir et Al "Preparación y evaluación de proyectos" McGraw Hill Chile 2000 p 12

Socialmente, la técnica busca medir el impacto que una determinada inversión tendrá sobre el bienestar de la comunidad A través de !a evaluación social se intenta cuantifícar los costos y los beneficios sociales directos, indirectos e intangibles

De esta forma, la preparación de un proyecto consiste básicamente en recopilar toda aquella información que sea de utilidad para poder satisfacer las necesidades humanas que se han detectado Para lograrlo, contamos con distintas técnicas cuantitativas y cualitativas, algunas de las cuates se describirán posteriormente

En la evaluación, empleamos distintos criterios que nos brindan un grado de certeza alto en la toma de decisiones, es decir, !a evaluación se encarga fundamentalmente de indicar si el proyecto es o no rentable, si lo es, entonces se tomará la decisión de invertir en éi, de manera contraria ocurrirá cuando la evaluación indique que el proyecto no es rentable

Sin embargo, observamos que esta situación sólo toma en cuenta la rentabilidad dei proyecto, que es un aspecto cuantitativo y, no considera el impacto social o ambiental que el mismo provocará al realizarse Por ío que consideramos pertinente aclarar desde este momento que el modelo propuesto sólo maneja cuestiones cuantitativas, dejando de lado los aspectos cualitativos

#### 1.3 La toma de decisiones asociadas a un proyecto

Durante la evaluación de proyectos, se deben tomar distintos tipos de decisiones con la finalidad de que el resultado final sea el adecuado La idea es establecer los objetivos en la etapa de planeación Para ello, en el proceso de preparación y evaluación se toman decisiones con base en distintos criterios tales como:

- Determinación del tamaño del proyecto,
- Localización,

• Inversiones del proyecto

Estas son probablemente las más importantes decisiones que se toman al abordar la elaboración de un proyecto Para garantizar que se lleven a cabo de manera adecuada, es necesario realizar ciertos estudios y evaluaciones como:

- Estudio de mercado,
- Evaluación de costos,
- Relaciones beneficio a costo

Todo ello con la finalidad de asegurar que las decisiones tomadas son las correctas Debido a que este primer capítulo trata estos aspectos de manera general, sugerimos al lector dirigirse a! capítulo siguiente donde se profundizan los conceptos planteados

# 1.4 Tipos de evaluación $3$

Muchas son las variables que se pueden y se deben cuantificar en la preparación de un proyecto Sólo la simulación precisa de cómo opera el proyecto una vez puesto en marcha permitirá determinar las consecuencias económicas que de ella se deriven

Son cuatro los estudios particulares que deberán realizarse para disponer de toda la información relevante para la evaluación:

- Estudio técnico,
- Estudio de mercado,
- Estudio administrativo y
- » Estudio financiero

 $3$  op cit 2 pp. 32 - 33

El objetivo de cada uno de ellos es proveer información para ia determinación de la viabilidad financiera de la inversión No se pretende realizar estudios de viabilidad técnica, comercial, administrativa, legal u otra, si bien, cuando en cada una de estas áreas exista más de una alternativa razonable viable sí se deberá evaluar cuái de ellas es la óptima desde el punto de vista de la racionalidad económica

Muchas veces podrá suceder que subsistan dudas acerca de los méritos financieros de más de una alternativa, sea técnica, comercial o administrativa En estos casos, no debe optarse por una de ellas, sino que las más relevantes deben desarrollarse en toda su magnitud, para elegir la mejor evaluación financiera misma del proyecto Abandonar una alternativa tecnológica en el estudio técnico, basándose para ello en aproximaciones económicas, puede llevar a desechar una alternativa que, combinada con las proyecciones organizacionales, comerciales, legales, administrativas y financieras, pueda llevar a una rentabilidad mayor

El estudio de factibilidad financiera no sólo consiste en determinar si el proyecto es o no rentable: debe servir para discernir entre alternativas de acción para poder estar en condiciones de recomendar la aprobación o rechazo del proyecto en virtud de una operación en el grado óptimo de su potencialidad real

Para efectos de este trabajo, en el capítulo 3 se estudian los criterios para llevar a cabo la evaluación de proyectos, desde el punto de vista económico - financiero, los cuales se combinarán en el capítulo 5 en el modelo propuesto

# 1.5 Los proyectos en la planificación del desarrollo $4$

La planificación constituye un proceso mediador entre el presente y el futuro El mañana nos afecta hoy, porque es hoy cuando podemos decidir hacer algo para estar en

<sup>&</sup>lt;sup>1</sup> op cit 2 pp 12 - 13

condiciones de aprovechar las oportunidades del mañana Es por ello que en todo proyecto debe planificarse el futuro para así poder determinar, tanto las variables susceptibles de ser medidas numéricamente, como aquellas de carácter cualitativo de indudable incidencia en el comportamiento del proyecto en el tiempo

La puesta en marcha de los programas que se definen se realiza mediante la elaboración de proyectos, los cuales deberán prepararse y evaluarse para posteriormente aprobarse o rechazarse en función de su viabilidad económica y ei cumplimiento de los objetivos establecidos en el programa

El proyecto no puede entenderse como un objetivo en sí mismo Por el contrario, sólo será un medio para alcanzar los objetivos generales sobre los cuales se elaboró el plan de desarrollo de los problemas sectoriales

El preparador y evaluador de proyectos tiene que trabajar con neutralidad respecto de las políticas de contexto que se dan en un momento determinado, independientemente de cuál sea su posición frente a ellas

Un punto importante que se debe tener siempre presente ai evaluar los proyectos es determinar mediante los estudios pertinentes, el impacto que los mismos tendrán en ei desarrollo del país Los proyectos que generan infraestructura contribuyen a que un país crezca constantemente y genere riqueza Es por ello que cuando una nación pretende lograr un desarrollo, debe enfocar su atención a la creación y surgimiento de proyectos de infraestructura, que son la herramienta que permite a ios distintos sectores de la economía llevar a cabo sus cometidos

En este trabajo se tomará uno de los sectores que producen el desarrollo del país, la vivienda, y se tocarán los aspectos más relevantes que están inmersos en este tipo de proyectos Desde luego, esto se hará tomando como base el caso estudiado, sin embargo, es posible generar modelos que se apliquen a otros sectores clave que

**20**

 $\tau \cdot \vec{q}$  .

permiten el desarrollo de la nación, como el caso de las carreteras, las industrias, los sistemas de agua potable, la generación de energía eléctrica, etc

# 1.6 Conclusiones

En este primer capítulo se concluye que en eí estudio de proyectos es indispensable determinar la necesidad humana que un proyecto pretende satisfacer. Así mismo, existen diversos tipos de beneficios que un proyecto genera, los tangibles y los intangibles, que se deben tomar en cuenta durante el estudio y evaluación de proyectos

Las variables que más impacto tienen en un proyecto, dependen precisamente del tipo de proyecto que se esté estudiando y, es recomendable detectarlas a través de las evaluaciones que se hacen del proyecto en la etapa de planeación

Los tipos de estudio a que se somete un proyecto, proveen de información al tomador de decisiones para determinar la viabilidad financiera de la inversión Finalmente, los proyectos que generan infraestructura tienen un impacto directo en el crecimiento del país, ya que su elaboración genera riqueza

permiten el desarrollo de la nación, como el caso de las carreteras, las industrias. los sistemas de agua potable, la generación de energía eléctrica, etc.

# 1.6 Conclusiones

En este primer capítulo se concluye que en el estudio de proyectos es indispensable determinar la necesidad humana que un proyectó pretende satisfacer Así mismo, existen diversos tipos de Beneficios que un proyectó genera, los tangibles y los intangibles, que se deben tomar en cuenta durante el estudio y evaluación de proyectos.

Las variables que más impacto tienen en un proyecto, dependen precisamente del tipo de proyecto que se esté estudiando y, esrrecomendabte detectarlas a través de las evaluaciones que se hacen del proyecto en la.étápa de planeación

Los tipos de estudio a que se somete un proyecto, proveen de información al tomador de decisiones para determinar la viabilidad financiera de la inversión. **/ \*>A** Finalmente, los proyectos que generan/infraestructura tierierrain impacto directo en el crecimiento del país, ya que su elaboración genera riqueza *\ \*

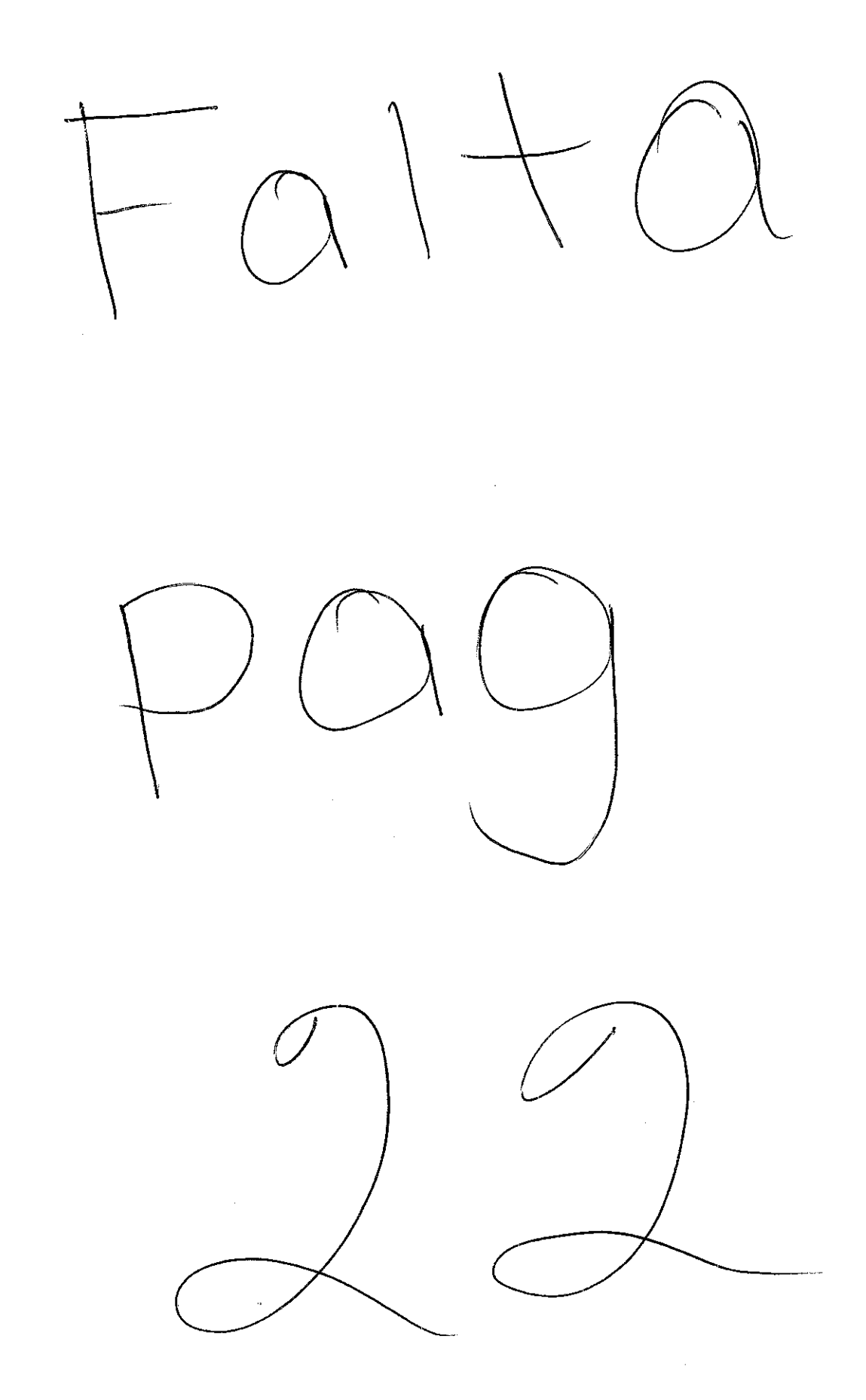
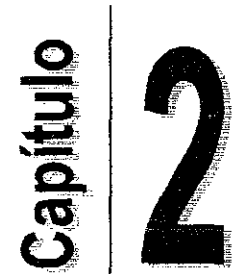

# EL PROCESO DE PREPARACIÓN Y EVALUACIÓN DE PROYECTOS<sup>5</sup>

Objetivo general del capítulo:

• Presentar las etapas que permiten llevar a cabo la preparación y evaluación de proyectos

.-op. citl pp 313-341

#### 2.1 Etapas para la elaboración de proyectos

Una vez establecido el concepto de proyecto es posible estudiar las etapas requeridas para su elaboración Con ello, se tendrán los elementos para crear proyectos e identificar cuáles son los requisitos a cubrir para comenzar su realización

Veremos estas etapas a través del caso de estudio de este trabajo, en donde un ingeniero irá desarrollando un proyecto, desde el surgimiento de una idea hasta la puesta en marcha del mismo En la figura 2 1 se resume el proceso que se sigue en su elaboración El éxito que se tenga, dependerá del tiempo y la profundidad con que se lleve a cabo cada uno de los pasos presentados

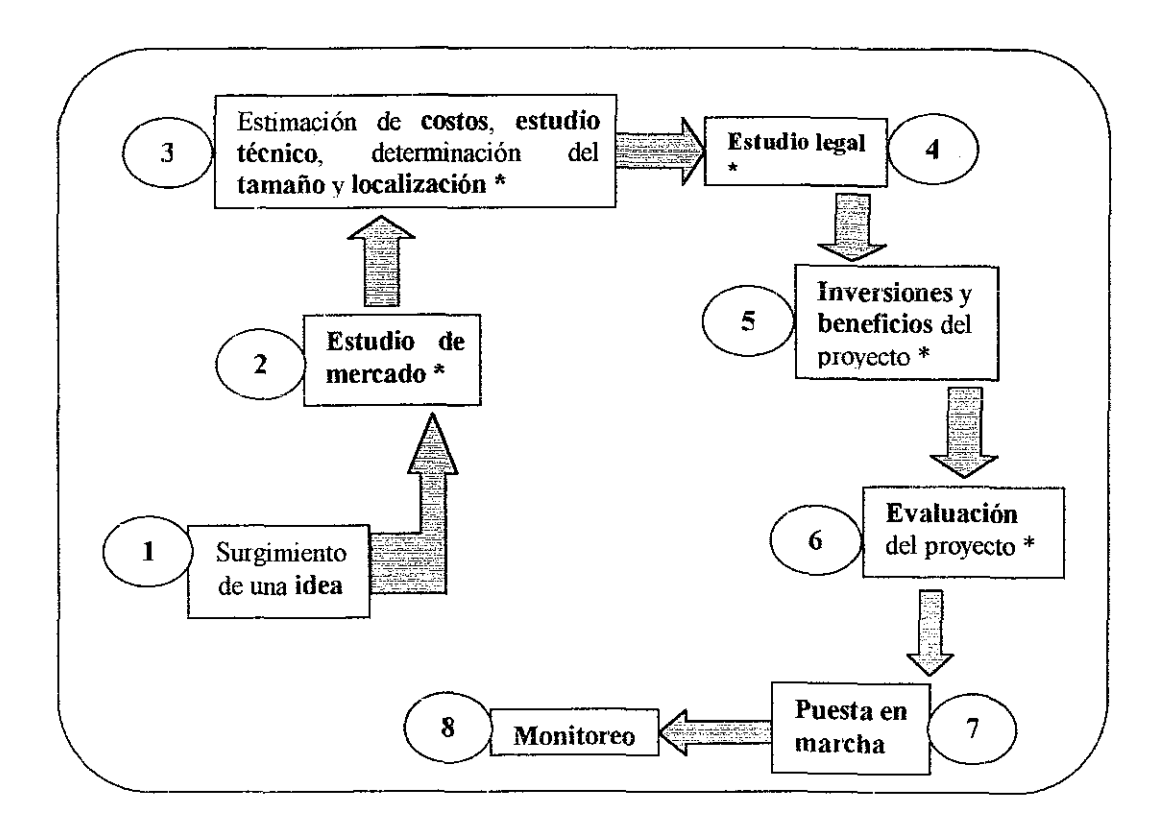

\* Estas etapas pertenecen al proceso de planeación

Figura 2 1 Etapas para la elaboración de proyectos<br>
<sup>24</sup><br>
TESIS CON

#### 2.2 Surgimiento de una idea

Un ingeniero civil que es dueño de una empresa constructora ha notado que en la ciudad donde reside existe una escasez de vivienda importante Es entonces cuando decide que puede invertir sus recursos (humanos, financieros y tecnológicos) en proyectos relacionados con e! diseño, constricción y venta de casas y departamentos.

Su **idea** va mas allá, piensa que si logia vender las casas durante la etapa de construcción, mediante pre - venta, podrá financiar la construcción de más viviendas y hacer que su empresa crezca constante y rápidamente

Durante sus estudios de licenciatura aprendió los procedimientos constructivos para elaborar proyectos de casa habitación, además su compañía cuenta con la experiencia y recursos necesarios **para** iniciar operaciones, así que decide abordar este **proyecto** con la idea de cubrir la necesidad actual, beneficiando a la comunidad y a sí mismo Para determinar si el proyecto es viable, necesita investigar las condiciones actuales que rigen el comportamiento de los posibles clientes del proyecto

En el caso de estudio que estamos analizando, el ingeniero ha detectado tres predios con un área de una hectárea cada uno y considera que puede construir al menos, veinte torres de cuatro niveles cada una, con cuatro departamentos por nivel Si ias especificaciones del estudio técnico son favorables, entonces tendrá 320 departamentos para ofertar

#### 2.3 Planeación del proyecto

Esta etapa se compone a su vez de distintos pasos que en conjunto llegan a formar la planeación del proyecto La idea principal es prever con la mayor exactitud posible las variables que intervendrán en el proyecto, así como hacer las primeras estimaciones de los costos e ingresos que se generarán al ponerlo en marcha

En lo sucesivo, se irán describiendo e identificando paralelamente, las etapas que pertenecen al proceso de pianeación y las variables con sus valores iniciales que considerará el caso de estudio Cabe aclarar que en el capítulo 5 se presenta un apartado especiai en el que se resumen todos los valores empleados para utilizar el modelo

#### 2.3.1 Estudio de mercado

El estudio de mercado es una etapa fundamental en la evaluación de proyectos, ya que determina la factibilidad del proyecto en cuestión En este caso el ingeniero cuenta dentro de su compañía con un equipo de especialistas en la materia que serán los encargados de llevar a cabo la investigación

En el estudio de mercado es posible identificar algunos agentes que influyen en ias decisiones de inversión Estos agentes son: proveedores, competidores y consumidores A continuación se explicará el papel que cada uno de ellos juega y cómo puede afectar la toma de decisiones en la evaluación de proyectos

Los proveedores representan la fuente de donde se obtendrán los insumos o materias primas para elaborar el producto que se desea vender En este caso el ingeniero revisa que en la ciudad donde construirá la vivienda, cuente con proveedores de cemento, arena, grava, concreto, tabiques, varillas de acero, madera para cimbrar; mano de obra, equipo y maquinaria, herramientas de trabajo como palas, picos, clavos, etc

En muchas ocasiones, la falta de proveedores locales afecta directamente al proyecto, ya que traer las materias primas de otro lugar representa un sobrecosto para el proyecto y generalmente al hacer la evaluación financiera del proyecto, este resulta poco rentable

Para el caso de estudio, los especialistas analizan la cantidad de proveedores locales que pueden abastecer de insumos ai proyecto, determinan sus costos,

condiciones de compra, tiempo de entrega, disponibilidad de materias primas y garantías

El segundo factor, que ha de tomarse en cuenta una vez que se tiene resuelto el problema de los proveedores, es la **competencia** Un competidor es una empresa que elabora productos u ofrece servidos similares a ios del proyecto en evaluación En este caso, el papel que juegan los competidores puede conducir al fracaso del proyecto El precio de venta que tenga la competencia y la calidad del producto, descuento por volumen y pronto pago, publicidad, canales de distribución, y situación financiera son las variables más importantes que se analizan

El equipo de especialistas en *investigaciones de mercado,* determina ía cantidad de competidores y sistemas de venta que manejan, dentro de la ciudad donde el proyecto se elaborará En esta etapa es recomendable estudiar la experiencia de la competencia en el diseño, construcción y venta de casas, ya que existen empresas que durante años se han dedicado a este tipo de proyectos y están muy bien posicionadas en el mercado, lo cual hace aún más difícil la entrada de una nueva empresa a ese mercado

El teicer factor y más importante es el mercado **consumidor'** Dado que es muy difícil predecir el comportamiento de los posibles clientes se requiere un análisis detallado de variables tales como, tamaño del mercado y cantidad de dinero que los consumidores están dispuestos a pagar por el producto o servicio que se ofertará Para ello es posible emplear herramientas matemáticas como la estadística con el objetivo de predecir o pronosticar las demandas futuras con base en las demandas pasadas y presentes La idea es determinar el número de personas que estarán interesadas en adquirir los productos o servicios que el pioyecto ofrecerá y de ellas cuántas son las que realmente comprarán o adquirirán nuestros productos

Para llevar a cabo el estudio del mercado consumidor, identificamos tres etapas básicas: análisis histórico, análisis presente y análisis futuro

 $\mathcal{L}$ 

**En** el **análisis histórico,** se pretende recabar información de carácter estadístico que pueda servir para proyectar la situación futura en cuanto a la demanda del producto, precio de venta y costo de insumes Además este análisis permite identificar aquellas decisiones que tomaron distintas empresas en el pasado y cómo se vieron afectadas o beneficiadas

El **análisis presente** es importante, ya que es la base de cualquier predicción; sin embargo, su importancia es relativamente baja si la comparamos con el análisis histórico; sólo es un indicador que nos muestra cómo se comporta actualmente el mercado

El **análisis futuro** es e! más importante para evaluar el proyecto En este punto cabe resaltar que las proyecciones que se hagan con base en la información histórica, deben ser estudiadas, ya que suponen que el mercado tendrá el mismo comportamiento que ha presentado hasta el momento del estudio

Para aclarar este último concepto, mencionaremos como ejemplo que cuando se tabula la información y se predicen comportamientos, no es posible saber si en el futuro habrá una guerra, inundación, terremoto, cambio de políticas de cobro de impuestos, existencia de más competidores o escasez de insumos que cambie la situación prevista

Cuando estos puntos se han estudiado, sólo resta tener una estrategia comercial, en ia cual se toman las decisiones de precio de venta, promoción y distribución del producto

A continuación se presenta el estudio de mercado que se realizó en la Ciudad de México, lugar donde se ubicará el caso de estudio, para determinar las variables que afectarán la decisión de inversión del proyecto de construcción de departamentos Para fines de este trabajo, se supondrá la existencia de 3 terrenos iguales ubicados en distintas zonas de la ciudad, esto se hace con el fin de no distraer la atención de ia

investigación en la búsqueda de datos que, a final de cuentas están cambiando constantemente

No obstante, los valores empleados en la estimación de costos e ingresos, se han obtenido con los fabuladores que publica Bufete Industrial (BIMSA) en su catálogo de costos de edificación En este proyecto se empleó el catalogo del mes de octubre de 2000

#### **Estudio de mercado Proyecto: Construcción de departamentos**

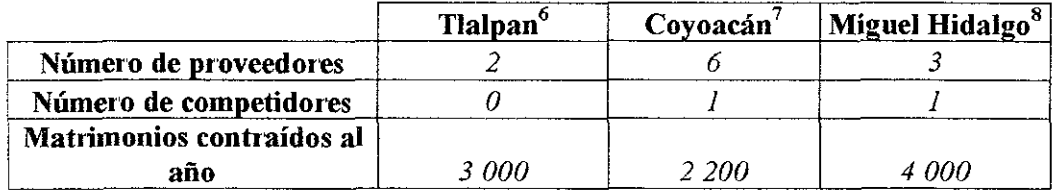

#### Tabla 2 1 Resumen de proveedores, competidores y consumidores para el proyecto: Construcción de departamentos

En la tabla 2 1 se encuentra la primera parte del estudio de mercado, el numero de proveedores rué obtenido a partir del registro telefónico de empresas que se dedican a la venta de materiales de construcción y renta de máquinas para construir

El numero de competidores se refiere a las empresas constructoras locales o foráneas que se dedican a la construcción y venta de vivienda en cada zona de estudio, en este rubro también están incluidas las compañías que se dedican a la compra - venta de casas habitación, es decir, bienes raices Estas se detectan al visitar físicamente la zona donde se ubicará el proyecto

 $\Delta\Delta\sim\Delta\omega$ 

<sup>&</sup>lt;sup>6</sup> Predio ubicado en: Delegación Tlalpan D. F

T Predio ubicado en: Delegación Coyoacán D F

s Predio ubicado en: Delegación Miguel Hidalgo D F.

Finalmente, el numero de posibles consumidores en este caso está dado por la cantidad de parejas que anualmente contraen matrimonio (este dato se obtiene en el registro civil local de la zona), ya que son estas parejas recién casadas, las que en principio, demandarán vivienda La segunda parte del estudio de mercado se presenta en la tabla 2 2

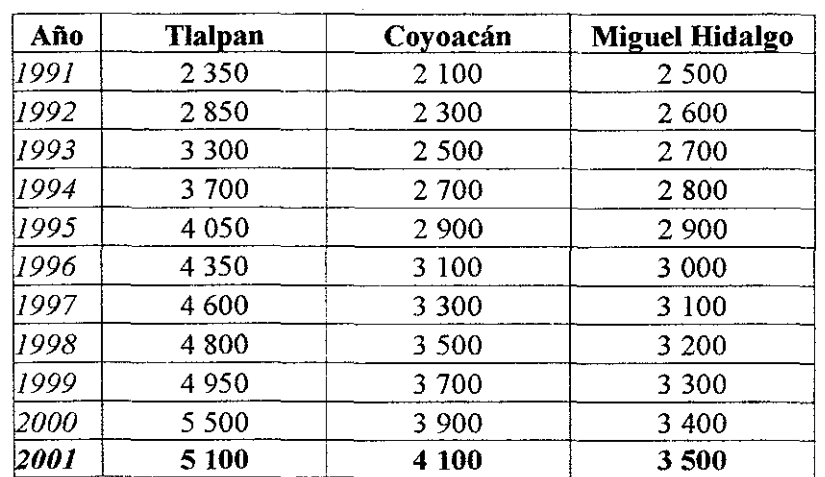

#### **Análisis histórico de venta de casas y departamentos**

Tabla 2 2 Resumen de análisis histórico, presente y proyección al año 11 de venta de casas y departamentos en los últimos años<sup>9</sup>

En la tabla 2 2 se presenta el comportamiento del mercado durante la ultima década para la compra de casas y departamentos residenciales en cada zona de estudio Los especialistas en investigación de mercados, analizaron estadísticamente la información y determinaron que para el año 2001, la demanda de casas y departamentos será de 5 **100** para Tlalpan, para Coyoacán se determinó en 4 **100** y en Miguel Hidalgo de 3 500..

<sup>&#</sup>x27; Esta información puede ser obtenida en los registros locales del INEGI Para este trabajo se han supuesto los valores presentados a través de una tasa supuesta de crecimiento poblacional., obtenida en internet de los datos del censo de población dei año 2000 http://www.megi gob nix/ ViviendaDF htm

Con este estudio de mercado, se observa el siguiente comportamiento de los consumidores: las parejas que contraen matrimonio anualmente no pueden adquirir de inmediato su casa, por lo cual se esperan algunos años antes de comprar una, por ello la demanda tiende a aumentar rápidamente, ya que cada año se acumulan más parejas casadas que no obtienen casa nueva, por lo cual al pasar el tiempo, se requiere satisfacer las necesidades de vivienda de estas viejas parejas y de las nuevas

#### 2.3.2 Estimación de costos

Además de contar con la información mencionada, el ingeniero se da a la tarea de investigar ios **costos** de cada uno de los insumos, tales como: la maquinaria, el terreno donde ubicará ios departamentos, los costos de construcción de los mismos, los gastos de operación, los gastos de mantenimiento y la mano de obra Con elio calculará el costo del conjunto de edificios en cada zona y podrá determinar cuál es la alternativa que implica ei menor costo

Otro tipo de costos asociados al proyecto son: los permisos que se requieren para establecer las operaciones, ios gastos generados por consultar profesionales de distintas áreas como: arquitectos, contadores, abogados, etc Además de que los costos pueden variar dependiendo de los imprevistos y sus respectivos tiempos de ejecución

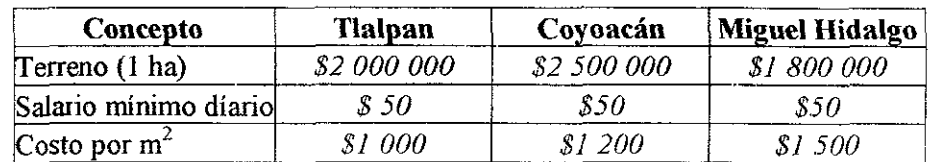

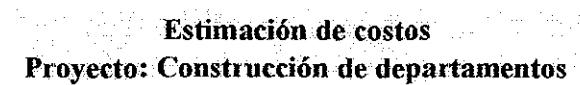

state of the same

Tabla 2.3 Estimación de costos para el proyecto: Construcción de departamentos'

 $10^{\circ}$  Información obtenida en el catálogo de costos de edificación de BIMSA del mes de octubre de 2000, además se presenta el valor del salario mínimo diario, que se ha supuesto en \$50, en el Distrito I ederal ül costo por metro cuadrado se obtuvo a partir de los departamentos de la zona que están anunciados para su venía

En la tabla 2 3 se presenta la estimación de costos que tendrá el proyecto, sin tomar en cuenta los posibles contratiempos También se muestra el costo estimado del terreno donde se construirán los departamentos, éste se consigue directamente del dueño del terreno

En segundo lugar se puede observar el costo de la mano de obra en cada zona, este dato es conocido y depende del gobierno establecerlo En este caso es el mismo para las tres zonas, ya que se trata de la misma ciudad, sin embargo, cuando se tienen alternativas en distintos puntos geográficos, esta variable reviste gran importancia

El último punto se refiere al costo por metro cuadrado de los departamentos, este valor se obtiene de la siguiente manera: se revisan los departamentos que se han construido en el ultimo año en cada zona y se determina el costo que tuvo cada uno, por ejemplo, imaginemos que un departamento costó \$ 100 000 y que su construcción cuenta con 50 m<sup>2</sup> de superficie, al efectuar el cociente del costo total entre el área del inmueble obtenemos por resultado 2 000 \$ / m<sup>2</sup>, que es el costo por metro cuadrado buscado

De esta forma se calcularon los valores de \$ 1 **000** para Tlalpan, \$ 1 **200** para Coyoacán y de S 1 **500** para Miguel Hidalgo Este costo por metro cuadrado incluye el material, la mano de obra, e! equipo y maquinaria, los costos de operación y todos los costos que se generan por la construcción del departamento

Aparentemente se puede pensar que este análisis de costos es muy sencillo, sin embargo, hay que recordar que en esta etapa sólo estamos estimando costos y no es posible detallar más el estudio, ya que no contamos con información suficiente

Una vez que el proyecto técnico indique exactamente, por ejemplo, el numero de varillas que se emplearán para construir todos los departamentos, se calculará el costo de las varillas, lo mismo ocurrirá con el resto de los insumos

 $\overline{1}$ 

#### 2.3.3 Estudio técnico

Una vez realizado el estudio de mercado, el cual reporta que el proyecto es viable, se puede realizar el estudio técnico, donde se incluye una serie de planos con especificaciones de diseño de la calidad de los materiales que han de emplearse, la cantidad de los mismos, los detalles del proceso constructivo, el diseño arquitectónico de los edificios, etc

Los ingenieros realizan el estudio técnico de los proyectos, es decir, el diseño de un proyecto con todas sus especificaciones En el caso de estudio, !a empresa del ingeniero cuenta con un departamento que se encarga del estudio técnico, ellos proponen el siguiente proyecto tipo, para cada departamento

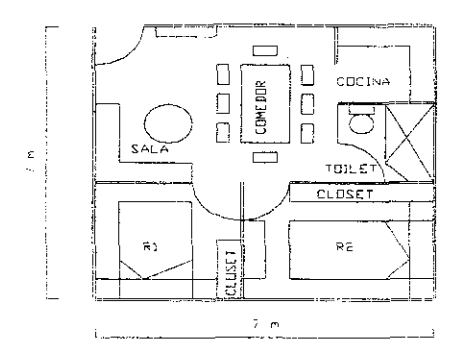

Figura 2 2 Diseño arquitectónico de cada departamento

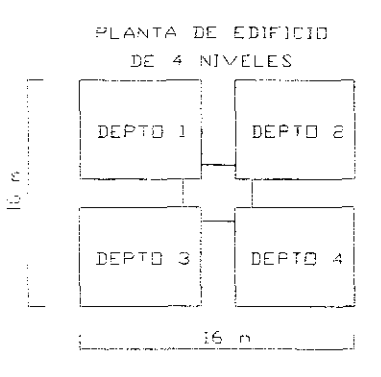

Figura 2 3 Diseño arquitectónico de cada edificio de departamentos

 $\mathbb{R}^2$ 

En la figura 2 2 se muestra una planta arquitectónica de un departamento del conjunto habitacional, donde Rl es la recamara 1 y R2 es la recamara 2 Por cuestiones de simplicidad, sólo se dimensionan los lados del departamento

En la figura 2 3 se presenta el diseño arquitectónico de cada edificio de 16 departamentos En cada nivel existen 4 departamentos y cada edificio tiene 4 niveles

Continuando con las especificaciones técnicas, el reglamento de construcciones local define que para edificios con cinco o más niveles es indispensable poner elevador, por lo que el ingeniero decide construir sólo cuatro niveles y ahorrarse el costo del elevador El grupo de ingenieros civiles propone ios siguientes planos estructurales

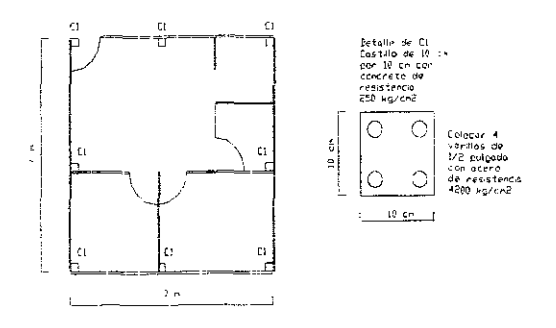

Figura 2 4 Diseño estructural de los castillos que soportarán la estructura de cada Edificio de departamentos

En la figura 2 4 se muestra como están distribuidos los 8 castillos en la planta de cada departamento; en este caso por tratarse de una construcción pequeña, no es necesario diseñar columnas robustas, basta con los castillos propuestos para cumplir las especificaciones del reglamento de construcciones local

Una vez teniendo el proyecto arquitectónico se procede a la elaboración del proyecto estructural; el proyecto hidrosanitario para abastecer y evacuar el agua; el proyecto eléctrico será para suministrar energía eléctrica a los edificios; el proyecto urbano para determinar la distribución de las áreas verdes, alumbrado publico, zonas comunes como albercas o restaurantes, la distribución del estacionamiento, etc

El conjunto de diseños antes mencionados, conforma el estudio técnico Este debe contener todas las especificaciones necesarias en planos tales como: tipo de materiales empleados, dimensiones y geometría de los componentes deí proyecto, características de la maquinaria, piezas especiales, tuberías, cableado, etc

El valor agregado que se dé al conjunto de departamentos en esta etapa, como por ejemplo una alberca que io diferencie de los conjuntos cercanos, áreas verdes con juegos para los niños que no tengan los competidores, un muro perimetral con entrada controlada para restringir el acceso, etc, puede ser fundamental para que los clientes tomen la decisión de compra

## 2.3.4 Determinación del tamaño

El tamaño del proyecto lo determina la demanda que tendrá el producto resultante del mismo En este caso, el estudio de mercado indica que la demanda que tendrán los departamentos es de más de 3 500 departamentos durante un año, para el caso de Miguel Hidalgo

Si suponemos que la construcción de todo el conjunto habitacional tomará 6 meses y la venta se llevará a cabo en otros 6 meses, la vida de este proyecto es de 1 año (por sencillez suponemos que el proyecto comienza el 1 de enero y termina el 31 de diciembre)

En este momento el ingeniero sabe que el terreno que va a comprar tiene 1 hectárea de superficie, es decir 10 000 m<sup>2</sup>, si pensamos que cada edificio necesita 500  $m<sup>2</sup>$  para construirse y satisfacer las necesidades de áreas comunes y estacionamientos, al realizar el cociente de 10 000 m<sup>2</sup> entre 500 m<sup>2</sup> por edificio de departamentos, determinamos que el terreno acepta la construcción de 20 edificios

Para conocer el numero de departamentos que representan 20 edificios de 16 departamentos cada uno, realizamos el producto de estas dos últimas cantidades para determinar que se tendrán 320 departamentos al concluir el proyecto En este caso el espacio físico del terreno impide que se construya una cantidad mayor de edificios

El ingeniero piensa que 320 departamentos se pueden vender con relativa facilidad, ya que el mercado potencial que puede adquirirlos es muy grande relativamente y equivale a 3 500 posibles compradores, en el peor de los casos El ingeniero piensa que al ofertar los 20 edificios sólo cubrirá un 10 % de la demanda por lo que, con base en el mercado potencial, toma la decisión de construir los veinte edificios

En el caso de que la demanda esperada no fuera tan alta, el proyecto se puede dividir en etapas Por ejemplo, en una primera etapa se pueden construir cinco edificios y con lo que resulte de la venta de estos se construyen otros cinco y así sucesivamente En ocasiones este procedimiento es conveniente, ya que el proyecto se financia solo y no es necesario pedir préstamos a los bancos, en caso de no contar con los recursos económicos suficientes

## 2.3.5 Decisión de localización

El ingeniero sabe que la decisión de localización es una etapa fundamental dentro de la elaboración de su proyecto Desde que la idea le surgió, el tomó tres predios como posibles alternativas, sin embargo, todavia no sabe en cuál llevará a cabo su proyecto Para facilitar la decisión evalúa cada alternativa y ía compara con las dos restantes

En este caso, el ingeniero decide aplicar el criterio de costo mínimo para seleccionar la mejor alternativa Los resultados se presentan en la tabla 2 4

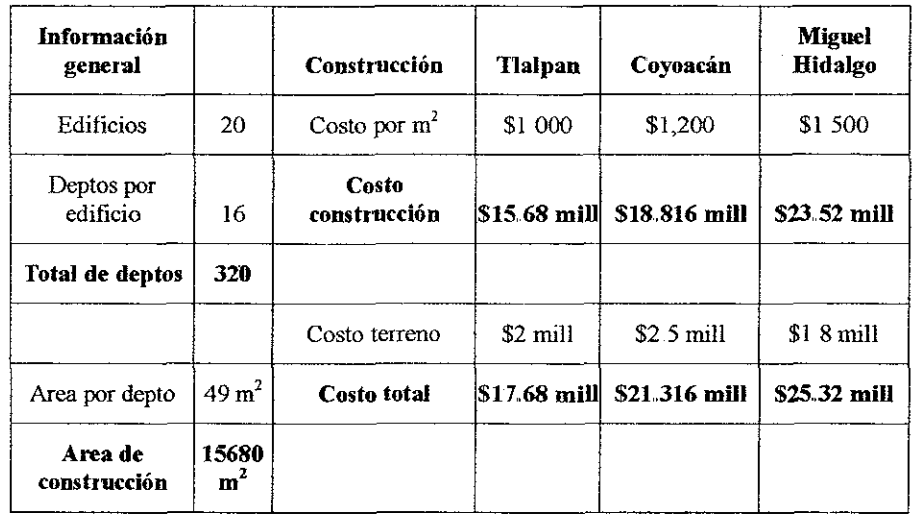

**Proyecto: Construcción de departamentos**

**Decisión de localización** 

Tabla 2 4 Resumen de la información empleada para decidir la Iocalización del proyecto

En la tabla 2 4 se resumen los cálculos empleados para decidir la ubicación del proyecto La información requerida para dicho análisis se presenta del lado izquierdo de la tabla En principio se emplea el número de departamentos que tiene el proyecto y el área de construcción de cada departamento para obtener eí área total de construcción que es resultado de realizar el producto entre 320 departamentos por 49 m<sup>2</sup> por departamento, obteniendo 15 680 m<sup>2</sup> de construcción por todos los departamentos

Este dato es e! mismo para todos los predios, ya que tienen una hectárea de superficie y en cualquiera que se construyan los 20 edificios se tendrán los mismos metros cuadrados de construcción Sin embargo, el costo de los edificios varía para cada predio, así mismo el costo de los terrenos es distinto Para calcular el costo total dei proyecto, sumamos el costo de construcción de los edificios más el costo del terreno. El primero se obtiene al multiplicar el costo de cada metro cuadrado de construcción en e! predio, por el área tota! de construcción

*•y*  $A$ , para el predio ubicado en Tlalpan se requieren 15  $\mu$ cada metro cuadrado cuesta \$1 000, por lo que el costo total resulta de la multiplicación de estos dos números, dando por resultado \$15 680 millones De manera similar se procede en los dos casos restantes, obteniendo que para Coyoacán el costo de construcción es de \$18 816 millones y para Miguel Hidalgo es de \$23 520 millones

Finalmente a estas cantidades se les agrega el costo del terreno obteniendo que ei costo total del proyecto en Tlalpan es de \$17 680 millones, en Coyoacán es de \$21316 millones y en Miguel Hidalgo el costo total es de \$25 320 millones A la luz de estos resultados y bajo el criterio de menor costo, el ingeniero decide que el predio de Tlalpan es el más adecuado para la elaboración del proyecto

### 23.6 Estudio legal

Antes de empezar la construcción de los edificios, el ingeniero investiga los requerimientos legales necesarios para poder venderlos en el futuro El estudio legal consiste en conseguir información sobre los permisos locales, sobre la cantidad de impuestos que se pagará al gobierno anualmente, las condiciones en que debe llevarse a cabo la construcción, la normatividad existente para construir edificaciones, los reglamentos que regulan los precios de venta, etc

En el caso de estudio, las especificaciones técnicas cubren los requerimientos legales que indica el reglamento de construcciones local, así mismo es posible obtener todos los permisos de construcción al presentar ios planos arquitectónicos y de ingeniería al gobierno local Los impuestos se pagarán oportunamente una vez llegado el momento

No hay que perder de vista que la Ley Federal del Trabajo obliga a los patrones a cubrir cuotas de seguro social, guardería, cesantíay vejez, días de descanso, entre los más importantes Estas cuotas no se pueden evitar, así que el pago oportuno de ellas es conveniente

## 2.3.7 Inversiones del proyecto

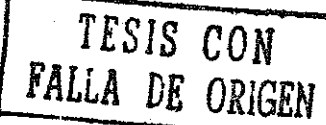

Las inversiones del proyecto deben contemplar varios aspectos En primer lugar la empresa ha invertido tiempo, dinero y esfuerzo en la preparación de! proyecto También es necesario contemplar !a inversión económica que se hará cuando arranque eí proyecto, en este caso es de \$ **17.680 millones** por concepto de *costos directos,* es decir, aquellos generados por el pago de materias primas, mano de obra y equipo especial

Esta inversión sólo contempla ios **costos directos,** es decir, aquellos generados por el pago de equipo, maquinaria, herramientas, mano de obra y materiales, es por ello que a este valor se le añaden los **costos indirectos,** generados por los gastos administrativos de la empresa que construye ios edificios, estos costos incluyen el pago de salarios de las personas que administran la empresa, presidente de la misma, gerentes, secretarias, personas de mantenimiento, etc

Generalmente se acepta que los costos indirectos son una tercera parte de los costos directos, por lo que para el proyecto en cuestión podemos afirmar que el proyecto requiere una inversión de:

$$
I = $ 17,680,000 (1 + 1/3) = $ 23,573,333 \approx $ 23,575,000
$$

Que se gastará paulatinamente durante el año que dure el proyecto En esta inversión se contemplan imprevistos que surjan durante la construcción o venta de los departamentos Al analizar la obtención del valor que tiene la inversión, observamos que los \$ **17.680 millones** se multiplican por (1 +1/3), este último numero representa la suma de ios costos directos más los indirectos respectivamente

En el párrafo anterior, por sencillez, se estimó el valor de los costos indirectos como una tercera parte de los costos directos, sin embargo, comentaremos que existe una metodología, no descrita aquí, que permite obtener este valor con gran precisión

*••'-'' "* **. \_ -••• \***

# 2.3.8 Beneficios del proyecto

Los beneficios del proyecto son un aspecto fundamental que debe plantearse antes de realizar la evaluación Estos se relacionan, de manera tangible, con los precios de venta que tendrán los productos del proyecto y de manera intangible, con la experiencia adquirida al realizarlo y el impacto social que tendrá, es decir, la cantidad de personas que se verán directa o indirectamente beneficiados con su ejecución

Con base en el estudio de mercado, se determina que en la zona donde se construirán los edificios, los consumidores han pagado en promedio hasta \$ 5 000 por  $m<sup>2</sup>$  de construcción, este dato fue obtenido de una notaría que tiene registrados en sus libios, contratos de compra - venta de inmuebles Si pensamos que cada departamento tiene 49 m<sup>2</sup>, el precio de venta de cada uno se obtiene al multiplicar 49 m<sup>2</sup> por \$ 5 000 resultando \$ 245 000 por cada departamento

Así que en principio, podríamos decir que el beneficio por concepto de venta del proyecto estaría dado por el producto entre \$ 245 000 pesos por departamento, por los 320 departamentos, ío que da un total de \$ 78.400 millones como ingresos por venta directa

De la tabla 2 1 sabemos que para Tlalpan no hay competidores en la zona, por lo que se venderán los departamentos en el precio calculado En la realidad es difícil no tener competidores, por !o que para garantizar que se tendrán ventas, habrá que rebajar los precios, ofrecer una calidad superior a los clientes por el mismo precio o vender los departamentos a crédito

#### 2.3.9 Evaluación del proyecto

El ingeniero decide evaluar el proyecto para determinar si continua o lo abandona Esta decisión dependerá del resultado de analizar una serie de parámetros como: tiempo de retomo de capital, utilidad generada durante la vida del proyecto ó rentabilidad del proyecto La evaluación parte de la información obtenida en las etapas anteriores y requiere un estudio más profundo, por ello se desarrollará en el capítulo 3, para comprenderla mejor

### 2.4 Puesta en marcha

Una vez evaluado el proyecto es necesario ponerlo en marcha, es decir, llevar a cabo las actividades planeadas durante su preparación, para alcanzar el objetivo propuesto En el ejemplo de estudio, esta etapa consistirá en contratar al personal adecuado para que se construyan los edificios

La puesta en marcha requiere que el dinero empleado como inversión inicial este disponible antes de arrancar el proyecto, ya que puede resultar más costoso comenzar sin recursos y luego detener el proyecto, que esperar algunos meses hasta recabar la inversión inicial

En realidad esta etapa es consecuencia de la evaluación positiva que haya tenido el proyecto Una vez listos todos los preparativos que darán vida al proyecto, el paso de n onerlo a funcionar es relativamente sencillo

Para el caso estudiado, supondremos que la empresa del ingeniero cuenta con los recursos humanos, técnicos, económicos y de tiempo para llevar a cabo el proyecto y que sólo espera que el resultado de la evaluación sea positivo para poder ponerlo en marcha

En la realidad es poco frecuente encontrar que una empresa sea capaz de financiar todos los proyectos que ejecuta, que normalmente son varios de manera simultánea Por lo que es necesario solicitar préstamos

 $\mathbf{r}$ 

## 2.5 Monitoreo

La última fase que el ingeniero realiza en el proceso que se describe es la de monitorear que sus expectativas se estén cumpliendo, de no ser así, es necesario tomar las medidas o acciones correctivas para recuperar el curso de acción establecido

Entenderemos por **monitoreo** a ia etapa de supervisión durante la ejecución y vida útil del proyecto, donde se pueden detectar retrasos o anomalías en el comportamiento real de la construcción con respecto a lo previsto en la etapa de planeación

Para lograr un adecuado control, el ingeniero contrata a un conjunto de supervisores para que estén al pendiente de la obra y garanticen que se terminará en la fecha establecida, sin mayores contratiempos

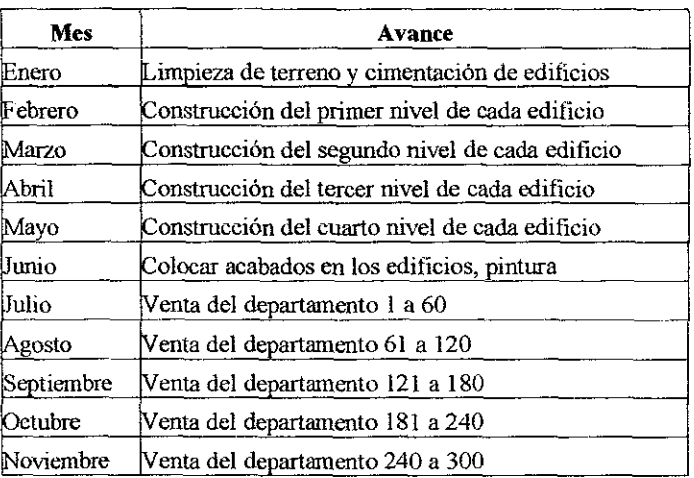

#### **Programa de actividades** Proyecto: Construcción de departamentos

Tabfa 2 5 Programa de actividades para el proyecto:

Construcción de departamentos

 $\hat{\phi}$ 

Por otro lado, para lograr un monitoreo conecto, se recomienda partir de un programa de actividades que se comparará con la actuación real Cualquier desviación que se presentara debe ser corregida inmediatamente

En la tabla 2.5 se muestra el programa diseñado para verificar !a ejecución del proyecto en estudio En este caso los avances son claros y se tiene la posibilidad de detectar anomalías, de forma inmediata, durante eí año que dure el proyecto

Por ejemplo, supongamos que estamos en el mes de marzo y sólo se han construido la cimentación y primer nivel de cada edificio, además, el supervisor a cargo tomará alguna medida para garantizar que se cumplan las metas propuestas en este programa En este momento se puede tomar alguna medida emergente e imprevista como contratar a más personas para que colaboren con las que ya están trabajando en el proyecto, redoblar esfuerzos con turnos nocturnos de trabajo, etc

Como hemos estudiado, las etapas que conforman la evaluación de proyectos, nos permiten ser metódicos al momento de estructurarlos Se reitera que el nivel de detalle con que se realice cada una de ellas, determina el grado de éxito del proyecto en su conjunto

### 2.6 Conclusiones

El proceso de preparación y evaluación de proyectos esta conformado por un conjunto de etapas que normalmente han de aplicarse en la realidad Salvo en los casos específicos donde no se requiera alguna de las fases es imperativo seguir el proceso antes descrito con la finalidad de alcanzar las metas y objetivos que el futuro proyecto deberá cubrir.

Si bien es cierto que durante la preparación y evaluación de proyectos es necesario llevar a cabo una inversión monetaria que puede considerarse cuantiosa, también es cierto que la evaluación permite detectar a tiempo las posibles anomalías que pueden presentarse durante la ejecución del proyecto, situación que brinda ia posibilidad de corregir el rumbo desde la etapa de planeación

Una adecuada preparación y evaluación de proyectos puede ahorrar dinero al inversionista, ya que a pesar del costo que esta representa, permite determinar con anticipación el comportamiento de !a inversión y si ésta realmente se recuperará en la fecha prevista

Finalmente, cuando no se lleva a cabo el proceso de píaneación de un proyecto, es altamente probable que durante su ejecución surjan distintas anomalías, que incrementan el monto de la inversión

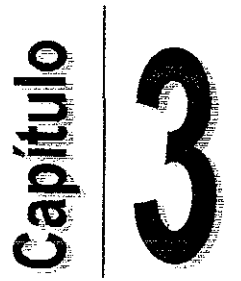

# CRITERIOS DE EVALUACIÓN DE PROYECTOS

Objetivo general del capítulo:

» Conocer los criterios de evaluación de proyectos que se emplean comúnmente, durante la toma de decisiones de inversión, para generar el modelo multicriterios propuesto

## 3.1 Evaluación económico – financiera $^{11}$

Una vez realizado el estudio técnico se necesita realizar la evaluación que nos indica la rentabilidad del proyecto, es decir, la cantidad de dinero que se ganará por llevarlo a cabo Antes de comenzar la descripción de los criterios que nos permiten evaluar económicamente los proyectos, reiteramos que, para efectos de este trabajo, enfocaremos nuestra atención a la evaluación económico - financiera, dejando de lado los demás tipos de evaluación

Por otro lado, las **matemáticas financieras** son una herramienta muy útil en este tipo de evaluación de proyectos, puesto que consideran el **valor del dinero en el tiempo,** y su análisis se basa en la consideración de que el dinero, sólo porque transcurre el tiempo, debe ser remunerado con una rentabilidad que el inversionista exigirá por no hacer un uso de él hoy, y aplazar su consumo

Para entender mejor el concepto expuesto, supongamos que una persona recibe un pago de \$ 1 000 Tiene dos posibles alternativas, la primera de ellas es gastarlo y la segunda es invertirlo para que aumente y poder emplearlo en el futuro

Se hará la suposición de que el dinero es colocado en un banco que ofrece una tasa de interés anual del 15% De esta forma, al haber concluido el año, se retirarán: \$ 1 000 (1 + 0 15) es decir \$ 1 150

En este momento, de nueva cuenta se tendrá la posibilidad de reinvertirlo Si así se hiciera, y la tasa de interés permaneciera constante, al retirar el dinero al final del segundo año, se acumularían  $$1150 (1 + 015)$ , es decir  $$1322.50$ 

El proceso puede seguir indefinidamente Como puede observarse, \$ 1 000 de hoy equivalen a \$ 1 150 dentro de un año y a \$ 1 322 50 dentro de dos años

 $\frac{11}{1}$  op. cit 1 pp 31 - 33

La rentabilidad (diferencia entre la cantidad retirada y la inversión) del primer año se calcula como: \$ 1 150 - \$ 1 000, es decir \$ 150, ya que antes de recibir los \$1 150 flie necesario invertir \$ 1 000, de tal suerte que al obtener la diferencia entre estas dos cantidades, estamos simultáneamente obteniendo ía rentabilidad de la inversión de \$ 1 000 que en este caso es de \$ 150 Para el segundo año será de \$ 322 50 (\$1 322 50 - \$ 1 000 ) Siempre que la tasa de interés sea de 15 % anual De estas ideas se concluye que una unidad monetaria hoy, vale más que ella misma en el futuro y están relacionadas por medio de la tasa de descuento

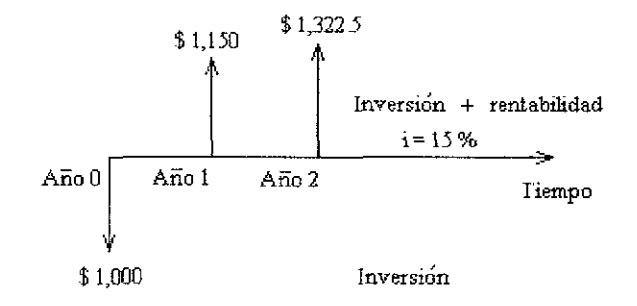

Figura 3 1 Gráfica del concepto: Valor del dinero en el tiempo Esta representación se conoce como: Diagrama de flujo de caja

En la figura 3.1 se presenta un **diagrama de flujo de caja,** en eí que se muestra el concepto del valor del dinero en el tiempo Al analizar el diagrama, en primer lugar hay que apreciar que el eje horizontal representa el tiempo, de esta forma, ha sido dividido en años El punto marcado con la leyenda *año 0* es el instante en el que se realiza la inversión, el titulado como *año 1* es el final del primer año, el *año 2* es el final del segundo año y así sucesivamente La flecha dirigida hacia abajo, indica que se realizó una inversión y las flechas hacia arriba indican que se retiró la inversión con su rentabilidad

Estas representaciones, por medio de flechas se conocen como flujos de caja Por ejemplo, la flecha hacia abajo que representa la inversión de \$ 1 000 en eí año cero se lee como flujo de caja del año cero De manera similar aplica para el resto de las cantidades representadas

Una vez explicadas estas ideas, procedemos a presentar la fórmula del valor futuro de una inversión

$$
F = P (1 + i)^n \tag{1}
$$

Donde;

 $F =$ Valor futuro esperado,

 $P =$ Valor presente que se invierte,

 $i =$  Tasa de interés y

 $n =$  Numero de años.

El valor futuro esperado es el dinero que recibiremos por haber invertido la cantidad P durante n periodos (años) a la tasa de interés i (%) Como se puede apreciar, el empleo de la ecuación (1) es sencillo Su aplicación no se limita a calcular el valor futuro esperado, también podemos encontrar el valor presente neto que se expresa como VPN y surge a partir de la ecuación (1)

$$
VPN = F (1 + i)^{-n} = F [1 / (1 + i)^{n}]
$$
 (2)

Donde:

 $F =$ Valor futuro esperado,

 $VPN =$  Valor presente neto,

 $i = T$ asa de descuento,

n = Número de años

La expresión (2) se obtuvo despejando P (VPN) de la ecuación (1) y se emplea para determinar a qué cantidad presente, VPN, equivale una cantidad futura F, después de n periodos (años) a una tasa de interés i Tiene una gran utilidad en evaluación de proyectos, ya que nos permite actualizar los flujos de caja futuros y nos ayuda a decidir si estamos frente a un proyecto rentable

#### 3.2 Criterios de evaluación de proyectos

En lo sucesivo estudiaremos algunos criterios de evaluación de proyectos empleados comunmente en la práctica, cuando se toman decisiones de inversión Para ello, en primer lugar se dará una explicación del criterio y posteriormente se analizarán las ventajas y desventajas que cada uno tiene

Al finalizar la explicación, se propondrá un nuevo tipo de evaluación denominada multicriterios y que emplea lo mejor de cada una de las técnicas que estudiaremos, combinándolas en una sola con la finalidad de disminuir la posibilidad de tomar malas decisiones de inversión

# **12** 3.2.1 Criterio del valor presente neto

En el capítulo anterior se describió la existencia de diversos criterios que permiten llevar a cabo la evaluación de proyectos y se aplicó el de costo mínimo Ahora entramos a la descripción de las ventajas y desventajas que estos tienen al ser empleados

En la descripción expuesta en el punto 3 1 sobre evaluación económico financiera, analizamos la relación entre una unidad monetaria que se recibe hoy y una que se recibe en el futuro; establecimos que aquella unidad monetaria que tengamos el

<sup>&</sup>lt;sup>12</sup> Ross Stephen et Al "Finanzas corporativas" Mc Graw Hill México 1998. p 159 - 160

día de hoy tiene mayor valor que la que se pudiera obtener en el futuro También se comentó que estas dos cantidades se relacionan por medio de la tasa de descuento

Por ejemplo, se puede valorar un proyecto corporativo descontando el conjunto de flujos de caja que éste genera, que es un planteamiento que se conoce como el planteamiento del valor presente neto (VPN)

Pensamos que el planteamiento del VPN es el mejor para evaluar los proyectos de inversión estudiados, sin embargo, nuestro estudio sería incompleto si no tuviéramos en cuenta los métodos alternativos

Primero, consideramos el planteamiento del VPN como un punto de referencia; luego, analizamos otras tres alternativas: el periodo de recuperación, las tasas de rentabilidad, las tasas internas de rentabilidad y el índice de rentabilidad

¿Por qué emplear el valor presente neto?

 $\sim$   $-$ 

Antes de examinar las alternativas del planteamiento del VPN, deberíamos preguntar: "¿por qué considerar el VPN en primera instancia?" Contestar esta pregunta le dará al resto de este capítulo una perspectiva apropiada En realidad, existen ciertos argumentos que justifican el uso de! VPN Ahora, por medio del estudio de caso, presentamos una de las justificaciones más simples

La empresa del ingeniero está considerando invertir en el proyecto de departamentos los cuales serán vendidos al gobierno, por lo que no existe riesgo La inversión es de \$ 10 millones El proyecto paga \$ 10 7 millones en la fecha 1 y no tiene otros flujos de caja Los gerentes de la empresa podrían contemplar una de las dos estrategias siguientes:

1 Usar \$ 10 millones en efectivo de la empresa para invertir en el proyecto Los \$107 millones se pagarán como un dividendo dentro de un período.

**50**

 $\mathcal{L}^{\mathcal{L}}$ 

 $\omega = 1.1$  ,  $\omega$ 

2 Renunciar al proyecto y pagar \$ 10 millones de efectivo como un dividendo hoy

Si se usara la estrategia dos, el inversionista podría depositar el dividendo en el banco durante un periodo Si la tasa de interés bancaria fuera menor de 7 por ciento, el inversionista preferiría la estrategia uno por que el proyecto no presenta riesgo y dura un periodo

En otras palabras, el inversionista preferiría la estrategia 1 si la estrategia 2 produjera menos de \$ 10 7 millones al final del periodo

Se puede efectuar fácilmente la comparación mediante el análisis del VPN. Si la tasa de interés es del 6 por ciento, empleando la ecuación (2) del apartado anterior, se encuentra que el VPN del proyecto es de: VPN =  $-$  \$10 millones + \$10.7 millones /  $106 = $0.94$  millones. Este valor es mayor que cero

Se debe aceptar el proyecto por que el VPN es positivo Es evidente que una tasa de interés bancaria superior al 7 por ciento causaría que el VPN del proyecto fuera negativo, implicando que éste debe rechazarse

Por lo tanto nuestro punto básico es: **Aceptar los proyectos con VPN positivo beneficiará a los inversionistas.**

Aunque hemos usado un ejemplo sencillo, se podrían aplicar los resultados con facilidad para situaciones más probables Si el proyecto durara muchos periodos, como es el caso, calcularíamos el VPN del proyecto descontando todos los flujos de caja

Si el proyecto fuera arriesgado, podríamos determinar la rentabilidad esperada de una inversión cuyo riesgo es comparable al del proyecto Esta rentabilidad esperada serviría como la tasa de descuento

¿Cómo podemos decir si los planteamientos alternativos son tan eficientes como el VPN habiendo demostrado que éste último es un planteamiento lógico? Los tres atributos del VPN son la clave del mismo:

1 El VPN usa los flujos de caja

2 El VPN usa todos los flujos de caja del proyecto Otros planteamientos no tienen en cuenta los flujos de caja más allá de una fecha determinada, se debe tener cuidado al usar estos planteamientos

3 El VPN descuenta los flujos de caja adecuadamente Otros planteamientos pueden dejar a un lado el valor temporal del dinero al manejar los flujos de caja También se debe tener precaución al usar estos planteamientos

# **13** 3.2.2 La regla del periodo de recuperación o payback

Definición de la regla:

Una de las alternativas más populares de! VPN es la **regla del periodo de recuperación.** A continuación señalamos como funciona ésta.

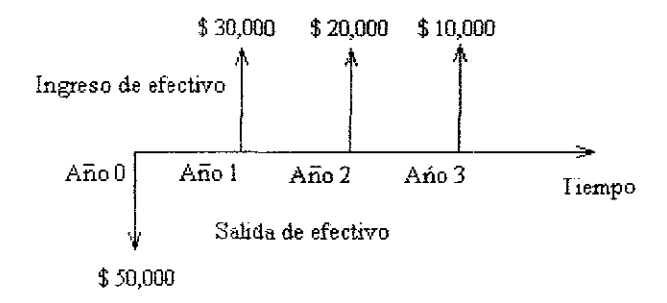

Figura 3.2 Flujos de caja de un proyecto de inversión

<sup>&</sup>lt;sup>13</sup> op cit 12 pp 160 - 163

Considerar que en el proyecto estudiado se hará una inversión inicial de \$50,000 pesos en la construcción de cada departamento por concepto de construcción Los flujos de caja ascienden a \$ 30,000; \$ 20,000 y \$ 10,000 en los tres años siguientes Esto es porque supondremos que se venderán a crédito La figura 3 2 ilustra estos flujos de caja Una manera útil de expresar las inversiones como la anterior es con la notación:

#### (-\$50,000; \$30,000; \$20,000; \$10,000)

El signo menos que se encuentra antes de ios \$ 50,000 nos demuestra que éstos son un egreso de efectivo para el inversionista, y las comas entre las distintas cifras indican que éstas se reciben (o se pagan si son salidas de efectivo) en fechas diferentes

En este caso estamos suponiendo que los flujos de caja ocunen un año después, siendo el primero el que ocurre en el momento en el que se efectúa la inversión

La empresa recibirá flujos de caja de \$ 30,000 y \$ 20,000 en los primeros años, los cuales suman el importe de \$ 50,000 de la inversión original Esto significa que ía empresa ha recuperado su inversión en dos años En este caso el periodo de recuperación de la inversión es de dos años

La **regla del periodo de recuperación** para tomar decisiones de inversión es sencilla Se selecciona una fecha particular de corte, digamos de dos años Se aceptan todos ios proyectos de inversión que tienen periodos de recuperación de dos años o menos y se rechazan todos aquellos que se recuperan en más de dos años

# 3.2.2.1 Problemas con el método del periodo de recuperación

Existen por lo menos tres problemas al usar el método del periodo de recuperación Para ilustrar los dos primeros problemas, consideramos las tres alternativas analizadas anteriormente para el caso de estudio que se muestran en la tabla 3 1 Por las características de las zonas, suponemos que para el proyecto en estudio, los flujos de caja son los presentados El periodo de recuperación es de tres años para los tres proyectos, de manera que todos deberían ser igualmente atractivos

En realidad no son igual de atractivos, como se puede apreciar haciendo una comparación de diferentes *par* es de proyectos

| Año                        | Tlalpan  | Coyoacán | Miguel Hidalgo |
|----------------------------|----------|----------|----------------|
|                            | $- $100$ | $- $100$ | $- $100$       |
|                            | \$20     | \$50     | \$50           |
| $\overline{c}$             | \$30     | \$30     | \$30           |
| ゝ                          | \$50     | \$20     | \$20           |
| 4                          | \$60     | \$20     | \$60,000       |
| Periodo de<br>recuperación | 3 años   | 3 años   | 3 años         |

Tabla 3 1 Flujos de caja esperados para los proyectos A, B y C (mili)

#### *Problema # 1: Temporización de los flujos de caja dentro del periodo de recuperación*

Comparemos el proyecto de Tlalpan con el de Coyoacán De los años 1 al 3, los flujos de caja del proyecto en Tlalpan se incrementarán de \$ 20 a \$ 50 millones, en tanto que los flujos de caja del proyecto en Coyoacán decrecerán de \$50 a \$20 millones

Puesto que el flujo de caja de mayor cuantía de \$ 50 millones sucede antes con el proyecto de Coyoacán, su valor presente neto debe ser superior No obstante vimos antes que los periodos de recuperación de los dos proyectos son idénticos

Así, un problema del periodo de recuperación es que no considera la temporización de los flujos de caja dentro del periodo de recuperación Esto demuestra que el periodo de recuperación es inferior al del VPN, porque, como señalamos con anterioridad, el planteamiento del VPN descuenta ios flujos de caja adecuadamente

#### *Problema* **#** *2: Pagos después del periodo de recuperación*

Ahora consideremos los pioyectos en Coyoacán y en Miguel Hidalgo, los cuales tienen flujos de caja idénticos dentro del periodo de recuperación Sin embargo es evidente que se prefiere el proyecto en Miguel Hidalgo porque su flujo de efectivo de \$ 60,000 millones sucede en el cuarto año Por lo tanto otro problema del método de recuperación es que no tiene en cuenta ninguno de los flujos de caja que ocurren después del periodo de recuperación

El planteamiento del VPN no presenta este defecto pues, como mencionamos anteriormente, este planteamiento *usa todos los flujos de caja del proyecto* El método de recuperación obliga a los gerentes a tener una orientación artificial a corto plazo, lo cual puede llevar a decisiones que no favorezcan los intereses de los inversionistas

#### *Problema # 3: Estándar arbitrario del periodo de recuperación*

Al considerar un tercer problema del planteamiento de recuperación no necesitamos referirnos a la tabla 3 1 Cuando una empresa usa el planteamiento del VPN, ésta puede recurrir al mercado de capital para obtener la tasa de descuento No existe ninguna guía comparable para seleccionar el periodo de recuperación, de modo que la selección es hasta cierto punto arbitraria

## 3.2.2.2 Perspectiva gerencial

Las empresas grandes y de gran complejidad usan a menudo la regla del periodo de recuperación cuando toman decisiones de poca importancia Por ejemplo, la decisión de construir un pequeño almacén o pagar la puesta a punto de un camión es el tipo de decisión que con frecuencia toma la gerencia de menor nivel Típicamente, un gerente podría considerar que una puesta a punto costaría, digamos \$ 200, y si ésta ahorrara \$ 120 al año reduciendo los costos de combustible, se pagaría sola en menos de dos años La decisión se tomaría sobre dicha base

Aunque el tesorero de la compañía podría no haber tomado la decisión de la misma manera, la compañía respalda tal toma de decisión ¿Por qué la alta gerencia toleraría e incluso alentaría dicha actividad retrógrada de sus empleados? Una respuesta podría ser que es fácil tomar decisiones usando la regla del periodo de recuperación Si multiplicamos la decisión de la puesta a punto por 50 de tales decisiones a! mes, io atractivo de esta regla simple será más evidente

Sin embargo, quizá io más importante es que la regla de recuperación presenta algunas características provechosas para el control gerencial La capacidad de la empresa para evaluar ia facultad de la toma de decisiones de ios gerentes es tan importante como la misma decisión de inversión De acuerdo con la regla del VPN, puede pasar mucho tiempo antes de que se pueda determinar si una decisión fue o no correcta Con la regla del *payback,* en dos años sabremos si la valoración del gerente sobre los ñujos de caja fue correcta

A pesar de toda la exposición razonada anterior, no es sorprendente descubrir que conforme la decisión crece en importancia, que es cuando la empresa busca proyectos más grandes, el VPN se convierte en la orden del día Cuando los aspectos de control y evaluación del gerente cobran menor importancia que tomar la decisión de inversión correcta, se usa con menor frecuencia el periodo de recuperación Esta regla

se usa rara vez para las decisiones de gran cuantía, como comprar o no una máquina grande, construir una fábrica o adquirir una compañía

Para resumir, el periodo de recuperación no es lo mismo que la regla del VPN y por lo tanto, es conceptualmente erróneo. Con su fecha de corte arbitraria y su indiferencia por los flujos de caja después de esta fecha, el periodo de recuperación puede llevar a algunas decisiones en extremo insensatas, si se aplica al pie de la letra No obstante, puesto que es un método tan simple, !as compañías lo usan a menudo como una pantalla para tomar la infinidad de decisiones de inversión menor que continuamente enfrentan

Aunque esto significa que debemos ser precavidos al tratar de cambiar las reglas como la del periodo de recuperación cuando se detecta su existencia en las compañías, también es necesario tener cuidado de no caer en el erróneo pensamiento financiero que representan Después de esta explicación, reafirmamos que el criterio del VPN es mejor que el del periodo de recuperación

Para los efectos de este trabajo, se empleará como primer criterio de evaluación, el VPN, esto, debido a las características positivas que representa contra el periodo de recuperación, sin embargo, tomaremos como segundo criterio de evaluación la regla de periodo de recuperación con descuento, misma que a continuación se expone

# 3.2.3 La regla del periodo de recuperación con  $descuento<sup>14</sup>$

Conscientes como están de los peligros latentes del planteamiento del periodo de recuperación, algunas personas encargadas de la toma de decisiones usan una variante que se llama **regla del periodo de recuperación con descuento** De acuerdo

 $\Delta \sim 100$ 

 $\sim 10^{-1}$  m

 $^{14}$  op cit 12 pp 163 – 164
con este planteamiento, primero descontamos los flujos de caja Luego preguntamos cuánto tardan los flujos de caja descontados para igualar la inversión inicial

Supongamos que la tasa de descuento en la construcción de departamentos es del 10 por ciento y los flujos de caja se determinan mediante:

(-\$100, \$ 50, \$50, \$ 20 ) (millones)

Esta inversión tiene un periodo de recuperación de dos años porque la inversión se recupera en ese tiempo

Para calcular el periodo de recuperación con descuento del proyecto, primero descontamos cada uno de los flujos de caja con la tasa de descuento del 10 por ciento En términos descontados, entonces, los flujos de caja se expresan como:

> $(-\$ 100, \$ 50 / 1.1, \$ 50 / 1.1^2, \$ 20 / 1.1^3) =$ (- \$ 100, \$ 45 45, \$ 41 32, \$ 15.03) (millones)

El periodo de recuperación con descuento de la inversión original es simplemente el periodo de recuperación para estos flujos de efectivo descontados El periodo de recuperación para los flujos de caja descontados es ligeramente menor de tres años porque los flujos de caja descontados en los tres años son de \$ 101 80 ( \$  $4545 + $41.32 + $15.03$  (millones)

En tanto que los flujos de caja sean positivos, ei periodo de recuperación con descuento nunca será menor que el periodo de recuperación porque el descuento es menor que los flujos de caja

A primera vista, el **payback** con descuento podría parecer una alternativa atractiva, pero analizándola a fondo, encontramos que presenta algunos de los mismos defectos importantes del **payback** A! igual que el periodo de recuperación, la

 $\hat{\mathcal{A}}$ 

recuperación con descuento primero requiere que de algún modo mágico seleccionemos un periodo de corte arbitrario y luego descuida todos ios flujos de caja posterior a esa fecha

Si ya nos hemos enfrentado al problema que el descuento de los flujos de caja representa, se ha perdido cualquier leve tendencia a la simplicidad o al control de gestión que el periodo de recuperación pudiera tener

Muy bien podríamos haber sumado los flujos de caja descontados y usar el VPN para tomar la decisión Aunque el periodo de recuperación se asemeja un poco al VPN es sólo una relación pobre entre el método de! periodo de recuperación y el VPN

Aun cuando conocemos ahora las desventajas de esta técnica, debido a que el modelo propuesto calcula los flujos descontados, es sencillo determinar el periodo de recuperación descontado, por lo que este criterio será empleado como segundo criterio de evaluación, después dei criterio del VPN

# 3.2.4 La tasa interna de rentabilidad $^{15}$

Ahora abordamos la alternativa más importante al planteamiento del VPN, ia tasa interna de rentabilidad, umversalmente conocida como la **TIR** La TIR es lo mas cercano al VPN, sin ser en realidad el método del VPN la razón fundamental de la TIR es que trata de buscar un número particular que resuma los méritos de un proyecto Dicho numero no depende de la tasa de interés que rige en el mercado de capitales Por eso se llama tasa interna de rentabilidad; ei número es interno o inherente ai proyecto y no depende de nada excepto de los flujos de caja del proyecto En el caso de estudio, consideremos que ia inversión por construcción es de \$ 100 millones y que se obtendrán \$ 110 millones después de transcurrido el primer año Estos flujos son; (- \$ 100, \$ 110)

<sup>&</sup>lt;sup>15</sup> op. cit 12 pp 167 - 175

(millones), para una tasa determinada, se puede describir el vaior presente neto de este proyecto como:

 $VPN = - $ 100 + $ 110 / (1 + r)$  (millones)

donde r es la tasa de descuento

¿Cuál debe ser la tasa de descuento para hacer que el VPN del proyecto sea igual a cero?

Comenzamos usando una tasa de descuento arbitraria de 0 08, obteniendo:

$$
$1.85 = - $100 + $110 / (1 + 0.08)
$$
 (millones)

Dado que el VPN es positivo, ahora probamos una tasa de descuento mayor, digamos, 0.12. Así, tenemos

 $-$  \$ 1 79 =  $-$  \$ 100 + \$ 110 / (1 + 0.12) (millones)

Dado que el VPN es negativo, ahora probamos una tasa de descuento menor, digamos, 0 10 Así, tenemos

 $$ 0 = - $ 100 + $ 110 / (1 + 0.10)$  (millones)

Este procedimiento de tanteo nos indica que el VPN del proyecto es cero cuando *r* es igual a 10 por ciento Por lo tanto, decimos que la tasa interna de rentabilidad del proyecto (TIR) es del 10 por ciento. En general la TIR es la tasa que hace que el VPN del proyecto sea cero La deducción en este proyecto es muy simple

La empresa debe mostrar la misma disposición de aceptar o rechazar el proyecto si !a tasa de descuento es del 10 por ciento La empresa debería aceptar el proyecto si la tasa de descuento es menor del 10 por ciento, y rechazarlo si es superior a este porcentaje

La regla general de la inversión es clara:

**Aceptar el proyecto si la MR es mayor que la tasa de descuento. Rechazar si la TIR es menor que la tasa de descuento.**

Nos referimos a ésta como ía regla básica de ia TIR Ahora podemos pensar que la venta de los departamentos tomará 3 años Esto se representa con los flujos de caja(- \$ 200, \$ 100, \$ 100, \$ 100 millones)

Al igual que en el caso anterior usamos el método de la prueba y e! error para calcular la tasa interna de rentabilidad Ahora probamos con el 20 y el 30 por ciento, obteniendo

VPN  $(r = 20\%) = $10,65$  millones VPN  $(r = 30\%) = -\$  18.39 millones

 $\omega = \omega$ 

Después de muchos tanteos, encontramos que el VPN del proyecto es de cero si la tasa de descuento es del 23 37 por ciento Por lo tanto, La TIR es del 23 37 por ciento Con una tasa de descuento de 20 por ciento, el VPN del proyecto es positivo y podríamos aceptarlo Sin embargo, lo rechazaríamos si la tasa de descuento fuera del 30 por ciento

Algebraicamente, ía TIR es la incógnita de la siguiente ecuación

 $0 = - $200 + [ $100 / (1 + IIR) ] + [ $100 / (1 + TIR)^2 ] + [ $100 / (1 + IIR)^3 ]$ (millones)

 $\alpha$  , and  $\alpha$  , and  $\alpha$  , and  $\alpha$ 

El VPN es positivo para las tasas de descuento menores que la TIR y negativo para las tasas de descuento mayores que la TIR También debe ser claro que el VPN es positivo para las tasas de descuento menores que ía TIR y negativo para las tasas de descuento mayores de la TIR Esto significa que si aceptamos proyectos como éste cuando ia tasa de descuento es menor que la TIR, estaremos aceptando proyectos con VPN positivo Así, la regla de la TIR coincidiría exactamente con la del VPN

Si esto fuera todo, la regla de la TIR siempre coincidiría con la del VPN Este sería un descubrimiento maravilloso porque significaría que con sólo calcular la TIR del proyecto podríamos decir qué lugar ocupa entre todos los proyectos que estamos considerando Por ejemplo, si la regla de la TIR en realidad funciona, un proyecto con una TIR del 20 por ciento siempre sería al menos tan bueno como un proyecto con una TIR del 15 por ciento

Pero el mundo financiero no es tan sencillo. Por desgracia, las reglas de la TIR y el VPN son iguales sólo para ejemplos simples como los anteriores En situaciones más complicadas, ocurren varios problemas con la TIR

## 3.2.4,1 Problemas del planteamiento de la TIR

Antes de abordar los problemas con el planteamiento de la TIR, daremos enseguida la definición de proyectos independientes y mutuamente excluyentes

Un proyecto independiente es un proyecto cuya aceptación o rechazo es independiente de la aceptación o rechazo de otros proyectos Por ejemplo, imaginemos que ía empresa del ingeniero está considerando construir otro conjunto habitacionaí en una isla remota Es probable que la aceptación o el rechazo de este conjunto no se relacione con la aceptación o el rechazo de cualquier otro proyecto de su sistema La lejanía de los departamentos en cuestión asegura que no afectará las ventas de otros lugares

Ahora consideremos el otro extremo, las inversiones mutuamente excluyentes ¿Qué significa que dos proyectos, A y B, sean mutuamente excluyentes? Significa que podemos aceptar *A* o *B,* o podemos rechazar ambos, pero no es posible aceptar los dos Por ejemplo, *A* podría ser una decisión de construir ios edificios de departamentos en un lote que se localiza en una esquina y que es de nuestra propiedad, y *B* podría ser una decisión de construir una torre de oficinas en el mismo lote

Ahora presentamos dos problemas generales dei planteamiento de la TIR, los cuales afectan tanto los proyectos independientes como los mutuamente excluyentes, enseguida abordamos dos problemas que afectan sólo los proyectos mutuamente excluyentes

## Dos problemas generales que afectan tanto los proyectos independientes como los mutuamente excluyentes:

Comenzamos nuestro estudio con el proyecto en Tlalpan, que tiene los flujos de caja siguientes:

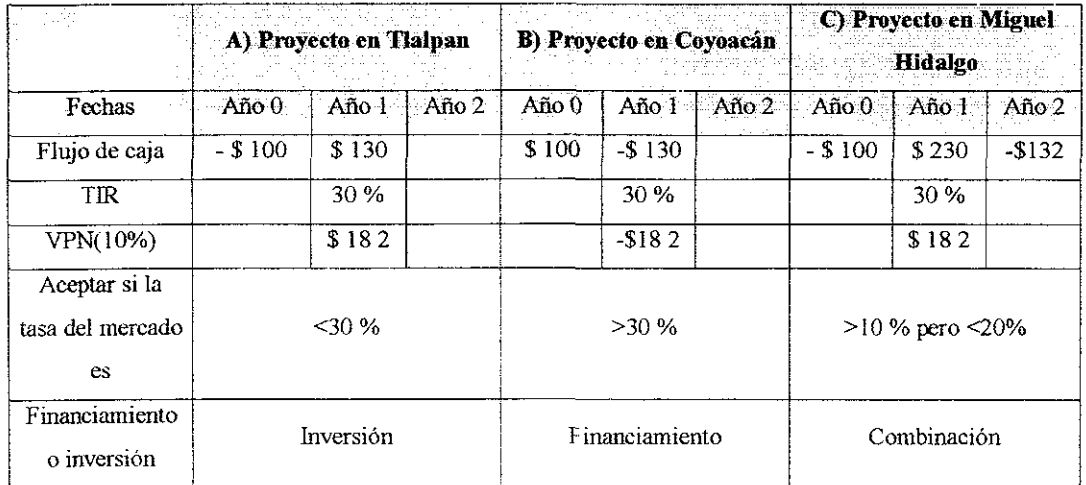

(-\$100; \$130) (mili)

Tabla 3 2 La tasa interna de rentabilidad y el valor presente neto (millones)

صميلات متباهداتها يزر ?E'.i rt *oí*

63

La TIR para el proyecto es del 30 por ciento. La tabla 32 ofrece más información relacionada con el proyecto

La figura 3 3 representa la relación entre el VPN y la tasa de descuento de este proyecto Como se puede apreciar, el VPN decrece conforme la tasa descuento se incrementa

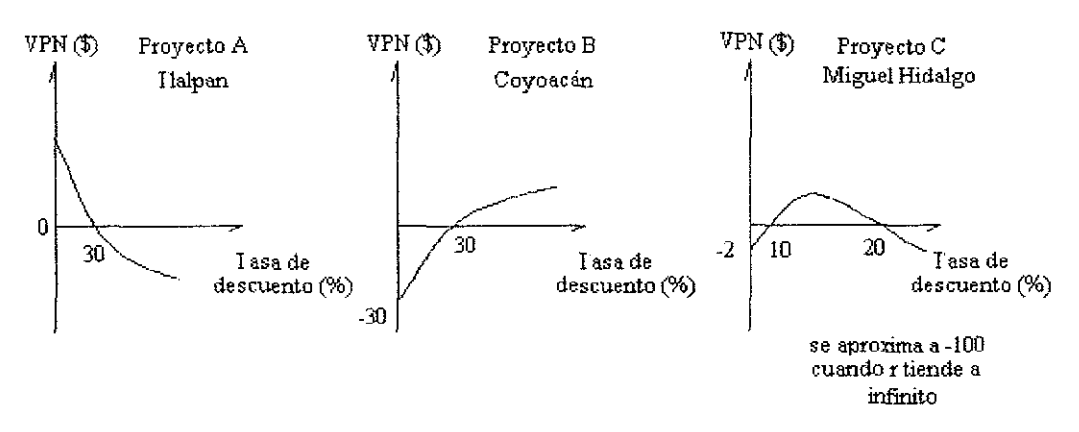

Figura 3.3 Valor presente neto y tasa de descuento para los proyectos A, B y C

El proyecto A tiene una salida de efectivo en la fecha 0 seguido por un ingreso de efectivo en la fecha 1. Su VPN se relaciona negativamente con la tasa de descuento.

El proyecto B tiene un ingreso de efectivo en la fecha 0 seguido por una salida de efectivo en la fecha 1. Su VPN se relaciona positivamente con la tasa de descuento.

El proyecto C tiene dos cambios de signo en sus flujos de caja Tiene una salida en la fecha 0, un ingreso en la fecha 1, y una salida en Ía íecha 2 Los proyectos con más de un cambio de signo pueden tener tasas de rentabilidad múltiples

#### *Problema* **#7;** *¿Inversión o financiamiento?*

Ahora consideremos el proyecto en Coyoacán con flujos de caja de:

(\$100;-\$130)

Estos flujos de caja son exactamente opuestos a los flujos del proyecto en Tlalpan. En el proyecto de Coyoacán, la empresa primero recibe fondos y luego los paga. Esto se debe a que se organizó una preventa de departamentos.

Consideremos nuestro método de prueba y error para calcular la TIR:

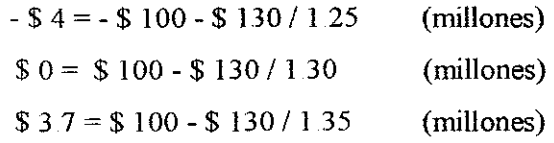

Al igual que para el proyecto en Tlalpan la tasa interna de rentabilidad es del 30 por ciento Sin embargo, nótese que el valor presente neto es positivo cuando la tasa de descuento es mayor al 30 por ciento La regla de decisión es exactamente la opuesta a la de nuestro resultado anterior Para este tipo de proyecto, la regla es:

### **Acepte el proyecto cuando la TIR** sea **menor que la tasa de descuento.**

Esta regla de decisión poco usual se deduce de la gráfica del proyecto en Coyoacán *(B)* en la figura 3 3 La curva tiene una pendiente positiva, implicando que el VPN se relaciona positivamente con la tasa de descuento

La grafica se explica intuitivamente Supongamos que la empresa quiere obtener \$ 100 millones de inmediato Nosotros podemos (1) invertir en el proyecto de Coyoacán o (2) solicitar al banco un préstamo de \$ 100 millones Por lo tanto el proyecto en realidad sustituye la solicitud de préstamo De hecho, dado que la TIR es de! 30 por ciento, aceptar el proyecto *B* es equivalente a solicitar un préstamo al 30 por ciento

Si una empresa puede solicitar al banco, digamos, por sólo el 25 por ciento ésta debe rechazar el proyecto Sin embargo, si el préstamo de una empresa se puede solicitar al banco asciende, digamos, al 35 por ciento, ésta debe aceptar el proyecto. Así,

se aceptará el proyecto en Coyoacán, si y sólo si la tasa de descuento es mayor que la TIR

Se debe comparar esto con el proyecto en Tlalpan Si la empresa cuenta con \$100 millones en efectivo para invertir, ésta (1) puede invertir en el proyecto de Tlalpan o (2) prestar dicha cantidad al banco El proyecto en realidad es un sustituto para el otorgamiento del préstamo De hecho, prestar a un 30 por ciento equivale a llevar a cabo el proyecto porque ía TIR es del 30 por ciento La empresa debería aceptar el proyecto si el rendimiento del préstamo otorgado es menor del 30 por ciento

De modo inverso ía empresa debería rechazar el proyecto en Tlalpan si la tasa del préstamo otorgado es mayor del 30 por ciento Dado que la empresa inicialmente paga dinero con eí proyecto de Tlalpan, pero también recibe dinero con el proyecto en Coyoacán, nos referimos al de Tlalpan como un proyecto de inversión y al de Coyoacán como un proyecto de fínanciamiento

Los proyectos de inversión son la norma Por otro lado, consideramos ai fínanciamiento como un problema ( a menos que se le entienda adecuadamente), por que la regla de la TIR aquí se invierte para los problemas de fínanciamiento

### *Problema* # *2: Tasas internas de rentabilidad múltiples*

Supongamos que los flujos de caja para Miguel Hidalgo son:

#### (-\$100, \$230,-\$132)

Puesto que este proyecto tiene un flujo de caja negativo, un flujo de caja positivo y otro flujo de caja negativo, decimos que el proyecto presenta dos cambios de signo o "volteretas" En tanto que este patrón de flujos de caja podría parecer un poco extraño a primera vista, muchos proyectos requieren salidas de efectivo después de haber experimentado algunos ingresos de efectivo En el caso de Miguel Hidalgo,

pensemos que se construyen la mitad de los edificios, después se venden y en la última etapa se construye la mitad restante

Los proyectos financiados mediante acuerdos de arrendamiento también generan flujos de caja negativos seguidos por positivos El uso de los arrendamientos para financiar en ocasiones presenta importantes ventajas fiscales A menudo, estas ventajas son suficientes para hacer que una inversión, que de otro modo sería mala, tenga flujos de caja positivos después de un gasto inicial. Pero después de algún tiempo las ventajas fiscales son menores o desaparecen Cuando esto ocurre, los flujos de caja son negativos

Regresando a los flujos de caja presentados es fácil verificar que este proyecto no tiene una sino dos TIR, 10 y 20 por ciento En este caso la TTR no tiene sentido ¿Qué TIR debemos usar, 10 o 20 por ciento? Dado que no existe una buena razón para usar una TIR en vez de la otra, simplemente no se puede usar este método en estos casos

Por supuesto, no tenemos que preocupamos mucho por las tasas internas rentabilidad múltiples Después de todo, siempre podemos recurrir al criterio del VPN La figura 3 3 ilustra el VPN de este proyecto *C* como una función de las diferentes tasas de descuento

Como se puede apreciar, el VPN es cero tanto con eí 10 como con el 20 por ciento Además, el VPN es positivo para las tasas de descuento entre el 10 y el 20 por ciento y negativo fuera de este rango Este ejemplo genera tasas de rentabilidad interna múltiples porque después de la inversión inicial ocurre un ingreso asi como una salida de efectivo.

En general este tipo de "volteretas" o cambios de los signos producen TiR múltiples En teoría, una sucesión de ñujos de caja con M cambios de signo puede tener hasta M tasas internas de rentabilidad internas positivas Como señalamos, en el mundo real puede haber proyectos cuyos flujos de caja cambian de signo repetidamente

### *¿ Alguna vez quedamos a salvo del problema de la TIR múltiple<sup>1</sup>*

Sí Si el primer flujo de caja de un proyecto es negativo (por que éste es la inversión inicial) y todos los otros flujos son positivos, sólo pude haber una TTR única, sin que tenga importancia el número de periodos que dure el proyecto No es difícil comprender esto mediante eí concepto del valor de! dinero en el tiempo Por ejemplo, es fácil verificar que el proyecto de Tlalpan, que aparece en la tabla 3 2 tiene una TIR del 30 por ciento porque usando una tasa de descuento del mismo porcentaje tenemos

$$
VPN = - $100 + $130 / 13
$$
 (millones)  
 
$$
VPN = 0
$$
 (millones)

¿Cómo sabemos que ésta es la única TIR? Supongamos que probamos con una tasa mayor ai 30 por ciento Al calcular el VPN, cambiar la tasa de descuento no afecta el valor de flujo de caja inicial de - \$100 millones porque no se descuenta dicho flujo No obstante incrementar la tasa de descuento sólo puede reducir el valor actual de los flujos de caja a futuro. En otras palabras, dado que el VPN es cero usando una tasa del 30 por ciento, cualquier incremento de la tasa haría que el VPN fuera negativo

De modo similar, si probamos una tasa de descuento menor al 30 por ciento, el VPN total del proyecto será positivo Aunque este ejemplo sólo tiene un flujo de caja positivo, el razonamiento anterior también implica una TIR única si hay muchos ingresos de efectivo (pero sin salidas) después de ía inversión inicial

Si el flujo de caja inicial es positivo (y todos los flujos restantes son negativos) sólo puede existir una TIR única Este resultado se deriva de un razonamiento similar al anterior Estos dos casos presentan solamente un cambio o voltereta de signo en los flujos de caja Así, estamos exentos de las TIR múltiples siempre que haya sólo un cambio de signo en los flujos de caja

#### Reglas generales

El esquema siguiente resume nuestras reglas Nótese que el criterio del VPN es el mismo para los tres casos En otras palabras, el análisis del VPN siempre es apropiado Por el contrario, sólo se puede usar la TIR en algunos casos Cuando se trata deí VPN, se aplican claramente las palabras del predicador: "No puedes perder si usas lo mismo que yo"

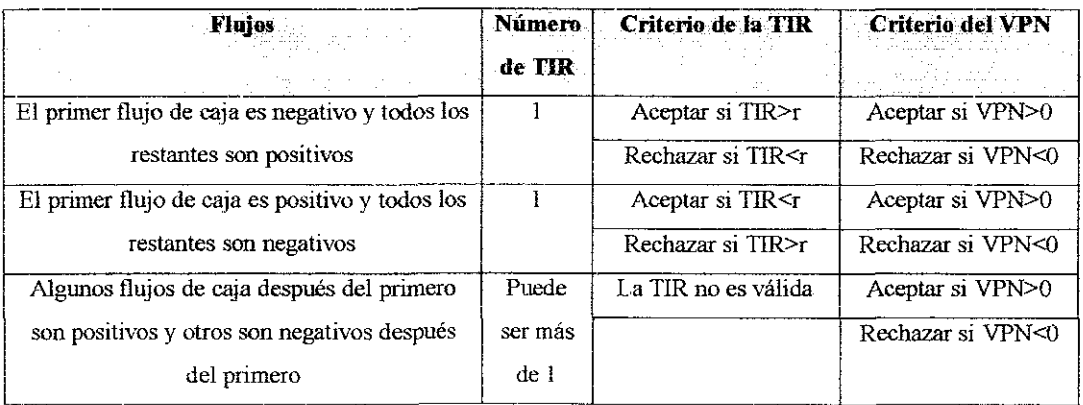

Esquema 3 1 Resumen de ías reglas generales de inversión

r es la tasa de descuento

## 3.2.4.2 Cualidades compensatorias de la TIR

Quizá la TIR sobrevive porque satisface una necesidad que el VPN no puede La gente parece querer una regla que resuma la información acerca de un proyecto con una tasa de rentabilidad única Esta tasa única ofrece una manera simple para analizar los proyectos Por ejemplo, un gerente de una empresa podría decir a otro: "remodeíar el sector del personal de oficinas tiene una TIR del 20 por ciento"

Sin embargo, para su crédito, las compañías que usan el planteamiento de la TIR parecen comprender sus deficiencias Por ejemplo, las compañías restringen con frecuencia las proyecciones generales de los flujos de caja para que sean negativos al principio y estrictamente positivos más tarde Tal vez, entonces, la capacidad del planteamiento de la TIR para capturar un proyecto de inversión complicado en un numero particular y la facilidad de expresar dicho numero explica su sobrevivencia

Para reafirmar el conocimiento adquirido en los párrafos anteriores, cerramos la explicación de la TIR considerando los dos enunciados siguientes:

1 Debemos conocer la tasa de descuento para calcular el VPN de un proyecto, pero tenemos que calcular ia TIR sin referimos a la tasa de descuento

2 Por lo tanto, es más fácil aplicar la regía de la TIR por que no usa la tasas de descuento al aplicar la TIR

El primer enunciado es verdadero La tasa de descuento es necesaria para *calcular* el VPN Se *calcula* la TTR despejando la tasa en ia que el VPN es de cero Durante el cálculo en sí no se aplica en absoluto la tasa de descuento No obstante, el segundo enunciado es falso Para *aplicar* la TIR, debe comparar la tasa interna de rentabilidad con la tasa de descuento Así, la tasa de descuento es necesaria para tomar una decisión de acuerdo con el planteamiento del VPN o de la TIR El criterio de la TIR será el tercero empleado en la propuesta de este trabajo

## 3.2.5 El índice de rentabilidad

Otro criterio que se usa para valorar proyectos es llamado el **índice de rentabilidad,** IR Este es la razón de ei valor actual de los flujos de caja esperados a futuro *después* de la inversión inicial dividido entre el importe de la inversión inicial Se puede representar el índice de rentabilidad como:

VP de los flujos de caja subsecuentes a la inversión inicial

Índice de rentabilidad,  $IR =$ 

Inversión inicial

Para ilustrar el empleo de este concepto, imaginemos que en !a construcción de los departamentos se aplica una tasa de descuento del 12 por ciento a dos oportunidades de inversión, la primera en Tlalpan y la segunda en Coyoacán

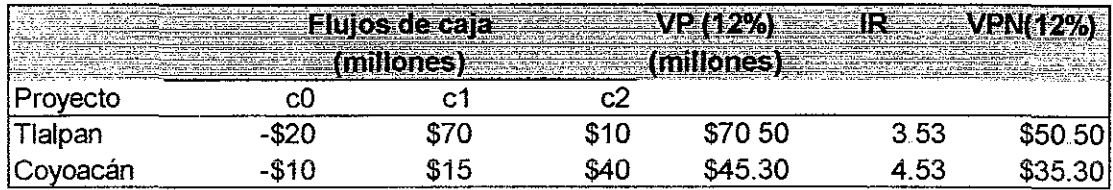

Tabla 3 3 Flujos de caja para dos proyectos con costo de capital de 12 %

Las columnas cO, el y c2 indican los flujos de caja en los años 0, 1 y 2 respectivamente La columna VP (12%) indica el valor presente de los flujos 1 y 2, es decir, se calcula sin tomar en cuenta la inversión inicial La columna IR representa el índice de rentabilidad y la columna VPN (12%) es el valor presente neto de los flujos 0, 1 y 2, descontados a una tasa del 12 %

Por otro lado, para el proyecto en Tlalpan se calcula el índice de rentabilidad como se indica a continuación El valor actual de los flujos de caja *después* de la inversión inicial (VP (12%)) es:

 $$70.5 = $70 / 1.12 + $10 / (1.12)^2$ (millones)

Se calcula el índice de rentabilidad dividiendo este resultado entre la inversión inicial de \$ 20 millones. Así, tenemos

$$
3.53 = $70.5
$$
 millones / \$20 millones

Si comparamos los proyectos en Tlalpan y en Coyoacán a través del índice de rentabilidad, observamos que el segundo es el más atractivo, sin embargo, al analizar los resultados del valor presente neto, vemos que el primero es mejor,

¿Cuál de los dos proyectos debe escogerse? En este caso, el criterio del valor presente neto rige, ya que toma aquellas inversiones que dejan mayor cantidad de utilidades a los inversionistas en términos absolutos Por otro lado, e! índice de rentabilidad es una relación que compara dos cantidades, por lo cual es un indicador relativo

Ahora supongamos que tenemos dos proyectos independientes De acuerdo con el criterio del VPN, se deberían aceptar ambos proyectos porque en cada caso eí VPN es positivo El VPN es positivo siempre que el índice de rentabilidad (IR) sea mayoi que uno Por lo tanto la *regla de decisión del IR es*

### **Aceptar un proyecto independiente si IR > 1, rechazar si IR** < **1**,

De esta forma, se supone que el análisis del VPN es superior a cualquier otra técnica de evaluación De hecho es difícil encontrar algún defecto teórico en el planteamiento del VPN porque usa los flujos de caja en vez de los beneficios, además de usar todos los flujos de caja, los descuenta adecuadamente A continuación explicaremos como emplearlo adecuadamente mediante los conceptos de análisis de sensibilidad y escenario

.<br>.

Cabe aclarar que para efectos de este trabajo, el índice de rentabilidad será e! cuarto criterio empleado en ía evaluación multicriterios

## 3.3 Análisis de sensibilidad y escenario

¿Cómo puede manejar una empresa la técnica del valor presente neto para explotar su potencial? Un planteamiento es el **análisis de sensibilidad.** Este planteamiento examina e! grado de sensibilidad que un determinado cálculo del VPN tiene a los cambios de las variables implícitas Ilustramos la técnica con el caso de estudio, referente a la construcción de edificios de departamentos Iniciamos considerando los supuestos que comprenden los ingresos, los costos y los flujos de caja, estos son los que aparecen a continuación

#### *Ingresos*

El departamento de marketing ha calculado las proyecciones de las ventas de los departamentos como:

$$
NDV = \% M * TM
$$

Donde:

- NDV = Número de departamentos vendidos
- % M = Porcentaje de participación en el mercado

TM = Tamaño del mercado

Sustituyendo variables, se tiene que %  $M = 0.92$  % y que TM = 35,000 matrimonios, por lo que NDV =  $35,000 * 0.092 = 320$  departamentos<sup>16</sup>.

Así, resulta que los cálculos de los ingresos dependen de tres supuestos

- 1 Participación de mercado
- 2 Tamaño del mercado dispuesto a comprar los departamentos
- 3 Precio de venta de cada departamento

#### *Costos*

Los analistas financieros con frecuencia dividen los costos en dos tipos: los variables y los fijos Los **costos variables** cambian de acuerdo con los cambios en la cantidad de producción tota! y equivalen a cero cuando ésta ultima es de cero Por lo regular, los costos de mano de obra directa y las materias primas son variables

Es común suponer que los costos variables son proporcionales **a** la producción Un costo variable típico es constante por unidad de producción total Por ejemplo, si la mano de obra directa es variable y una unidad de producción total final requiere \$ 10 de mano de obra directa, entonces, 1000 unidades de producción total final requieren \$10 000 de mano de obra directa

Los **costos fijos** no dependen de la cantidad de artículos producidos o servicios prestados Por lo general se ponderan los costos fijos como costos por unidad de tiempo, tales como ingreso mensual y salarios por año

Naturalmente los costos fijos no son fijos para siempre; sólo lo son durante un tiempo predeterminado

<sup>&</sup>lt;sup>16</sup> Este número es fijo, ya que el proyecto pretende la construcción de 320 departamentos El cálculo se hizo partiendo de esa base

Para el caso de estudio, el área de ingeniería de la empresa ha calculado que ios costos variables por departamento construido ascienden a \$ 50,000, los costos fijos son de \$ 150 000 La clasificación de los costos es:

$$
CV = CVD * NDV
$$

Donde:

 $CV = Costo$  variable total

CVD = Costo variable por departamento

NDV = Número de departamentos vendidos

Si sustituimos los valores planteados de CVD = \$ 50 000 y NDV = 320 departamentos, llegamos a:

$$
CV = 50\,000 * 320
$$
  

$$
CV = $16\,000\,000
$$

Por otro lado, sabemos que:

$$
CF = CFD * NDV
$$

Donde:

 $CF = Costo$  fijo total

 $\sim 10$ 

CFD = Costo fijo por departamento

NDV = Numero de departamentos vendidos

Si sustituimos los valores planteados de CFD =  $$ 150,000 \text{ y } \text{NDV} = 320$ departamentos, llegamos a:

#### $CF = 150000 * 320 = $48000000$

Finalmente, los costos totales del proyecto están dados por:  $CT = CF + CV$ . donde:

 $CT = Costos$  totales

 $CF = \text{Costos}$  fijos totales

 $CV = Costos variables$  totales

Al sustituir los resultados obtenidos, tenemos que:

 $CI = $ 16,000,000 + $ 48,000,000 = $ 64,000,000$ 

Los cálculos anteriores de la dimensión del mercado, la participación del mercado, el precio, el costo variable y el costo fijo, así como el cálculo de la inversión, aparecen en la parte central de la tabla 3 4 Estas cifras representan las expectativas o los mejores cálculos de los diferentes parámetros de la empresa

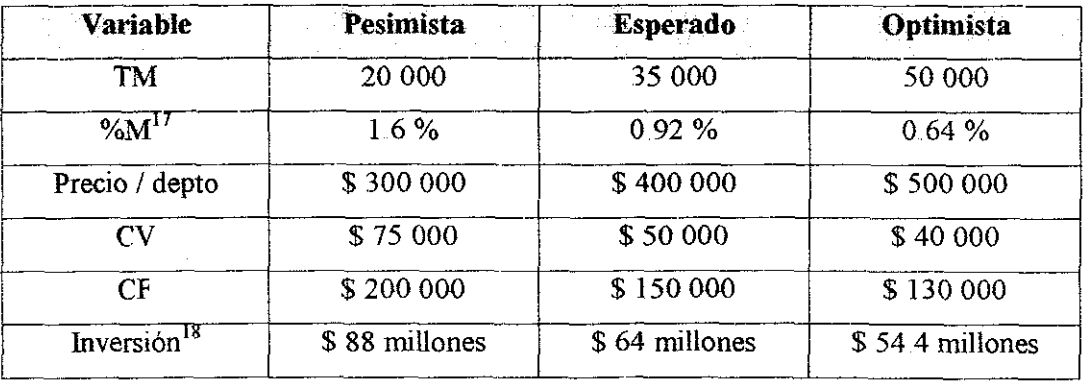

Tabla 3 4 Diferentes cálculos para la venta de departamentos

<sup>&</sup>lt;sup>17</sup> El porcentaje de mercado se obtiene al dividir los 320 departamentos que se construirán, sobre el tamaño de mercado Esto es, porque independientemente del tamaño del mercado, se construirán los 320 departamentos Es difícil pensar que no se venderán por falla de mercado La velocidad de la venta, dependerá entonces., de variables diferentes al porcentaje de mercado

<sup>&</sup>lt;sup>18</sup> La inversión para el escenario esperado se calculó paso a paso en las páginas previas. Para el caso pesimista y optimista, se calculan de manera similar, pero con los respectivos datos

Con fines comparativos, los analistas financieros prepararon proyecciones tanto optimistas como pesimistas para las diferentes variables Estas proyecciones también aparecen en la tabla antes mencionada,

El análisis de sensibilidad estándar requiere un cálculo del VPN de tres posibles escenarios al mover una sola variable, junto con la proyección esperada de todas las otras variables La tabla 3 5 ilustra este procedimiento Por ejemplo, consideremos el cálculo del VPN de \$ **36.800 millones** que aparece en la esquina superior izquierda de esta tabla Esto ocurre cuando la proyección pesimista de 20 000 clientes potenciales se presenta Así, si el porcentaje de mercado que se tiene es el esperado de 0.92 *%,* la cantidad de departamentos que se venderán son 20 000 por 0 0092 que da por resultado 184 departamentos Como cada departamento proporciona un beneficio unitario de \$ 200 000<sup>19</sup>, al vender los 184 departamentos obtenemos un valor de \$ 36 8 millones

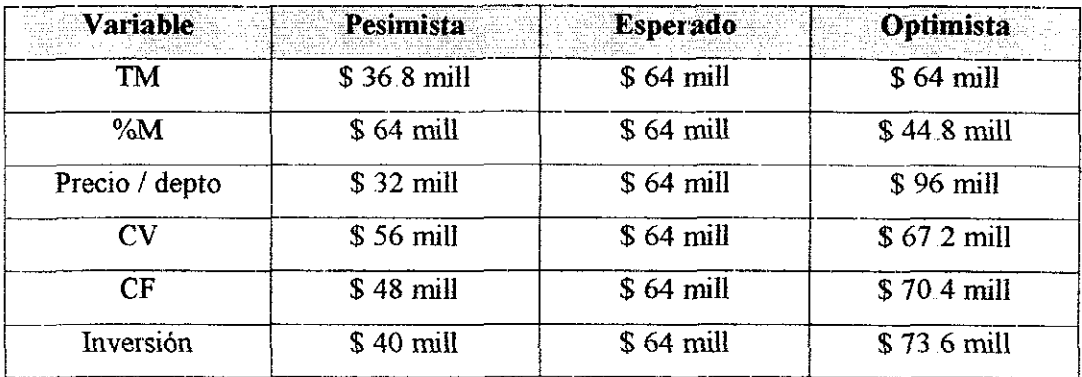

Tabla 3 5 Cálculo del VPN en ía fecha 1 del proyecto:

Construcción de departamentos

<sup>&</sup>lt;sup>19</sup> El beneficio que proporciona cada departamento se calcula con la expresión: Beneficio = Ingresos -Costos

Para este caso el beneficio por departamento es de \$ 400 000 y los costos totales surgen de sumar los costos variables más los costos fijos cuyos montos ascienden a \$ 50 000 más \$ 150 000, es decir, los egresos son \$ 200 000 Al emplear la ecuación del beneficio tenemos que éste es de \$ 400 000 - \$ 200 000, o bien \$ 200 000 por cada departamento

Como se puede observar, para calcular el valor descrito, se empleó ei número de la tabla 3 4 que aparece en la posición de interés, (en este caso la casilla superior izquierda, que representa el tamaño del mercado en el escenario pesimista) y luego se emplea esta cantidad con el resto de los términos que aparecen en el escenario esperado de la columna central

Nótese que la misma cantidad de \$ **64 millones** aparece en cada línea de la columna central de la tabla 3 5 Esto sucede porque se usa la píoyección esperada para la variable seleccionada, así como para todas las demás

Se puede usar una tabla como la 3 5 con varios fines Primero, considerada como un todo, la tabla puede indicar si se debe confiar en eí análisis del VPN Supongamos que el VPN es positivo al usar la proyección esperada para cada variable No obstante, supongamos también que todas las cifras que aparecen en la columna pesimista son erráticamente negativas y que todas las formulas que aparecen en la columna optimista son erráticamente positivas Un solo error de esta proyección altera en gran medida el cálculo, haciendo que se desconfie del planteamiento del valor presente neto

Un gerente conservador bien podría descartar el análisis entero del VPN en ei caso mencionado Por fortuna éste no parece ser el caso de la tabla 3 5, porque todos los números son positivos Es posible que los gerentes que analicen la tabla consideren que el análisis del VPN es útil para el proyecto de la construcción de departamentos y que como consecuencia decidan invertir en él..

Por otro lado, el análisis de sensibilidad indica dónde se necesita más información Por ejemplo, un error en el porcentaje de mercado es de poca importancia, porque aun en el escenario pesimista, el VPN de S **64 millones** es altamente positivo Por el contrario, la proyección pesimista del precio de venta de cada departamento lleva a un VPN pequeño de S **32 millones** y una proyección pesimista del tamaño del mercado lleva a un VPN de \$ **36,,800 millones**

En la misma tabla 3 5 se observa que cuando el precio del departamento se incrementa en la columna optimista, el VPN es de \$ 96 **millones** Este valor es el más alto de la tabla y nos indica que el proyecto es muy sensible al precio de venta por departamento

Puesto que ei efecto de los cálculos incorrectos de los ingresos es bastante mayor que eí efecto de los cálculos incoirectos de los costos, se podría necesitar más información acerca de los factores que determinan los ingresos

Por desgracia, el análisis de sensibilidad presenta algunos inconvenientes, por ejemplo, el análisis de sensibilidad puede *incrementar* de modo inadvertido el falso sentido de seguridad de los gerentes Supongamos que el VPN de todas las proyecciones pesimistas es positivo Un gerente podría pensar que no existe ningún nesgo de que el proyecto pierda dinero Por supuesto, quienes elaboran las proyecciones quizá sólo tengan una opinión optimista de una proyección pesimita

Para combatir esto, algunas compañías no consideran de manera subjetiva las proyecciones optimistas y pesimistas Más que ello, sus proyecciones pesimistas siempre son, digamos, un 20 por ciento menores que las esperadas Desafortunadamente, en este caso, el remedio puede ser peor que la enfermedad, porque una desviación de un porcentaje fijo no considera el hecho de que es más fácil proyectar algunas variables que otras

Además, el análisis de sensibilidad maneja cada variable de manera independiente cuando es posible relacionarlas, por ejemplo, si una gerencia ineficiente permite que los costos escapen de su control, es probable que los costos variables, los costos fijos, y la inversión se incrementen más de lo esperado al mismo tiempo Si el

**79**

**ESTA TESES NO UALE DF LA BIBLIOUECA** 

mercado no acepta los departamentos construidos, tanto el precio como la participación del mercado deberían caer juntos

Los gerentes con frecuencia efectúan el *análisis del escenario,* una variante del análisis *de* sensibilidad para reducir este problema al mínimo Explicado en forma sencilla, analizan ciertos escenarios probables distintos; cada uno de dichos escenarios implica una confluencia de factores

Por ejemplo, consideremos que el efecto de algunos sismos tienen en la estructura de los edificios es la rotura de ventanas durante el proceso de construcción Es posible que estos hechos reduzcan la demanda de los departamentos Además, aun cuando los sismos no dañaran estructuralmente a los edificios, el publico podría dejarse llevar por comentarios negativos que no están técnicamente fundamentados Como consecuencia, la participación de la empresa en el mercado también podría decrecer

Una serie de escenarios como éste podría ilustrar mejor ios asuntos relacionados con el proyecto, que una implicación estándar del análisis de sensibilidad

## 3.4 Análisis del punto de equilibrio

Nuestro estudio sobre los análisis de sensibilidad y escenario indica que existen muchas maneras de examinar la variabilidad de las proyecciones Ahora presentamos otro planteamiento, el **análisis del punto de equilibrio.** Como su nombre lo indica, este planteamiento determina las ventas necesarias para tener un punto de equilibrio Este enfoque es un complemento útil para el análisis de sensibilidad, debido a que también sirve para esclarecer los rigores de las proyecciones incorrectas Calculamos el punto de equilibrio en términos del valor presente

Partiendo de los resultados obtenidos en la tabla 3 5, podemos observar que el punto de equilibrio para la columna central es calculado al encontrar el numero de departamentos que producen como ingresos el valor de ía inversión Para este caso sabemos que la inversión es de \$ 64 millones y que cada departamento se vende por \$400 000 Si efectuamos el cociente entre \$ 64 millones y \$ 400 000 llegamos a 160 departamentos que se tienen que vender para quedar sin pérdidas ni ganancias

Si analizáramos la columna pesimista, la cantidad de departamentos que determinan el punto de equilibrio resulta de dividir la inversión de \$ 88 millones entre el precio de venta de cada departamento que es de \$ 300 000, dando por resultado la cantidad de 294 departamentos Esto significa que cuando se hallan vendido 294 departamentos, tendremos cubieitos los costos del proyectos A partir de la venta del departamento 295 y hasta el 320 se tendrán utilidades

Finalmente, en la columna optimista eí número de departamentos que nos proporcionan el punto de equilibrio resulta de dividir \$ 54.4 millones entre \$ 500 000, siendo entonces 110 los departamentos que se requieren vender para cubrir eí costo del proyecto

Al revisar los resultados anteriores, nos damos cuenta que en eí escenario pesimista, íos márgenes de utilidad son estrechos, mientras que en el escenario optimista son bastante amplios, ya que se habla de 210 departamentos que dejarán utilidades<sup>20</sup> por concepto de ventas. La decisión entonces, se tomará con estos resultados en la mano En apariencia el proyecto es rentable aun cuando se presente el escenario pesimista, por lo que seguramente se aceptará

## 3.5 Evaluación multicriterios

Hemos analizado distintos criterios de evaluación de proyectos Ellos son: el valor presente neto, la regla del periodo de recuperación con descuento, la tasa interna

*<sup>~&</sup>quot;* Las utilidades de las que se habla en este punto son utilidades brutas A éstas hay que aplicarles una serie de descuentos, como impuestos, pago de intereses, etc Esto se aprecia en el estado de resultados hecho para el modelo propuesto

de rentabilidad y él índice de rentabilidad Asimismo, estudiamos el análisis de sensibilidad y el análisis de punto de equilibrio

En este momento, ya contamos con los elementos necesarios para poder hacer la propuesta que ha dado vida a este trabajo Dicha propuesta pretende, la generación de un modelo de simulación para evaluar proyectos, basado en la aplicación simultánea de los criterios estudiados Se trata de la llamada **evaluación multicriterios** y me permito explicarla a continuación

La evaluación multicriterios, básicamente, rescata las ventajas del empleo del VPN y las combina con la sencillez del periodo de recuperación con descuento, la claridad de la tasa interna de rentabilidad y la bondad del índice de rentabilidad

Después de revisar la bibliografía existente que, sobre el tema de evaluación de proyectos, se ha escrito, no he encontrado aún algún texto que combine las técnicas estudiadas En la mayoría de los textos revisados y citados enseguida, se mencionan y describen los criterios analizados, inclusive se aplican a distintos ejemplos, pero no he detectado que alguno de ellos los combine y emplee simultáneamente para tomar decisiones. Estos textos son:

"Evaluación de proyectos" Baca Urbina G Me Graw Hill México 1995

"Evaluación económico - financiera de proyectos de inversión" Hinojosa et al Trillas México 2000

"Finanzas corporativas" Ross et ai Me Graw Hill México 1998

"Formulación y evaluación de proyectos de inversión" Hernández et al Ecafsa México 2000

"Preparación y evaluación de proyectos" Sapag et al Me Graw Hill Chile 2000

Al llevar a cabo la investigación bibliográfica, noté que los ejemplos expuestos en los libros, primero, son evaluados por medio de la técnica del valor presente neto y

**82**

luego se confirma ia validez del resultado, por ejemplo, con la técnica del índice de rentabilidad, pero aun cuando esta última contradiga el resultado obtenido con el VPN, éste rige la toma de decisiones,

Las personas que han desarrollado estas técnicas tienen, sin lugar a dudas un gran mérito, es por ello que me atrevo a proponer un nuevo tipo de evaluación que rescate lo mejor de cada herramienta estudiada

Sabemos que la regla del VPN es clara y sencilla y que indica la aceptación de un proyecto cuando la suma de los flujos actualizados, a través de una tasa de descuento, es mayor que cero Teniendo esto en cuenta, se propone brindar a los tomadores de decisiones un criterio en el que, ellos seleccionen de acuerdo a sus necesidades, los parámetros de aceptación o rechazo de ios proyectos en los que pretenden invertir Con esto, me refiero a que, por ejemplo, lo que para una empresa es aceptable, no lo es para otra

Una evaluación multicriterios necesita 4 parámetros para tomar la decisión de aceptación o rechazo de una inversión Estos son determinados por el tomador de decisiones y responden a las necesidades que se tengan en el momento de hacer la evaluación Las preguntas a responder son;

- 1 ¿Cuál es el valor mínimo que debe tener el VPN de un proyecto para que la empresa invierta en él?
- 2 ¿Cuál es el máximo tiempo aceptable en el que se puede recuperar la inversión efectuada en un proyecto, para poder aceptarlo?
- 3 ¿Cuál es la mayor tasa de interés que nos ofrecen los bancos actualmente, o bien, algún otro tipo de inversión distinto a la elaboración del proyecto?
- 4 ¿Por cada unidad monetaria que se invierta en el proyecto, cuánto me gustaría recibir como recompensa?

 $\alpha$  ,  $\beta$  , and  $\beta$  , and  $\alpha$  , and

Estas 4 preguntas están asociadas directamente con los 4 criterios de evaluación descritos Las respuestas que se proporcionen, determinarán la política de aceptación de inversión, que el tomador de decisiones usará cada vez que emplee la herramienta propuesta

Así, para que un proyecto sea aceptado, deberá cumplir con las 4 especificaciones anteriores y bastará con que no se cubra alguna de ellas, para ser rechazado Por ejemplo, supongamos que en el caso estudiado, el ingeniero, después de discutir con sus socios, decide fijar los valores que se muestran en la tabla 3.6, como política para aceptar el proyecto de la construcción de departamentos

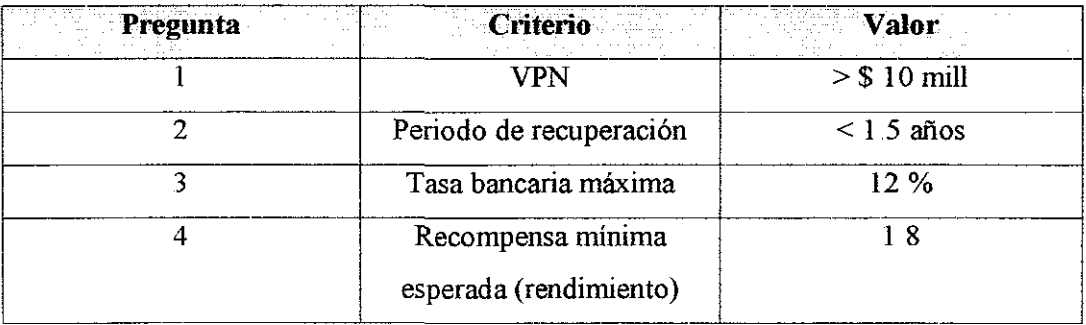

Tabla 3 6 Valores empleados en la evaluación multicriterios

Observamos que para esta empresa no es suficiente con tener un VPN positivo, ellos desean que éste no sea menor a los \$ 10 mili De forma similar; ellos consideran que cuando un proyecto no retoma la inversión en un periodo menor a 1 5 años, no vale la pena la inversión Más aún, cuando el proyecto tiene un rendimiento menor al 12 %, éste será rechazado, ya que el banco ofrece sin riesgo esa misma tasa de interés Finalmente, se espera que por cada unidad monetaria invertida, al finalizar la vida del proyecto, se recuperen, cuando menos, ochenta centavos adicionales, es decir, si se invierte un peso, al final del proyecto se tendrían que recibir como mínimo un peso con ochenta centavos

Como es posible apreciar, estos valores dependen netamente del tomador de decisiones y su equipo de colaboradores ¿Pero qué pasa cuando un proyecto no genera los flujos de caja mayores al valor fijado como mínimo para el VPN? o ¿Qué pasa cuando un proyecto dura menos tiempo del periodo fijado como mínimo para la recuperación del capital? En estos casos, el tomador de decisiones puede establecer que el VPN sea cuando menos el 15 % de! monto de la inversión inicial y que el periodo de recuperación de capital no exceda una cuarta parte de la vida útil del proyecto

De esta manera, pasamos de términos absolutos a términos relativos y podemos emplear con la misma efectividad la evaluación multicriterios Con esto, se pretende dar solución al problema de la toma de decisiones en proyectos de inversión

Para ver Ía aplicación de criterio propuesto, recomendamos al lector dirigirse al capítulo 5, a la paite del modelo, para ver cómo se emplea Finalmente, y con el objetivo de confirmar la hipótesis de la presente investigación, tal y como se ha discutido en este capítulo, vimos que cuando se toma en cuenta un solo criterio, éste puede contradecir a otro o a otros, por lo cual, si no se tienen claros los conceptos y las restricciones de cada uno, se corre el riesgo de tomar una mala decisión Con esto, queremos decir que con la evaluación multicriterios, siempre que se genere la aceptación de una inversión, ésta tuvo que pasar o aprobar los cuatro criterios expuestos, lo cual nos brinda una seguridad adicional en la toma de decisiones

Sólo el tiempo, determinará si la decisión tomada con la evaluación multicriterios fue o no adecuada, pero lo que es un hecho es que, no existe Ía posibilidad de contradicción entre criterios para una propuesta aceptada, esto es porque cuando existe contradicción, simplemente la evaluación multiciiterios descarta la posibilidad de aceptar dicho proyecto, por lo cual, el tomador de decisiones debe confiar en el resultado obtenido, ya que ha sido disminuida la posibilidad de hacer una inversión inadecuada

## 3.9 Conclusiones

De este capítulo podemos concluir básicamente dos aspectos fundamentales en cuanto a los criterios de evaluación de proyectos, Primero que el VPN es una herramienta muy útil y completa que ayuda a la toma de decisiones, mediante un cálculo sencillo Segundo, aun cuando existen distintos criterios de evaluación de proyectos, todos, excepto el del VPN, presentan algún tipo de desventaja, por io que normalmente se emplea este criterio en la toma de decisiones

Además concluimos que si se usan los criterios expuestos, debe tenerse cuidado con la interpretación de los resultados, ya que antes de aplicarlos hay que conocer las limitaciones de cada criterio, para no incurrir en eirores que conduzcan a una mala decisión

Finalmente, dado que en la bibliografía citada a lo largo del capítulo no se encontró alguna herramienta como la propuesta, se considera importante su presentación para que se emplee en la enseñanza y en el ejercicio de la ingeniería, siempre tomando en cuenta sus límites de aplicación

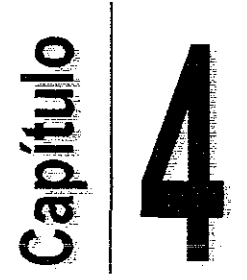

 $\sim$ 

# SIMULACIÓN

Objetivo general del capítulo:

Estudiar la teoría de simulación para tener las bases que nos permitan desarrollar  $\bullet$ el modelo descrito

# 4.1 Introducción **21**

Desde hace mucho tiempo, la técnica de **simulación** ha sido una herramienta importante para los diseñadores Por ejemplo, en la evaluación de proyectos, se generan  $\text{models}^{22}$  que representan el comportamiento futuro de los proyectos en operación Esto es, que aun cuando no se ha invertido cantidad alguna de dinero en la creación física del proyecto, el tomador de decisiones, mediante un modelo de simulación, puede observar e! comportamiento que tendrá el proyecto cuando éste se lleve a cabo

En teoría, se podrían emplear las ecuaciones matemáticas para obtener la misma información sobre los cambios o alteraciones que sufre el proyecto si se cambian algunos parámetros, pero en el sentido práctico, el análisis sería muy complicado Una alternativa sería ejecutar proyectos similares para cada uno de ellos y probar su comportamiento con dichos cambios, pero esto sería demasiado costoso e inoperante

Por lo tanto, después de realizar un análisis teóiico preliminar para desarrollar un diseño básico, la herramienta viable para experimentar con los diseños específicos de comportamientos de proyectos es la simulación Esta simulación significa imitar el desempeño que tendrá un proyecto cuando esté operando, con el fin de estimar cuál sería su desempeño real Después de desarrollar un diseño detallado de esta manera, se puede generar un modelo matemático y ponerse a prueba antes y durante la puesta en marcha del proyecto

La simulación juega, en esencia, este mismo papel en ios estudios de la investigación de operaciones No obstante, en lugar de diseñar modelos que representen el comportamiento de los proyectos, se dedica a desarrollar un diseño para algún sistema estocástico<sup>23</sup>. En este caso, para un proyecto, el desempeño real se imita con

<sup>&</sup>lt;sup>21</sup> Hillier Frederick et Al 'Introducción a la investigación de operaciones". McGrawHill Mexico 1999 pp. 900 - 902

Un modelo es todo aquello que pretende representar a la realidad. Ejemplos de modelos: una maqueta, una ecuación, un diagrama, etc

<sup>&</sup>lt;sup>23</sup> Un sistema estocástico es aquél que opera en forma probabilística a través del tiempo

distribuciones de probabilidad para cada uno de ios escenarios de análisis siguientes: pesimista, esperado y optimista Mediante el empleo de estas distribuciones de probabilidad es posible generar aleatoriamente los distintos eventos que ocurren en el sistema

Por todo esto, un modelo de simulación sintetiza el sistema mediante la construcción de cada una de sus componentes y evento por evento Después el modelo corre el sistema simulado para obtener observaciones estadísticas del desempeño del sistema como resultado de los diferentes eventos generados aleatoriamente Como las corridas de simulación por lo general requieren la generación y el procesado de gran cantidad de datos es inevitable que estos experimentos estadísticos simulados se lleven a cabo en una computadora

Cuando es necesario usar simulación como parte de un estudio de investigación de operaciones, es común que vaya precedida de los siguientes puntos: En particular, primero se hace un análisis teórico preliminar para desarrollar un diseño básico de sistema Después se usa la simulación para experimentar con los diseños específicos con el fin de estimar cuál sería el desarrollo real del sistema Una vez desarrollado el diseño detallado se prueba el sistema real para dar los últimos detalles al diseño final

El equipo de investigación de operaciones casi siempre usa simulación cuando el sistema estocástico en cuestión es demasiado complejo para que su análisis mediante los modelos analíticos sea satisfactorio Lo más importante del enfoque analítico es que sustrae la esencia del problema y revela su estructura fundamental, proporcionando una visión de las relaciones causa - efecto dentro del sistema Así, si es posible construir un modelo analítico que sea, a la vez, una idealización razonable del problema y una solución satisfactoria, este enfoque es superior a la simulación

Sin embargo, muchos problemas son tan complejos que no se pueden resolver por la vía analítica Entonces, aunque la simulación tiende a ser un proceso relativamente caro, con frecuencia es el único enfoque práctico paia un problema

En esencia, desde el punto de vista de la investigación de operaciones, la simulación es una técnica de muestreo estadístico controlada para estimar el desempeño de sistemas estocásticos complejos cuando los modelos analíticos no son suficientes Más que describir el comportamiento global de un sistema directamente, el modelo de simulación describe la operación de! mismo en términos de ios eventos individuales de cada una de las componentes del sistema

En particular, el sistema se divide en elementos cuyo comportamiento se puede predecir, al menos en términos de distribuciones de probabilidad para cada uno de los diferentes estados posibles del sistema y sus insumos También se construyen dentro del modelo las interrelaciones entre esos elementos.

Entonces, la simulación proporciona un medio para dividir el trabajo de construir un modelo en componentes más pequeñas que se pueden formular con mayor facilidad y después combina estas componentes en su orden natural Una vez construido el modelo se activa usando números aleatorios para generar los eventos simulados a través del tiempo, de acuerdo con las distribuciones de probabilidad apropiadas

El resultado es una simulación de la operación del sistema real a través del tiempo en la que se puede registrar un cierto comportamiento Si este proceso se repite para las diferentes configuraciones del diseño y las políticas de operación del sistema y se compara su desempeño, se pueden identificar las configuraciones que más prometen Debido al error estadístico es difícil garantizar que la configuración que produzca el mejor comportamiento simulado sea la óptima, pero al menos debe ser cercana a la óptima si el experimento de simulación estuvo bien diseñado

Así, la simulación en general, no es otra cosa que la técnica de realizar experimentos de muestreo sobre el modelo del sistema Los experimentos se llevan a cabo en el modelo en lugar de hacerlo en el propio sistema real, ya que esto ultimo resultaría inconveniente, muy caro y muy tardado Por lo demás, los experimentos

simulados deben considerarse en esencia iguales a los experimentos estadísticos comunes, por lo que también deberán tener como fundamento la teoría estadística formal

# 4.2 Formulación e implantación de un modelo de  $sim$ ulación $^{24}$

El primer paso en un estudio de simulación es elaborar un modelo que represente el sistema que se va a investigar Este paso requiere que ei analista esté ampliamente familiarizado con las realidades operativas del sistema y con los objetivos del estudio Dado este requisito, tal vez el analista intente reducir el sistema real a un diagrama de flujo lógico

El sistema queda entonces dividido en un conjunto de componentes que se encuentran unidas por un diagrama de flujo maestro, en donde las componentes mismas se pueden descomponer en subcomponentes, y así sucesivamente En última instancia, ei sistema se descompone en un conjunto de elementos para los que pueden establecer las reglas de operación Estas reglas predicen los eventos que generarán los elementos correspondientes, quizá en términos de distribuciones de probabilidad

Después de especificar los elementos, las reglas y las uniones lógicas, es necesario que el analista pruebe el modelo en forma exhaustiva, parte por parte Esta prueba se puede hacer de manera parcial con una versión simplificada de la simulación y una calculadora, verificando que se reciba cada dato de la fuente apropiaday que cada resultado sea aceptable para el siguiente submodelo También deben probarse las componentes individuales del modelo para verificar que su desempeño interno sea razonablemente congruente con la realidad

 $24$  op cit 21 pp 909 - 910

Debe hacerse hincapié en que, al igual que cualquier modelo de investigación de operaciones, el modelo de simulación no tiene que ser una representación exacta del sistema real De hecho, parece ser que la mayor parte de los modelos de simulación pecan de ser demasiado realistas en lugar de demasiado idealizados

En ese caso es fácil que el modelo degenere en una masa de trivialidades y detalles que no tienen un significado importante, de manera que se requiera un tiempo excesivo de programación y de computadora para obtener una pequeña cantidad de información Más aún, si no se eliminan los factores triviales para llegar a la esencia del sistema, puede oscurecerse el significado de los resultados obtenidos

Cuando no se puede predecir con exactitud el comportamiento de un elemento, dado el estado del sistema, es mejor generar observaciones aleatorias de las distribuciones de probabilidad, que usar medios para simular el funcionamiento de este elemento Esta afirmación es válida aun cuando el interés esté centrado en el comportamiento promedio global de un sistema, ya que al combinar promedios del comportamiento de los elementos individuales se pueden obtener resultados muy alejados del promedio global del sistema.

Una pregunta que puede surgir al elegir las distribuciones de probabilidad para el modelo es si deben utilizarse las distribuciones de frecuencia de datos históricos o buscar la distribución teórica que mejor se ajuste a estos datos Esta ultima opción es preferible puesto que evita reproducir las características de ciertos periodos del pasado

Al construir los bloques de un modelo de simulación, un paso importante es la definición del estado del sistema El estado debe incluir la información relevante sobre el estado actual del sistema de manera que al generar la evolución simulada a partir de este estado, se obtenga una representación fiel de su comportamiento Con frecuencia, el estado se debe representar por medio de un conjunto de variables en lugar de una sola variable En los sistemas estocásticos complejos, a veces existen definiciones alternativas razonables para el estado del sistema

### 4.3 Diseño y análisis de sistemas

Dado que el comportamiento del proyecto puede ser manejado como si fuera un sistema, se hace necesario comprender como manejarlo adecuadamente, es por ello que a continuación estudiaremos ei diseño y el análisis de sistemas, que aun cuando pueden parecerse mucho, tal y como se mencionará posteriormente, son diferentes Comenzamos la descripción con el diseño de sistemas

## **25** 4.3.1 Diseño de sistemas

Para empezar, diremos que las dos aplicaciones de la simulación son el diseño de sistemas y el análisis de la conducta de los sistemas El diseño o el problema de diseño significa simplemente que, en forma típica, el analista tiene medios alternativos para reunir los componentes del sistema

Dada la especificación de! resultado deseado del sistema propuesto, se busca un diseño que optimice alguna medida de comportamiento de! sistema, tai como los beneficios, los costos, el tiempo, la utilización de recursos y la estabilidad Se procesa un modelo del sistema, incluyendo cambios sucesivos que corresponden a diseños alternativos Se traza la influencia del diseño sobre la medida de la eficiencia, y a continuación el analista tiene una base para seleccionar el diseño que logre eficazmente el resultado deseado del sistema Esta aplicación (la comparación de diseños alternativos) es comparable a los experimentos en que se utilizan modelos físicos de aviones en túneles aerodinámicos o modelos de barcos en vasijas de laboratorio Cuando decimos que la simulación es un laboratorio, tenemos en cuenta estas aplicaciones

<sup>&</sup>lt;sup>25</sup> Mc Millan Claude et Al <sup>Análisis de sistemas" Ed Trillas México 1984 p 34</sup>
Para el caso de estudio, durante la evaluación del proyecto, se ejecutarán las corridas, de tal suerte que la memoria de la computadora almacene el número de veces que el proyecto debe aceptarse, en función de las políticas de inversión de ia empresa en estudio

De esta forma, supongamos que se efectúan 100 corridas, de las cuales 70 se aprueban y 30 no, entonces decimos que el proyecto tiene 70 % de probabilidad de éxito y 30 % de probabilidad de fracaso De esta explicación se deriva el hecho de que el resultado final del modelo propuesto es una probabilidad, la cual indica el posible nivel de éxito que tendrá el proyecto con las variables propuestas

En realidad, ío que estamos haciendo es una prueba de laboratorio, es decir, si lleváramos a cabo 100 veces el proyecto, en 30 ocasiones la combinación de variables en conjunto con las políticas de inversión de la empresa, provocarían que el proyecto se rechazara Todo lo contrario ocurre durante las 70 corridas restantes, donde los criterios establecidos y las variables generadas aleatoriamente junto con las variables fijas, producen la aceptación del proyecto

## 4.3.2 Análisis de sistemas $^{26}$

La segunda aplicación general de la simulación tiene por objeto analizar el comportamiento de los sistemas El analista observa entradas y salidas de sistemas y trata de explicar cómo se logra la transformación

Postula una configuración de sistema en términos de entidades y sus relaciones, compone un modelo de computadora de su sistema teórico, proporciona al modelo entradas como las del sistema real y trata de producir salidas del modelo que correspondan a las del mundo real

*<sup>26</sup>* op cit 25 p 40

Las dos aplicaciones parecen similares, pero en realidad no los son, en el primer caso, se utiliza la simulación para obtener información sobre un sistema que ha creado el analista y sobre el cual sabe mucho En el segundo, el analista emplea la simulación para comprobar hipótesis sobre un sistema que no conoce bien y cuyo comportamiento sólo puede explicarlo presuponiendo la existencia de entidades y relaciones particulares El procedimiento para el análisis de sistemas por medio de la simulación se muestra esquemáticamente en la figura 4 1

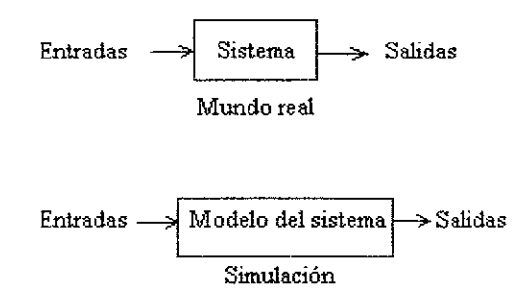

Figura 4.1 Simulación de sistemas

A menudo, el analista ve el sistema del mundo real como una "caja negra", cuyo contenido desea describir, infiriéndolo a partir de observaciones de las entradas y las salidas del sistema Como ya se indicó, la teoría del comportamiento del sistema representado por ei modeio, se vaiida comparando diferencias entre salidas del sistema del mundo real, y salidas del modelo del sistema Se hacen modificaciones y se vuelve a correr el modelo hasta que las salidas sean arbitrariamente similares o hasta que el analista descarte su teoría particular en favor de otra

En el caso de estudio, las entradas son los costos de construcción, el precio de venta, el tamaño de mercado, etc La salida es la probabilidad de éxito del proyecto

En lo que sigue se presenta la metodología genera! de la simulación de computadoras El procedimiento se bosqueja en la grafica de flujo de la figura 4.2

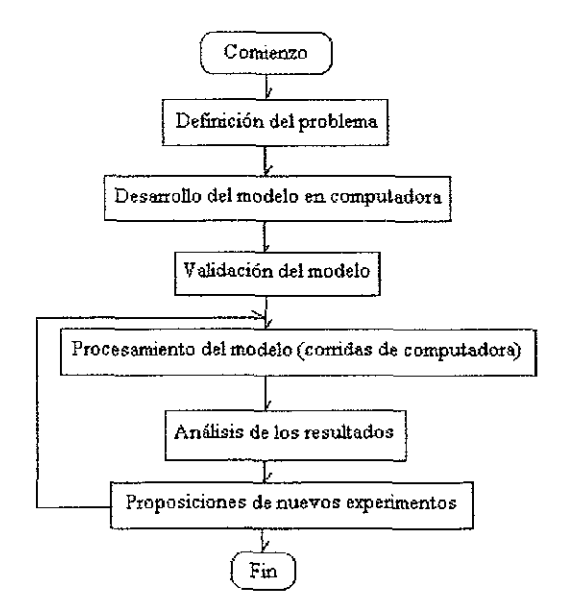

Figura 4 2 Procedimiento de la simulación

## 4.4 Preparación de un programa de simulación $27$

La persona o ei equipo que debe desarrollar el programa de computadora para llevar a cabo una simulación se enfrenta a una serie de decisiones detalladas Aunque un análisis extenso de estos aspectos salen del alcance de este trabajo, se deben mencionar algunas consideraciones importantes

El propósito básico de la mayor parte de los estudios de simulación es comparar alternativas Así pues, el programa de simulación debe ser bastante flexible como para incluir con facilidad las alternativas bajo consideración Como muchas veces es imposible predecir con exactitud las alternativas interesantes que se descubran en ei curso del estudio, es esencial que se construya un programa adaptable y que se tomen precauciones para que acepten con facilidad algunas modificaciones sencillas

 $^{27}$  op cit 21 pp. 917 - 918

Gran parte de las instrucciones en un programa de simulación son operaciones lógicas, mientras que por lo general el poco trabajo aritmético que se requiere es muy sencillo Esta consideración se debe reflejar en la elección del equipo y lenguaje de programación que se va a utilizar

Lo que se acaba de mencionar proporcionó paite de la motivación de un importante avance en el desarroilo de los lenguajes de programación para simulación generales Por ejemplo, dos de los primeros lenguajes que continúan utilizándose son el GPSS y SIMSCRIPT Estos lenguajes están formulados especialmente para facilitar la singular programación de la simulación También es posible emplear alguna de las hojas de cálculo programables<sup>28</sup> con grandes ventajas, ya que son accesibles a cualquier persona y su manejo es sencillo y claro

Los lenguajes de programación para simulación tienen varios propósitos específicos. Uno es proporcionar un medio conveniente para describir los elementos comunes que aparecen en los modelos de simulación Otro objetivo es facilitar el cambio de diseño y de políticas de operación del sistema que se está simulando, para que se puedan tomar en cuenta un gran numero de configuraciones Otro servicio que proporcionan los lenguajes de simulación es que incluyen algún tipo de contador de tiempo y de mecanismo de control, con comandos relacionados, para ayudar en el tipo de registros que se requieren al ejecutar la corrida de simulación

Estos lenguajes se han diseñado también para obtener con facilidad datos estadísticos sobre el comportamiento global del sistema simulado Por ultimo estos lenguajes proporcionan procedimientos operativos sencillos, tales como la introducción de cambios en el modelo de simulación, en la inicialización del estado del modelo, cambios en el tipo de datos de salida que se requiere generar y en registro de una serie de corridas de simulación

 $28$  En este trabajo se emplea Micro Soft Excel para generar el modelo de simulación

Por estas razones, casi siempre el programa de simulación debe escribirse en uno de estos lenguajes y no en un lenguaje general de programación Los importantes ahorros en tiempo de simulación que normalmente proporcionan, compensan cualquier pequeña pérdida en el tiempo de corrida de computadora

Para terminar, debe resaltarse el hecho de que es conveniente que la estrategia de estudio de simulación se planee con cuidado antes de terminar el programa El hecho de dejar que la computadora sólo compile masas de datos en una búsqueda ciega de alternativas, está muy lejos de ser adecuado La simulación es básicamente un medio para llevar a cabo una investigación experimental; por lo tanto, al igual que con la experimentación física se debe prestar una atención cuidadosa a la construcción y prueba de una hipótesis formal y al buen diseño de un experimento estadístico que conduzca a conclusiones válidas

### 4.5 Validación del modelo de simulación<sup>29</sup>

Un modelo representativo de simulación consiste en un gran numero de elementos, reglas y uniones lógicas Aun cuando los componentes individuales se hallan puesto a prueba con todo cuidado, las pequeñas pero numerosas aproximaciones pueden acumularse y ocasionar distorsiones graves en los resultados del modelo global

En consecuencia, después de escribir y revisar el programa de computadora, es importante que se pruebe la validez para que proporcione de manera razonable el comportamiento global del sistema que se está simulando

Cuando ya se tiene en operación alguna forma del sistema real, se deben comparar sus datos de desempeño con los datos correspondientes de salida del modelo

 $^{29}$  op cit 21 pp 918 - 919

Algunas veces se pueden usar las pruebas estadísticas estándar para determinar si ías diferencias entre las medias, variancias y distribuciones de probabilidad que generan los dos conjuntos de datos son estadísticamente significativas

El comportamiento de los datos a través del tiempo también se puede comparar en el sentido estadístico Si los datos no son congruentes con el análisis estadístico, otro enfoque sería preguntar al personal familiarizado con el comportamiento del sistema real si pueden discriminar entre los dos conjuntos de datos

Si el modelo intenta simular diversas configuraciones de diseño o de política de operación para un sistema propuesto para el que no existen datos, puede ser adecuado llevar a cabo una investigación de campo para reunir algunos datos que se puedan comparar con los resultados del modelo Este tipo de investigación puede incluir la construcción de un pequeño prototipo de alguna versión del sistema propuesto y su puesta en operación

Otra posibilidad puede ser alternar temporalmente un sistema existente de manera que corresponda a uno de ios propuestos En cualquier caso, ias investigaciones de campo suelen ser demasiado costosas y tardadas para llevarse a cabo Sin datos reales como estándar de comparación, la única forma de validar el modelo global es que personas conocedoras verifiquen con todo cuidado la credibilidad de los resultados para varias situaciones.

Aunque no exista un base para validar si los datos son razonables para una situación, casi siempre se pueden obtener algunas conclusiones sobre como debe cambiar el desempeño relativo si se cambian algunos parámetros Es especialmente importante convencer al tomador de decisiones de la credibilidad del modelo para que esté dispuesto a usarlo al menos como ayuda en sus decisiones

Si el modelo se puede volver a usar en el futuro, se deben registrar con cuidado sus predicciones y los resultados reales para poder continuar el proceso de validación

### **30** 4.6 Toma de decisiones

Se supone que el encargado de tomar decisiones actúa periódicamente para influir en eí diseño del sistema, con el fin de transformar un conjunto de entradas en un grupo de resultados que tienen un valor económico Se supone, además, que el sistema tiene como objetivo lograr la transformación o la conversión de las entradas o los insumos en una forma razonablemente eficaz; sin embargo, puede observarse en los sistemas mejor diseñados, que la conversión no siempre responde a los planes del diseñador

Hay cosas que salen mal; la disponibilidad de insumos en las cantidades y las calidades necesarias no se puede controlar por completo Se producen fallas de producción, los pedidos se retrasan en el procedimiento, las maquinas se descomponen, cambian los valores en el mercado de los productos o ios servicios que salen del sistema, etc

Los efectos de esos eventos cambian el estado del sistema de un modo que hace que el encargado de tomar decisiones modifique algo sobre el sistema Quizá modifique la disposición del conjunto de entradas o insumos. o tal vez cambie su composición Esos cambios, esas modificaciones o el rediseño del sistema constituyen una toma de decisiones de un tipo particular

El encargado de tomar decisiones prefiere modificar el sistema para lograr mejor su objetivo o sus objetivos o el conjunto ideal de resultados para el que se creó el sistema, dada la información de que tos resultados no se alcanzan de acuerdo con la medida de la eficiencia Las decisiones de este tipo se pueden tomar también en base a los cambios ambientales esperados que pudieran ocasionar una conducta poco satisfactoria del sistema

 $\frac{30}{9}$  op cit 25 p 45

Hay un segundo tipo de decisión que, a diferencia del descrito antes, se le impone irregularmente al encargado de tomar decisiones Algunas decisiones se requieren por rutina, simplemente porque el sistema no es automático Aquí, podemos imaginar que la actividad tiene lugar dentro del sistema y que la conversión de entradas o insumos pasa a un estado particular, cuya descripción queda a disposición del encargado de tomar decisiones

Enseguida inicia una de varias series regulares de actos Se ve limitado por las normas existentes o utiliza la información junto con una regla de decisión de la forma antes descrita

La toma de decisiones es una respuesta dada por el gerente que intenta controlar la conducta del sistema Ciertas condiciones, o algunos eventos exógenos al sistema, pueden obligar al gerente a tomar decisiones, o bien, las decisiones se pueden planear en parte, exigiéndose respuestas periódicas para sostener las actividades del sistema La simulación se utiliza para mejorar ía calidad de ambos tipos de toma de decisiones.

#### 4.8 Conclusiones

La simulación es una herramienta ampliamente usada para estimar el desempeño de sistemas estocásticos complejos cuando se quieren usar nuevos diseños o políticas de operación

La simulación es sin duda una herramienta muy adaptable, pero de ninguna manera es una panacea La simulación es inherentemente una técnica imprecisa Proporciona sólo estimaciones estadísticas y no resultados exactos, compara alternativas pero no genera una óptima La simulación es una manera lenta y costosa de estudiar un problema Por lo general requiere un gran cantidad de tiempo y gasto para el análisis y la programación, además de un tiempo considerable de computadora

Los modelos de simulación tienden a complicarse, por lo que el número de casos que se pueden correr y la exactitud de los resultados obtenidos con frecuencia son inadecuados. Por ultimo, la simulación conduce sólo a datos numéricos sobre el comportamiento del sistema, no proporciona una visión adicional respecto a las relaciones causa - efecto dentro del sistema, excepto por los indicios que se pueden interpretar a partir de estos números

Por otro iado, se concluye que la técnica de la simulación es apta para resolver el caso de estudio, ya que el planteamiento analítico del mismo resulta muy complejo Ademas, la relación que existe entre las variables y la facilidad de ser programadas en hoja de cálculo<sup>31</sup>, permiten emplear Micro Soft Excel<sup>32</sup> como una herramienta útil para resolver el problema

<sup>&</sup>lt;sup>31</sup> Otra ventaja que tienen las hojas de cálculo es la posibilidad de generar números aleatorios

<sup>&</sup>lt;sup>32</sup> Micro Soft Excel es la hoja de cálculo empleada en la construcción del modelo, ya que actualmente es un estándar a nivel mundial Desde luego que el modelo propuesto puede ser programado en otra hoja como puede ser Lotus o Works, sin embargo, éstas no son tan comunes como Excel

 $\alpha$  , and  $\alpha$ 

 $\hat{\mathcal{A}}$ 

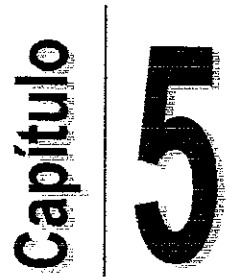

 $\label{eq:2.1} \omega_{\rm{eff}}=\omega_{\rm{eff}}=\omega_{\rm{eff}}=0.$ 

# DESARROLLO Y APLICACIÓN DEL MODELO DE SIMULACIÓN

Objetivo general del capítulo:

» Desarrollar un modeío de simulación que emplee el criterio multivariables propuesto

### 5.1 Introducción

El presente capitulo, puede ser considerado como el central de esta tesis, ya que en él se desarrollará y aplicará el modelo de simulación propuesto, al estudio de caso seleccionado, referente al sector vivienda

Antes de entrar en materia, reiteramos ai lector que el problema que se pretende resolver, es acerca de la evaluación de proyectos La experiencia adquirida por el autor en el ejercicio profesional de la ingeniería civil, ratificada por medio de dos entrevistas a expertos, indica que existen ocasiones en las cuales la mala evaluación, impide el éxito de los proyectos

Los motivos son varios, entre ellos destacan: hacer suposiciones poco realistas del comportamiento de las variables que intervienen en el proyecto, dar por hecho que invertir tiempo y dinero en el desarrollo de un modelo matemático es un gasto, no identificar variables que al ser modificadas pueden impactar notablemente al proyecto y basar la toma de decisiones en un solo criterio, entre las mas importantes

Ha sido con base en estas ideas que se ha propuesto un modelo de simulación que toma decisiones a partir de la evaluación multicriterios En ella se seleccionaron cuatro de los criterios de evaluación de proyectos mas empleados y estudiados en la bibliografía revisada Con la finalidad de resumirlos, se presentarán a continuación

#### 5.2 Criterios de evaluación

Los cuatro criterios que emplea el modelo de simulación son: valor presente neto (VPN), periodo de recuperación de capital (PRC); tasa interna de rentabilidad (TIR) y el índice de rentabilidad (IR)

El criterio del valor presente neto es apropiado para llevar a cabo la evaluación de proyectos, ya que considera el valor del dinero en el tiempo, expuesto en el capitulo 3. además toma en cuenta a todos los flujos de caja generados por el proyecto No obstante, se han estudiado otros tres criterios, analizando sus ventajas y desventajas, con el objeto de complementar al VPN

Ei segundo criterio de evaluación es el periodo de recuperación de capital, mismo que se aplica normalmente para tomar decisiones de relativa poca importancia Las principales ventajas que nos ofrece son sencillez y fácil interpretación, pero a cambio tiene la desventaja de ser un criterio con poca solidez teórica, ya que el período es fijado arbitrariamente por el tomador de decisiones

El tercero es ei criterio de la tasa interna de retorno; misma que se calcula tomando en cuenta todos los flujos de caja generados por el proyecto La ventaja que tiene es que al tratarse de una tasa, es fácilmente interpretada por gerentes, pero su gran debilidad es que no siempre se tiene una sola tasa, es decir, existen situaciones en las que la presencia de dos o mas tasas internas de rentabilidad impiden una conecta toma de decisiones

El cuarto y último criterio es el índice de rentabilidad, que considera todos los flujos de caja y el monto de la inversión inicial Al igual que los criterios anteriores, es de fácil interpretación, pero al tratarse de una medida relativa no garantiza que los beneficios netos del inversionista se están maximizando

Este breve resumen, solo ha pretendido recordar al lector las partes esenciales de cada criterio, pero si queda alguna duda, es recomendable repasar nuevamente el capitulo 3 donde se exponen detalladamente los criterios aquí resumidos

#### 5.3 Estructura del modelo

Hasta este momento se han estudiado distintos conceptos que se emplean en la evaluación de proyectos Hemos analizado desde la definición de un proyecto, hasta la teoría de simulación, pasando por los distintos criterios de evaluación y poniendo énfasis en el propuesto Todo ello, será ahora operacionalizado, con la elaboración de! modelo de simulación que tomará como base la evaluación multicriterios propuesta en el capítulo 3

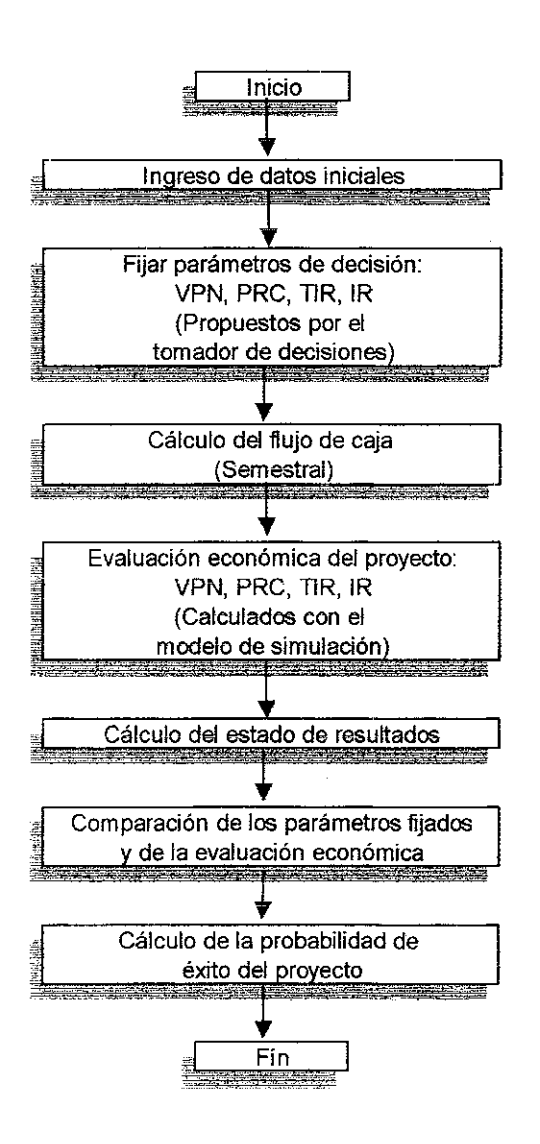

Figura 5 1 Diagrama de flujo del programa de simulación

Presentamos en ia figura 5.1 el diagrama de flujo del modelo de simulación Una vez que el modelo ha recibido los datos iniciales (estos se describen en el apartado siguiente), el tomador de decisiones debe fijar los valores mínimos aceptables que tendrán los cuatro criterios de evaluación (VPN, PRC; T1R, IR)

En este momento, eí modelo calcula los flujos de caja semestrales del proyecto, el estado de resultados y lleva a cabo la evaluación económica del proyecto El producto de la evaluación económica son cuatro valores, el primero representa el VPN que tiene el proyecto con los datos proporcionados, el segundo es el PCR, el tercero y cuarto son la TIR y el IR respectivamente

En la etapa final, el modelo compara las cantidades obtenidas con las fijadas en un principio Si el proyecto satisface simultáneamente ios cuatro criterios, se acepta En caso de no cumplir con uno o más de los criterios, se rechazará Esto se repite el numero de veces que el usuario del modelo lo indique

Supongamos que se hacen 100 simulaciones y que de ellas, en 40 ocasiones no se cumplió con uno o mas de los criterios Entonces, esto significa que hubo 60 veces en las que los cuatro criterios fueron cuando menos iguales a los valores fijados El resultado es que se tiene una probabilidad del 60 % de que el proyecto tenga éxito

El código del programa se presenta en el anexo 1 El lenguaje de programación en que fue escrito es: Visual Basic para Aplicaciones (VBA) Este lenguaje reside en los programas de Microsoft office 2000 Dado que una explicación detallada del funcionamiento del programa cae fuera de los alcances de esta investigación, se recomienda al lector interesado consultar las referencias bibliográficas citadas dentro del mismo anexo que incluye el código del programa

En cuanto a la distribución del modelo de simulación en la hoja de cálculo (Microsoft Excel 2000), este se encuentra dividido en 3 partes principales Cada una de las cuales proporciona información que se debe tomar en cuenta al momento de tomar una decisión La primera, contiene los datos que requiere el modelo para comenzar la evaluación, la segunda, presenta un análisis detallado de los flujos de caja semestrales que generará el proyecto en cuestión y la tercera, presenta un estado de resultados en el que se resumen, precisamente, los resultados del proyecto en ei aspecto financiero

En ia figura 5 2, se muestra de manera esquemática la distribución de las partes que componen al modelo de simulación

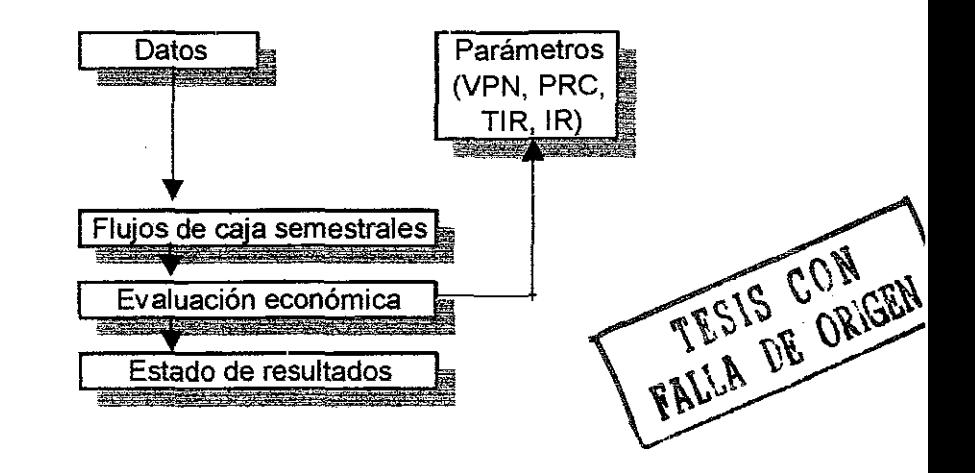

Figura 5 2 Esquema de la distribución de las partes que componen el modelo de simulación

La parte superior es donde se introducen los datos iniciales, en la intermedia el modelo estima los flujos de caja semestrales y hace la evaluación económica Para terminar, en la parte baja se calcula el estado de resultados Adición aímente, existe un botón dentro de la hoja de cálculo, que al ser presionado hace la simulación hasta 100 veces, dependiendo del grado de precisión que el usuario necesite El resultado final de la simulación es la probabilidad de éxito del proyecto, que se indica en la celda adyacente al botón descrito

En los apartados siguientes, se explica el contenido exacto de cada una de las partes mostradas en la figura 5.2. Adicional mente, cabe mencionar que el modelo de simulación puede ser consultado en el anexo 1

### 5.3.1 Datos del modelo

Comenzaremos presentando la primera parte del modelo En ia sección de datos, es necesario proporcionar los valores que el modelo requiere para poder funcionar Como se ha insistido, estamos estudiando el caso de la vivienda, por io que ios datos solicitados se relacionan directamente con este sector, sin embargo, tal y como se planteó al inicio del trabajo, el modelo puede ser modificado y adaptado a un caso de estudio distinto

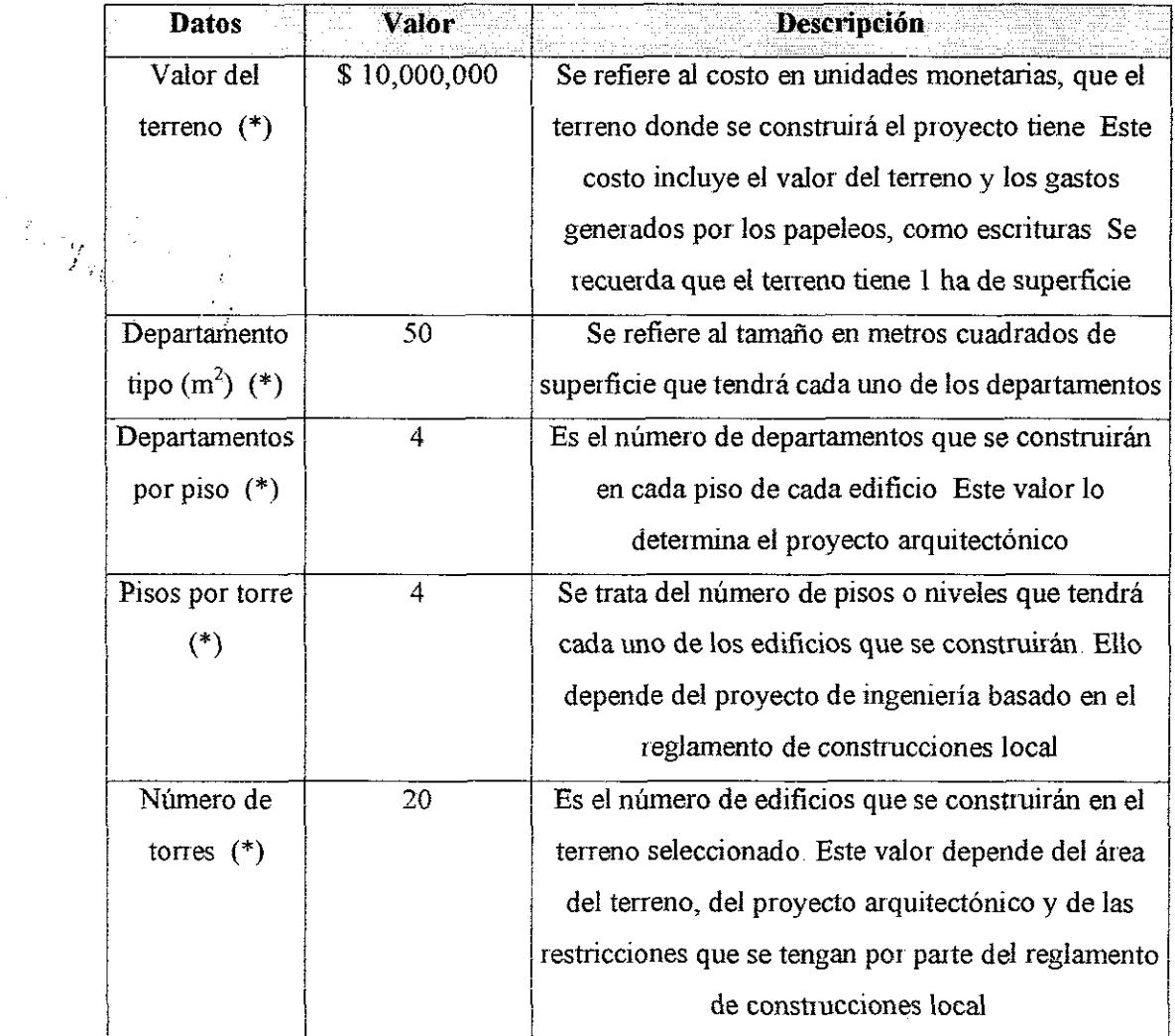

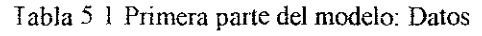

En la tabla 5 1 se enlistan las variables solicitadas por el modelo, así como los cálculos que éste lleva a cabo. Es importante aclarar que los datos indicados con (\*), son proporcionados por el tomador de decisiones El resto de ellos, son calculados por el programa Además, se presentan los conceptos, valores iniciales y descripciones de los primeros datos que requiere el modelo para poder trabajar En la tabla 5 2 se muestran los cálculos efectuados con dichos valores

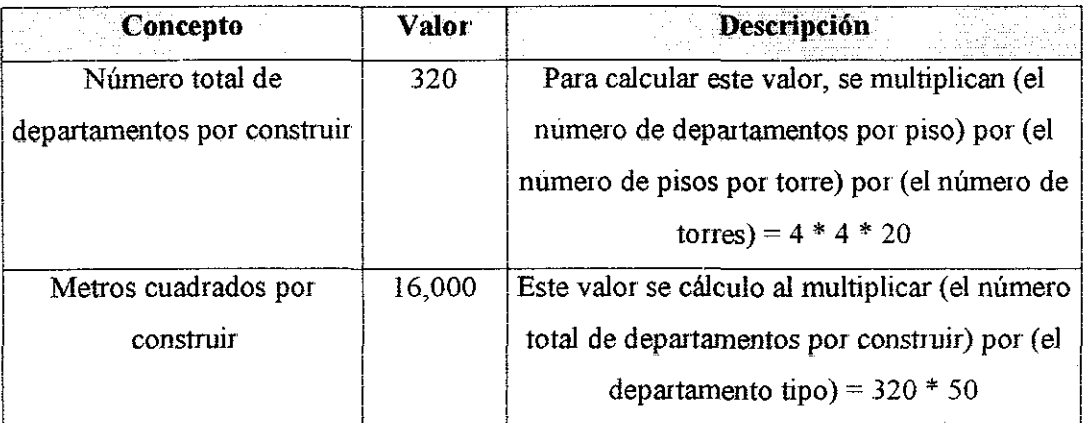

Tabla 5 2 Cálculo de los metros cuadrados de construcción

En la tabla 5 3 se tienen otros dos datos importantes para el cálculo de las estimaciones de costos e ingresos

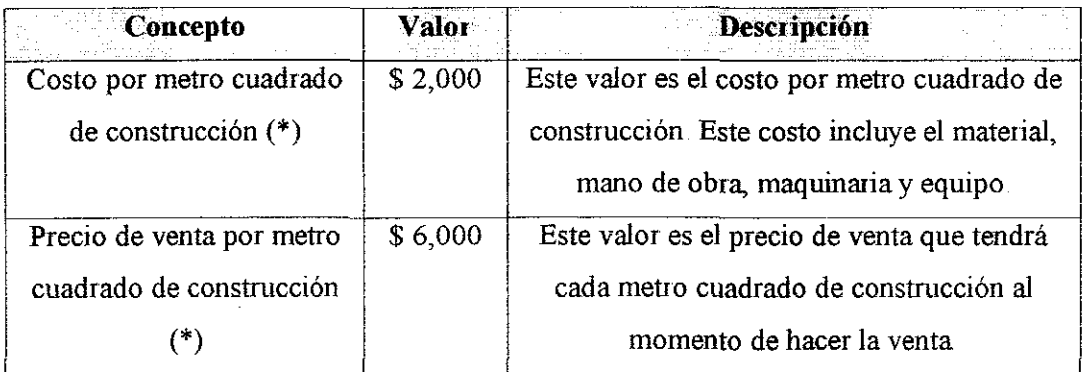

Tabía 5 3 Daíos de costo de construcción del proyecto e ingresos por ventas

 $\hat{\boldsymbol{\gamma}}$ 

Es importante aclarar que los valores presentados en la tabla 5 3, varían constantemente Estos fueron estimados por medio del catalogo de costos de edificación de BIMSA del mes de octubre de 2000

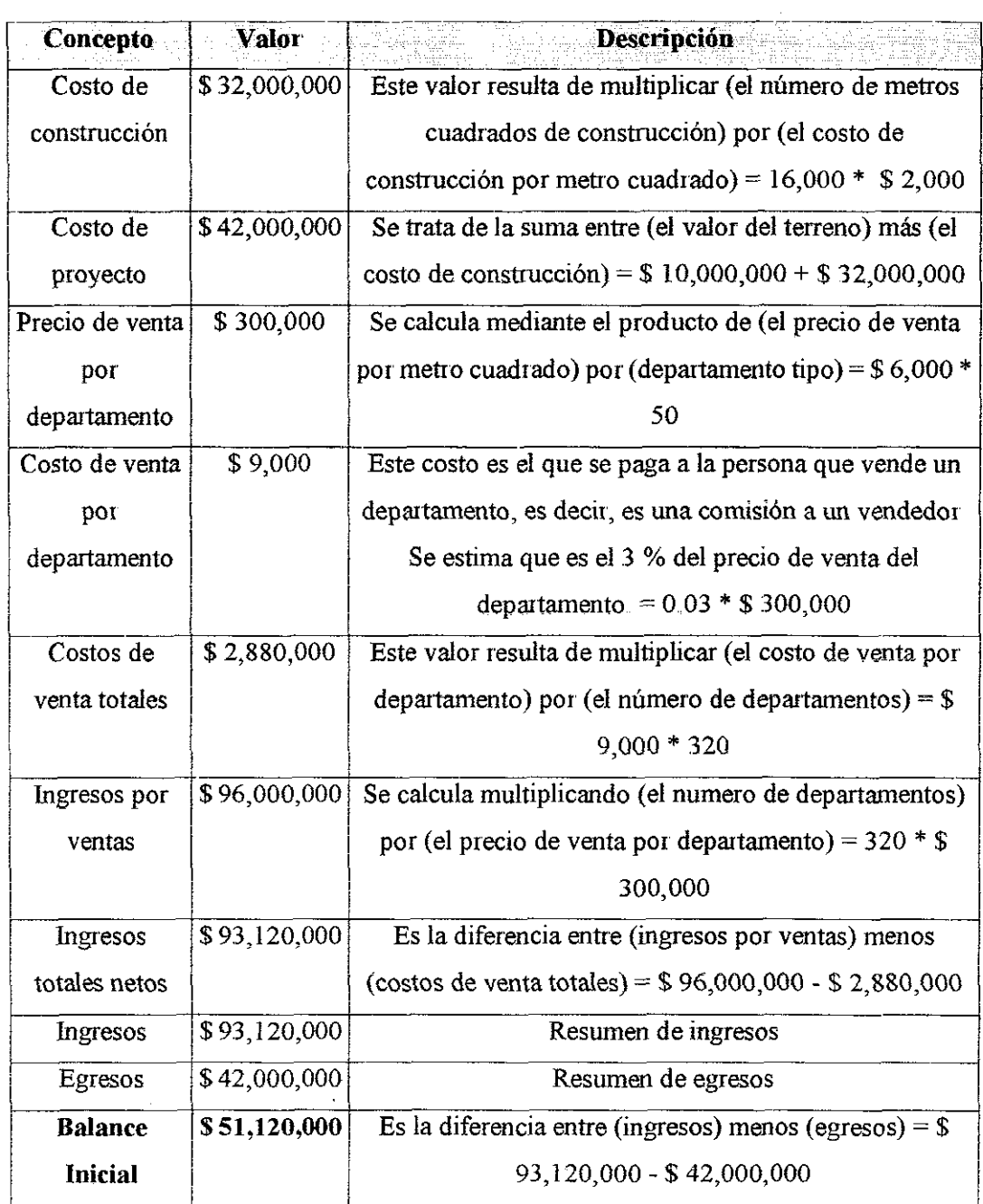

Tabla 5 4 Cálculos para obtener el balance iniciai

Por otro lado, dado que sólo es posible vender un departamento completo y no en partes, y dado que cada uno tiene 50 metros cuadrados de construcción, el precio de cada uno será el resultado de multiplicar 50 metros cuadrados por departamento, por 6,000 pesos por metro cuadrado, lo que da un resultado de 300,000 pesos por departamento. Este valor representa el precio que deberán pagar los clientes que deseen adquirir uno de estos departamentos

En la tabia 5 4 se presentan los cálculos hechos para llegar al balance inicial Este fue obtenido a partir de la información dada al modelo Como ultima sección de la primera parte, tenemos la tabla que resume la política de aceptación del proyecto y que fue explicada en el apartado 3 5 junto con la evaluación multicriterios En la tabla 5 5 se presentan estos valores

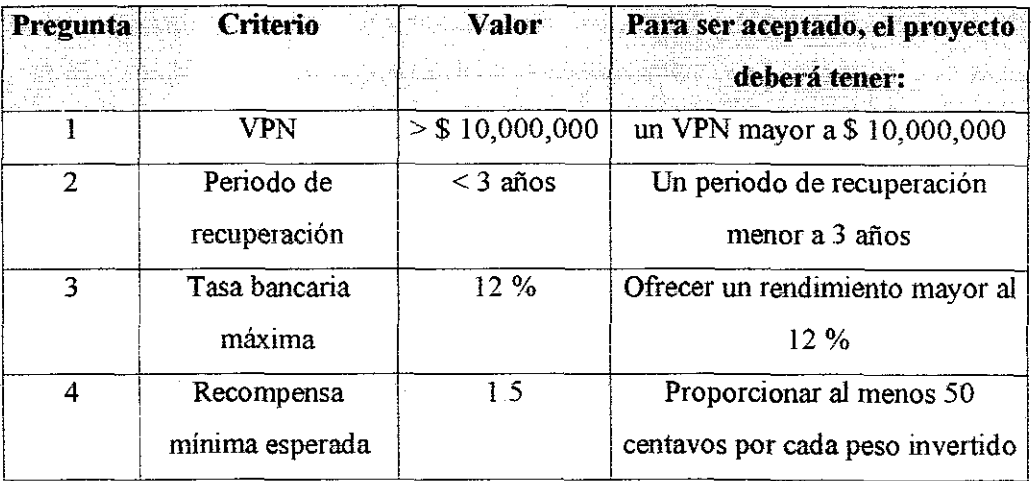

Tabla 5 5 Valores para hacer la evaluación multicriíerios

Es la tabia 5.5, la que servirá al modelo para tomar la decisión de aceptación o rechazo, ya que como veremos más adelante, todas las comparaciones lógicas del código de programación, están referidas a esta tabla

La segunda parte del modelo, está compuesta por la tabla de flujos de efectivo semestral y se explicará a continuación

 $\epsilon \gtrsim 1$ 

### 5.3.2 Flujos de efectivo

 $\cdot$ 

En la parte de flujos de efectivo, se presenta un resumen semestral de los ingresos y egresos generados en el periodo Así mismo se presentan una serie de variables que tienen que ver con la evaluación económica del proyecto y que sirven para calcular el VPN, el periodo de recuperación de capital, tasa interna de rentabilidad y el índice de rentabilidad En la tabla 5 6 se presenta el formato de los Ingresos y en la tabla 5 7 el de los egresos

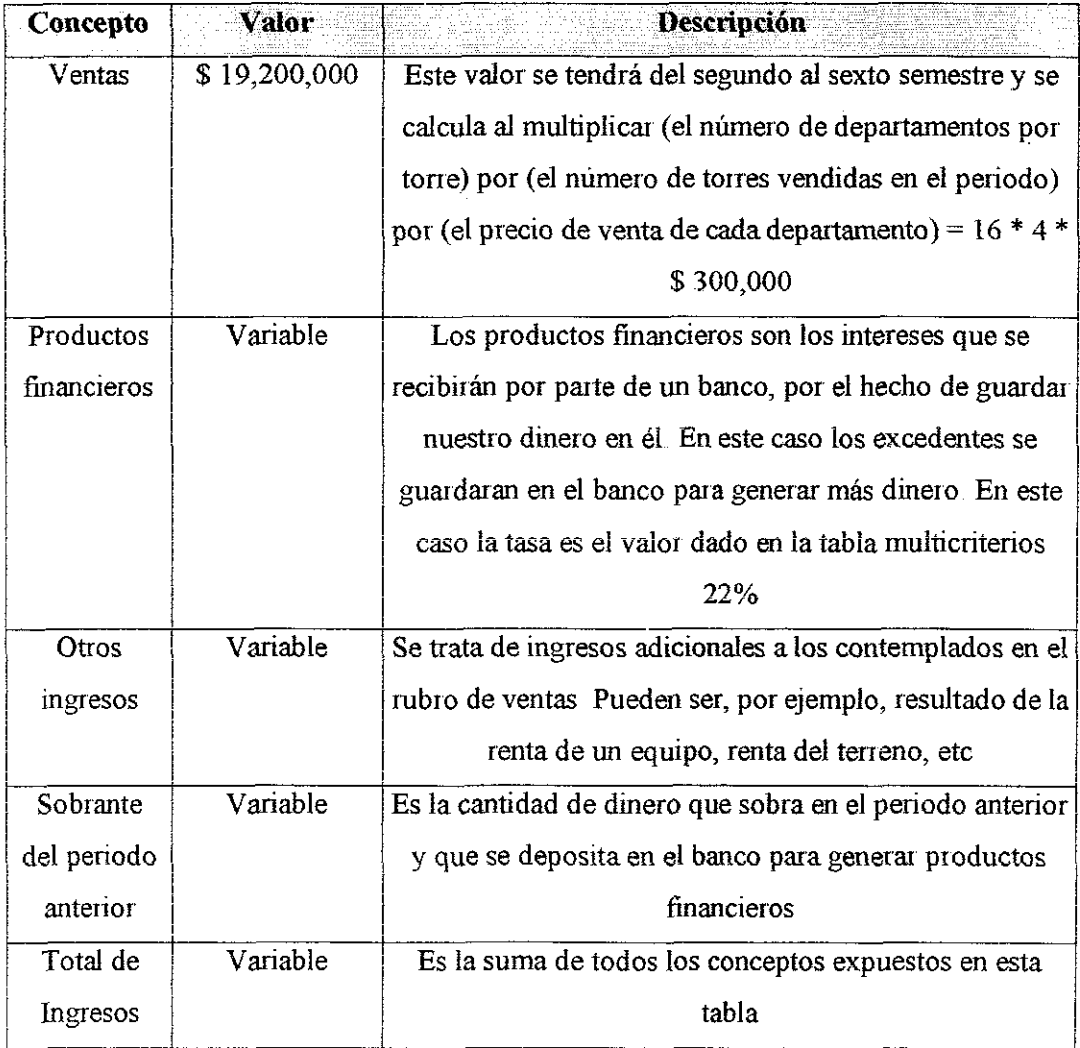

Tabla 5 6 Ingresos para calcular los flujos de efectivo

 $\omega_{\rm{eff}}$ 

Cabe aclarar que para efectos de este trabajo, se considera que la vida del proyecto es de 3 años y que la construcción de las torres se hace de la siguiente forma: el primer semestre se construyen las veinte torres, y del segundo al sexto semestre se venden a razón de 4 torres por semestre

En la tabla 5 6, se muestran algunos valores variables Esto es por que en principio no es posible determinar una cantidad exacta con la que funcionarán, sin embargo, al ir generando los flujos de efectivo, estas cifras quedan definidas

| Concepto     | <b>Valor</b> | Descripción                                                 |  |
|--------------|--------------|-------------------------------------------------------------|--|
| Pago de      | \$32,000,000 | Se trata del costo que tendrá la construcción de las torres |  |
| construcción |              | y se calcula al multiplicar (el número de departamentos)    |  |
|              |              | por (el departamento tipo) por (el costo por metro          |  |
|              |              | cuadrado) = $320 * 50 * $2,000$                             |  |
| Pago de      | \$10,000,000 | Es la cantidad de dinero que se tiene que pagar por         |  |
| terreno      |              | adquirir el terreno y equivale a (el valor del terreno)     |  |
| Gastos de    | \$576,000    | Son las comisiones que se pagarán a los vendedores del      |  |
| venta        |              | segundo al sexto semestre y se calculan como el             |  |
|              |              | producto de (gastos de venta por departamento) *            |  |
|              |              | (número de departamentos vendidos en el periodo) =          |  |
|              |              | $$9,000 * 64$                                               |  |
| Total de     | \$42,576,000 | Se trata de la suma, para cada semestre, de los conceptos   |  |
| egresos      |              | presentados en esta tabla.                                  |  |

Tabla 5 7 Egresos para calcular los flujos de efectivo

Para terminar esta parte, se presenta un balance de cada periodo, que representa el flujo de caja para dicho periodo y será con eí que se hagan los cálculos pertinentes para estimar el VPN y demás criterios antes mencionados

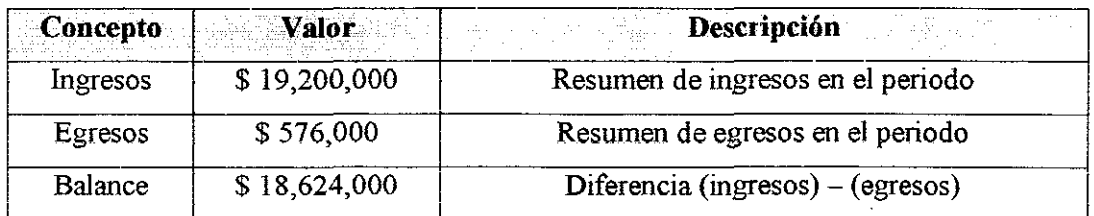

Tabla 5 8 Balance del periodo

En la tabla 5.8 se presenta el cálculo del balance entre los ingresos y egresos para un periodo Desde luego que los valores presentados an esta tabla se supusieron a partir de los cálculos realizados, además es importante aclarar que cada semestre tendrán un comportamiento distinto

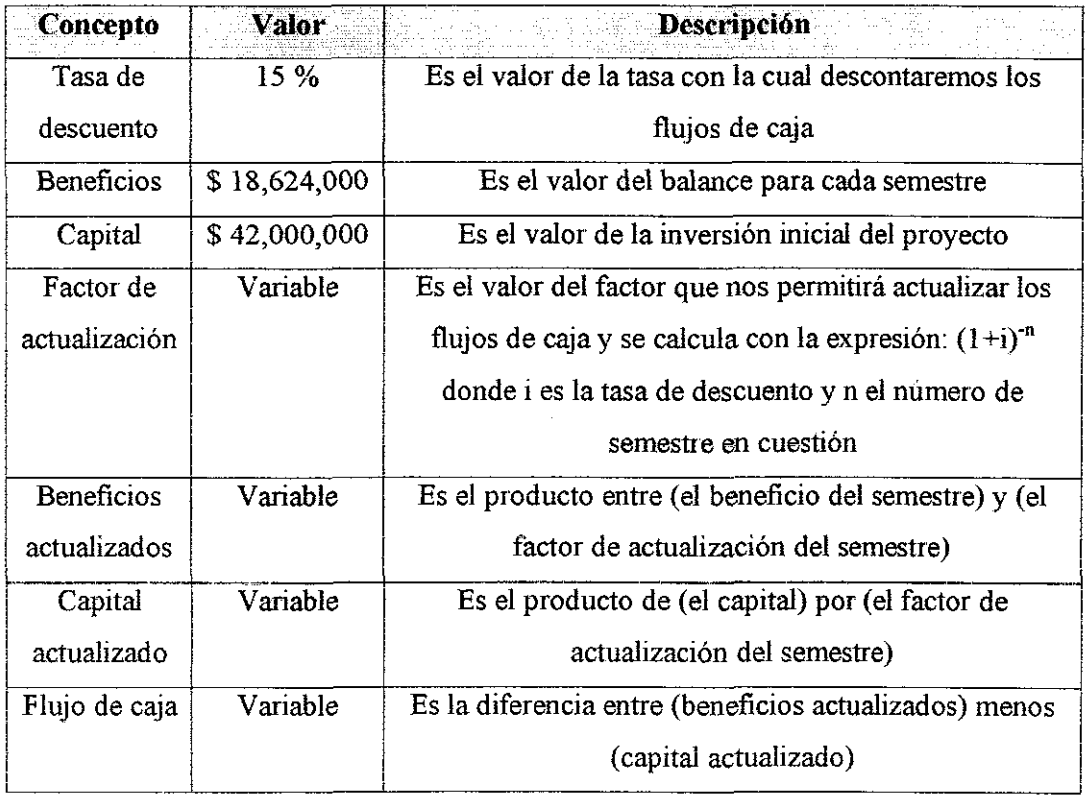

Tabla 5 9 Evaluación económica del proyecto

La siguiente parte de los flujos de efectivo es la actualización de los balances encontrados para cada semestre Esto se conoce como evaluación económica y ei formato se presenta en la tabla 5 9

Los valores de la tabla 5.9 servirán para obtener los parámetros de la tabla multicriterios, además, estos valores serán comparados con los establecidos para determinar si se acepta o no el proyecto En la Tabla 5.10 se presenta el formato de cálculo de! VPN y demás criterios

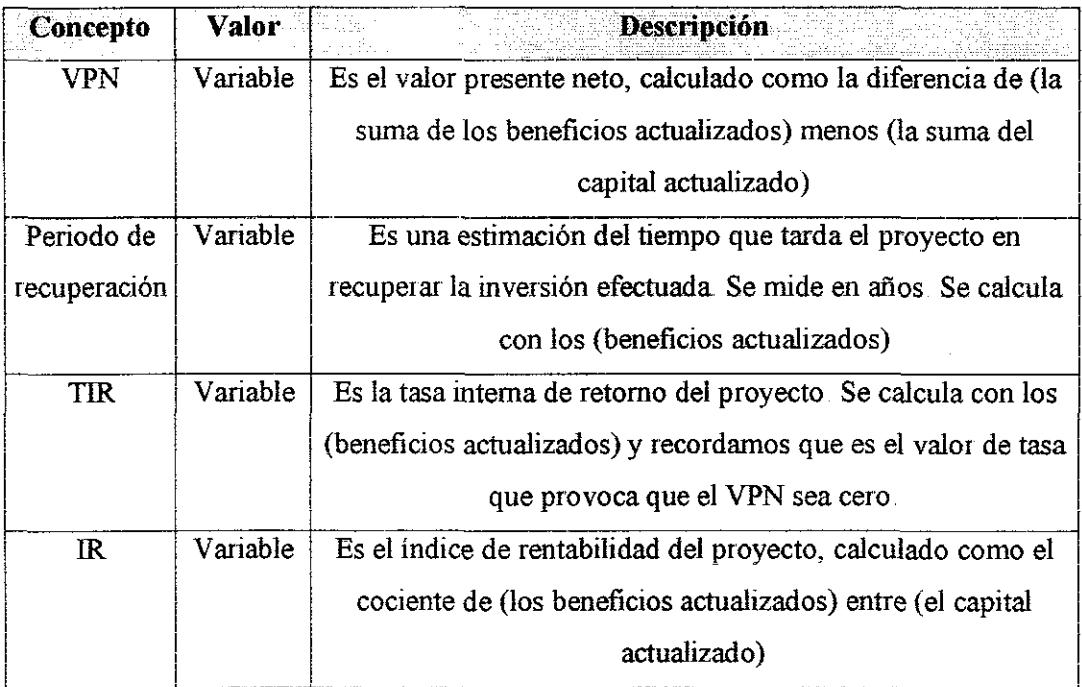

Tabla 5 10 Resultados de la evaluación económica del proyecto

En la tabla 5 10 se presenta un resumen de los resultados que el modelo obtiene a través de la evaluación económica Se insiste en que estos serán comparados con los establecidos por el tomador de decisiones

La tercera y ultima parte del modelo es la que corresponde al estado de resultados, que se explica a continuación

### 5.3.3 Estado de resultados

E! estado de resultados de un proyecto es un estado financiero que se emplea en la práctica, al finalizar el proyecto, para saber qué resultados se obtuvieron después de su ejecución En este caso, el modelo va a simular los estados de resultados que se presentarían al llevar a cabo el proyecto, tomando en cuenta los valores calculados previamente

El estado de resultados, se divide en dos partes distintas, la primera de ellas corresponde al rubro de ingresos y costos, esta genera el resultado de la operación En la segunda se hacen los descuentos por concepto de impuestos locales De esta forma, en la tabla 5 11 se presenta la primera parte del estado de resultados

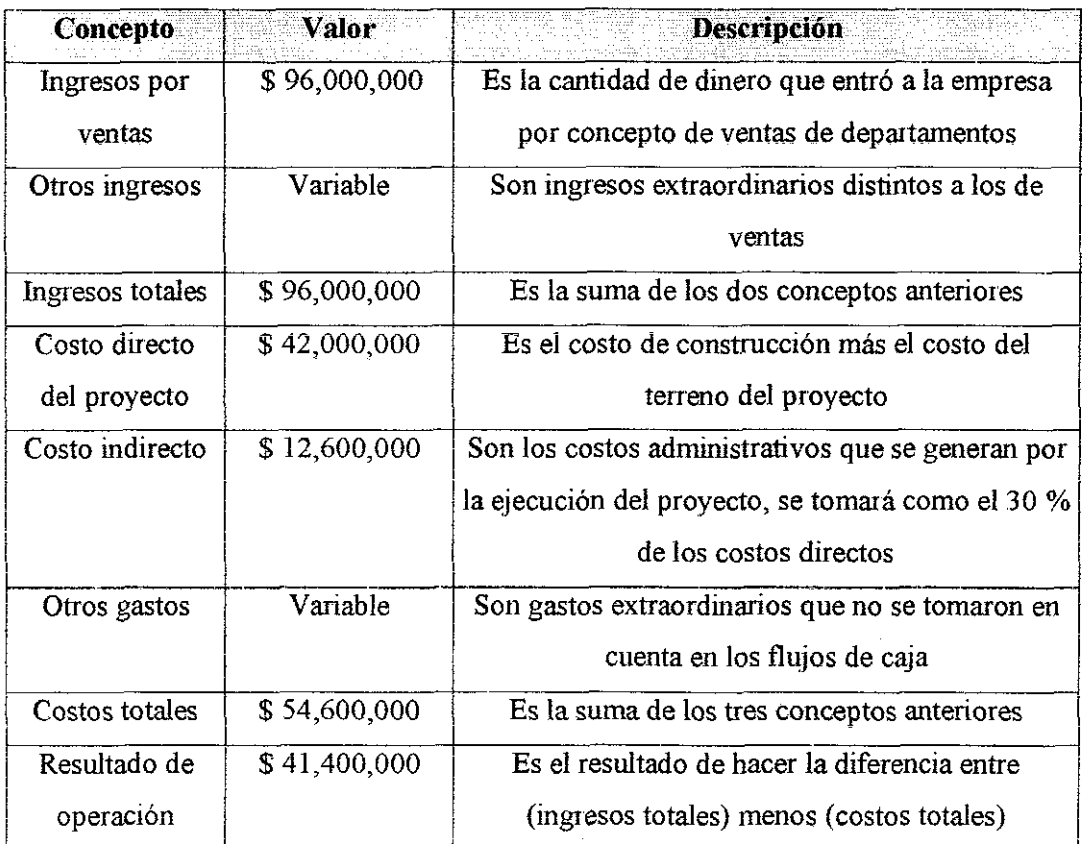

Tabla 5 11 Resultado de operación

En la tabla 5 12 se presenta ía segunda parte del estado de resultados que es la correspondiente a los impuestos que se deberán pagar por llevar a cabo el proyecto

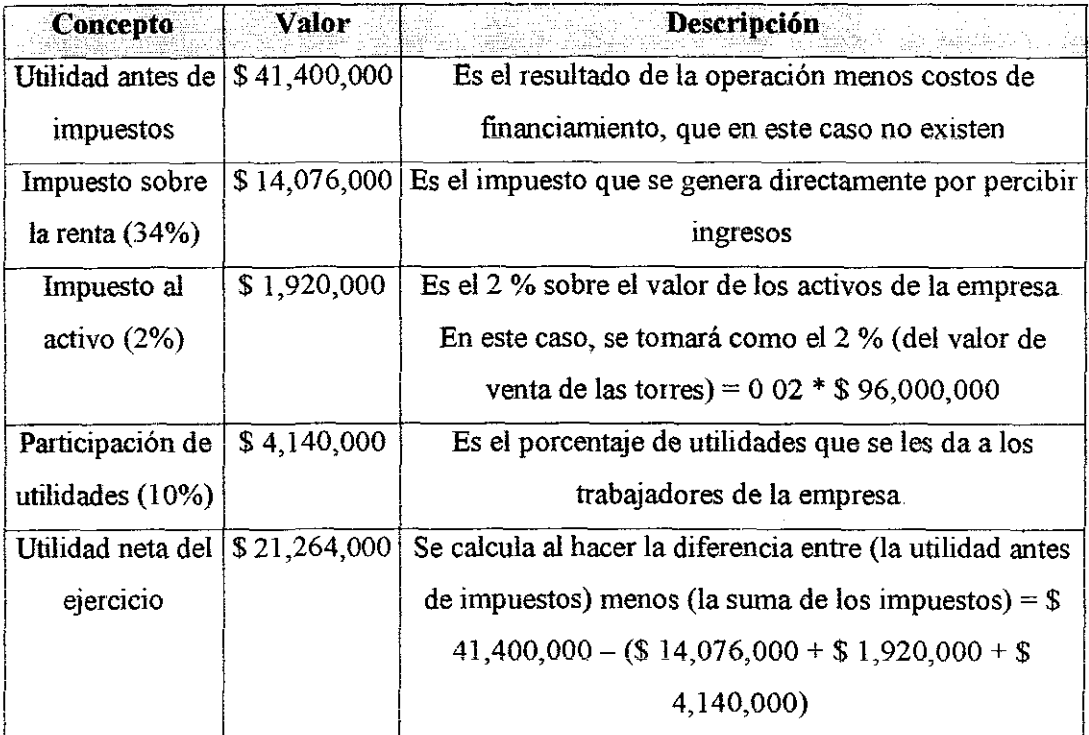

Tabla 5 12 Cálculo de la utilidad neta del ejercicio

El estado de resultados, llega al cálculo de la utilidad neta del ejercicio, que es la cantidad de dinero que se tendrá como utilidad, por haber llevado a cabo el proyecto Es importante especificar que, en la evaluación multicriterios se propone un valor de VPN como mínimo aceptable, sin embargo, con ese valor no se garantiza que el proyecto deje utilidades Por lo que se recomienda al tomador de decisiones, que siempre, antes de decidir, observe la utilidad neta del ejercicio, para incrementar su segundad en la toma de decisiones

### 5.4 Desarrollo del modelo

Ahora que conocemos la estructura del modelo, podemos desarrollarlo en la hoja de cálcuio Micro Soft Excel Se ha escogido ésta última, debido a la facilidad que tiene poder correr un programa en elia y por la gran difusión que tiene este paquete a nivel mundial

Para comenzar, diremos que el tomador de decisiones debe proporcionar en las celdas correspondientes, los datos que el modelo necesita pata trabajar Estos datos se presentan en la tabla 5.13. La descripción que se hizo en el apartado correspondiente a la estructura de! modelo, es ahora ampliada para dejar claro el funcionamiento de la hoja de cálculo

| <b>Datos iniciales</b>         |  |  |
|--------------------------------|--|--|
| Valor del terreno              |  |  |
| Departamento tipo (m2)         |  |  |
| Departamentos por piso         |  |  |
| Pisos por torre                |  |  |
| Número de torres               |  |  |
| Costo por m2                   |  |  |
| Precio de venta por m2         |  |  |
| VPN mínimo esperado            |  |  |
| Periodo de recuperación (años) |  |  |
| Tasa banco anual               |  |  |
| Rendimiento esperado           |  |  |

Tabla 5 13 Datos iniciales proporcionados por el tomador de decisiones

Una vez ingresadas las cantidades correspondientes, el programa desarrollado se da a la tarea de calcular, mediante las fórmulas presentadas en la zona de "descripción" de las tablas 5 1 a 5 12, todos los números resultantes de la relación entre las variables Llegando finalmente a establecer los 4 parámetros propuestos en la evaluación multicriterios, y que servirán para tomar la decisión de aceptación o rechazo del provecto.

Lo primero que calcula el programa son los datos iniciales que incluyen un balance inicial del proyecto, donde se estiman los ingresos y los egresos que se tendrán a lo largo de la vida útil del mismo En segundo lugar, se llevan a cabo los cálculos pertinentes para obtener los flujos de caja semestrales Una vez que se cuenta con esta información, el programa realiza la evaluación económica, en la que se genera como resultado: el VPN, el PRC, la TIRy el IR

El tercer paso consiste en el cálculo del estado de resultados del ejercicio, en el que se determina la utilidad neta, es decir, la cantidad de dinero que quedará en la empresa, después de haber pagado los costos de construcción, de administración e impuestos E! cuarto paso es la comparación de los valores derivados de la evaluación económica, contra aquellos establecidos desde un principio por el tomador de decisiones

Después de hacer la comparación de cada uno de los cuatro criterios, solamente si se cumplen todos, se aceptará el proyecto; en caso de que uno o más de ellos no satisfagan las condiciones impuestas por el inversionista, el proyecto será rechazado

El ultimo paso que realiza el programa es calcular la probabilidad de éxito del proyecto Para ello se modifica, aleatoriamente, con una distribución constante de probabilidad, alguna de los datos mostrados en la tabla 5 13 El programa internamente, genera la distribución y varía  $\pm 20$ % el valor original (este dato fue obtenido por uno de los dos entrevistados, el cual indicó que es frecuente la variación de costos y precios de los proyectos en el intervalo mencionado), provocando el numero de simulaciones que el tomador de decisiones especifica en una caja de datos El resultado es, a final de cuentas, un número entre 0 y 1 que representa la probabilidad de éxito del proyecto, al dejar fijas todas las variables y mover en el rango mencionado la variable seleccionada (Ver el anexo 1, donde se presenta la ejecución del programa y el resultado obtenido para la probabilidad de éxito de la inversión)

### 5.5 Resultados del programa

En lo sucesivo se presentarán los resultados del programa Estos se dividen en dos partes En la primera de ellas se muestra el análisis de sensibilidad de algunas variables selectas, y en la segunda parte, con las variables más representativas se prueban los tres escenarios que conocemos: el pesimista, el esperado y el optimista

#### 5.5.1 Análisis de sensibilidad

El programa desarrollado, da como resultado la probabilidad de éxito de un proyecto, cuando una variable se está moviendo aleatoriamente en un rango de  $\pm 20\%$ Para tener una idea de la sensibilidad de las variables, se realizó el siguiente análisis Se dejaron fijos los datos mostrados en la tabla 5 14

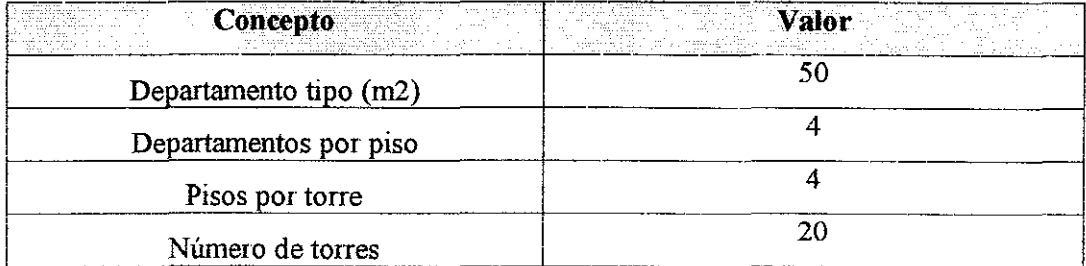

#### Tabla 5 14 Análisis de sensibilidad

Los datos de la tabla 5 14, no se pueden variar, ya que el proyecto arquitectónico presenta las caracteristicas descritas Por otro lado, en la tabla 5 15 se presentan los valores iniciales de los datos que sí se modificaron en el rango mencionado anteriormente

| <b>Concepto</b><br>医心包状的 医外侧          | Valor inicial<br>\$10,000,000 |
|---------------------------------------|-------------------------------|
| Valor del terreno                     |                               |
| Costo por m2                          | \$2,000                       |
| Precio de venta por m2                | \$6,000                       |
| VPN mínimo esperado                   | \$10,000,000                  |
| Periodo máximo de recuperación (años) | ว                             |
| Tasa banco anual                      | 12 %                          |
| Rendimiento esperado                  | 1 ና                           |

Tabla 5 15 Valores iniciales para las variables cuya sensibilidad será analizada

Sobre los primeros tres datos, no se tiene un control directo, ya que el terreno puede incrementar su precio repentinamente, por alguna razón ajena a nosotros; el costo por metro cuadrado de construcción, también puede variar sin que se pueda hacer mucho, esto es debido al aumento en el precio de los insumos, o en el de la mano de obra; finalmente et precio de venta, realmente es controlado por el mercado, nosotros podremos fijar el precio de venta que consideremos conveniente, pero si el mercado no lo acepta y considera que es muy alto, entonces existen dos posibilidades: o bajamos nuestros precios, o no vendemos ningún departamento

Los últimos 4 datos, son los que requiere la evaluación multicriterios, por lo que dependen netamente del tomador de decisiones Este los puede manipular a su entera voluntad, por lo que son controlables

Para llevar a cabo el análisis de sensibilidad, se dejan fijos todos los datos presentados en las tablas 5 14 y 5 15. a excepción de la variable que se está analizando Posteriormente se calcula la probabilidad de éxito del proyecto cuando esta variable se mueve en eí rango establecido y este es el resultado que nos indicará ia sensibilidad de dicha variable El resumen de resultados se presenta en la tabla 5 16

| <b>Concepto</b>                       | Probabilidad de éxito |
|---------------------------------------|-----------------------|
| Valor del terreno                     |                       |
| Costo por m <sub>2</sub>              | 0.82                  |
| Precio de venta por m2                | 0.73                  |
| VPN minimo esperado                   |                       |
| Periodo máximo de recuperación (años) | 0.51                  |
| Tasa banco anual                      |                       |
| Rendimiento esperado                  | 081                   |

Tabla 5 16 Análisis de sensibilidad de las variables del proyecto

Al analizar los resultados de esta tabla, observamos que de las siete variables consideradas, tres no afectan al proyecto, estas son: Valor del terreno, VPN mínimo esperado y tasa bancaria anual Se llegó a esta conclusión porque la probabilidad de éxito del proyecto al tener variaciones en estas variables de ± 20 % en sus valores, no hacen en ningún momento que el proyecto sea rechazado

Esto quiere decir, que si el valor del terreno baja de los \$ 10,000,000 supuestos en un principio, a S 8,000,000, el proyecto seguirá aceptándose y las variaciones en los resultados son mínimas. Lo mismo ocurre si el terreno sube de precio y alcanza un valor de S 12,000,000

En cuanto al VPN, ocurre de manera similar El tomador de decisiones determinó que para aceptar la inversión, el proyecto debería proporcionar al menos un VPN mayor a los \$ 10,000,000 El análisis de sensibilidad presentado en la tabla, de muestra que aunque el inversionista decida reducir a \$ 8,000,000 o incrementai hasta los \$ 12,000,000 el monto del VPN mínimo esperado, los resultados del ejercicio varían en forma mínima

TESIS CON PALLA LE ORIGEN

La tasa bancaria anual, es otra variable que no afecta de manera alguna a el proyecto Esto significa que si partimos dei 12 %, ninguna variación entre el 9 5 % y el 14 5 5 en el valor de esta tasa, afectará los resultados de la inversión

Por otro lado, en la tabla 5 16, observamos que existen otras cuatro variables que sí pueden afectar eí comportamiento de la inversión En primer lugar tenemos el costo por metro cuadrado de construcción La probabilidad de éxito del proyecto cuando esta variable se mueve entre los \$ 1,600 y los \$ 2,400 es de 0.82. Esto significa que el inversionista debe tener cuidado de que sus costos de construcción no se alteren durante el primer semestre de vida del proyecto Se sugiere que firme contratos con sus proveedores en los que estos se comprometan a no incrementar el precio de los insumos que requiere el proyecto Como estamos hablando de seis meses, en los que, la empresa les comprará constantemente materiales, se considera que es una negociación razonable la de fijar los costos mediante contrato

La siguiente variable que resultó ser sensible a las variaciones fue el precio de venta Este es más sensible aun que el costo de construcción, ya que al variar entre los \$4.800 y los \$7,200, presenta una probabilidad de éxito del proyecto de 0 73 La interpretación de este resultado es que si el mercado no acepta los departamentos, entonces se tendrá que bajar su costo hasta un punto donde se puedan desplazar con mayor facilidad Esta variable es quizás la más peligrosa de todas, ya que de no venderse los departamentos, se tendrán que rematar, provocando una reducción en las utilidades, si no es que hasta pérdidas

Para evitar este problema, se sugiere llevar a cabo un estudio de mercado muy detallado, en el que se especifique el monto máximo que los clientes potenciales están dispuestos a pagar por un departamento como el que ofrece este proyecto Si el estudio de mercado determina que ia gente pagaría la cantidad solicitada, entonces, se deberá hacer una gran labor de mercadotecnia para colocar todos los departamentos en el tiempo establecido; En este.caso, se puede contratar a una empresa especialista en

bienes raíces, para que venda por nosotros los departamentos, a cambio de una comisión

Relacionada con el precio de ventas, existe la variable velocidad de ventas Esta última es tan importante como la primera, ya que no es lo mismo vender 50 departamentos en un mes; que venderlos en un año De hecho, la estrategia de ventas, debe estar clara y bien definida, para evitar que esta variable conduzca a una inversión etrónea.

La tercera variable afectada fue el periodo máximo de recuperación Esta es la más sensible de las variables, ya que al variar en un rango de ± 20 *%,* provoca una probabilidad de éxito del proyecto de apenas 0 51 Esto significa, que si el tomador de decisiones piensa que puede recuperar su inversión en un corto plazo, seguramente no io logrará. Por ello, se debe tomar en cuenta la magnitud del proyecto y la vida que éste tendrá, para poder elegir un adecuado periodo de recuperación Dado que esta variable depende del inversionista, resulta sencillo manipularla para subsanar errores

La ultima variable que afecta el desempeño del proyecto al no permanecer fija es el rendimiento esperado de la inversión Cuando el tomador de decisiones ío fija, debe tomar en cuenta que otras inversiones le pueden ofrecer mejores rendimientos, y si no los encuentra, entonces prestará mayor atención a el proyecto, ya que sería la mejor opción para invertir el dinero

En este caso, al variar las exigencias del tomador de decisiones, se tiene que el proyecto tendrá éxito con una probabilidad del 0 81 Lo cual quiere decir, que es razonable pedir un índice de rentabilidad corno el propuesto, para esta inversión

Finalmente, y después de haber analizado los resultados deí modelo, podemos decir que hay que vigilar que los datos que se hallan ingresado al modelo sean lo más cercanos a la realidad y que durante ia ejecución del proyecto, no se pierdan de vista aquellas variables que durante el análisis de sensibilidad presentaban grandes

variaciones, limitando las probabilidades de éxito Como comentario final, recordamos que en computación, cuando se tiene un programa, se puede ahorrar mucho tiempo y hacer sencillas las cosas, pero nunca se desplazará el criterio ni el juicio de! tomador de decisiones, no olvidar que cuando a un programa se le da basura, regresa basura

#### 5.5,2 Análisis de escenarios

Explicaremos ahora, el análisis de escenarios que se llevó a cabo con el modelo de simulación desarrollado Estos escenarios fueron tres. El primero de ellos fue el pesimista, para el cual se emplearon los peores valores posibles de las variables sensibles, con la finalidad de ver el comportamiento que tenía el proyecto En la tabla 5 17, se presentan los valores empleados en este caso, así como su probabilidad de éxito

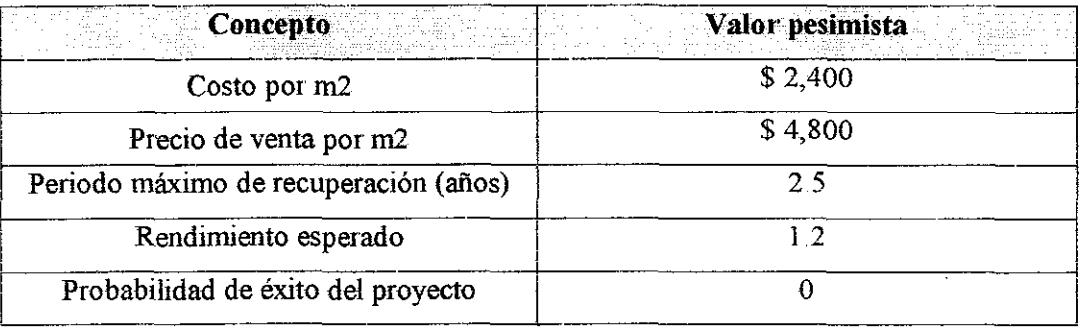

Tabla 5 17 Análisis del escenario pesimista y probabilidad de éxito del proyecto

Aunque parezca drástico, en e! escenario pesimista, la probabilidad de éxito del proyecto es nula Esto implica que no se cumplirán las expectativas del inversionista, por lo que la recomendación es: NO INVERTIR

Para el escenario esperado, tenemos los valores de los que partimos y que se presentan en la tabla 5 18 junto con la probabilidad de éxito del proyecto Cabe aclarar, que en este caso, se le dará a cada escenario una probabilidad de ocurrencia de 0 33, es decir, que los tres son igualmente probables de ocurrir

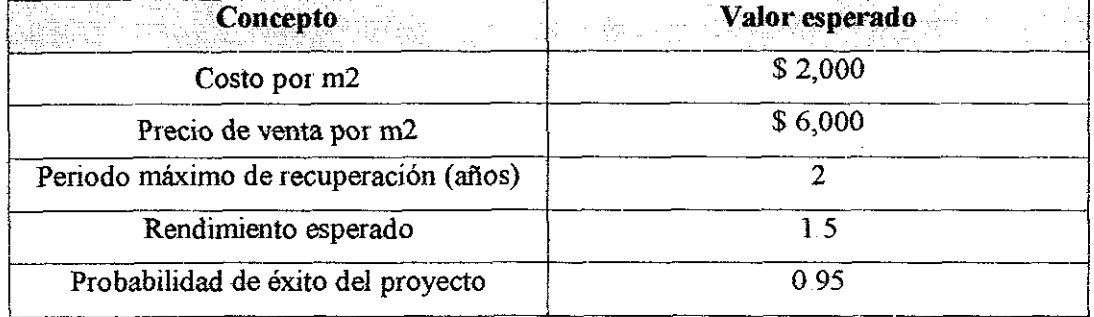

Tabla 5 18 Análisis del escenario esperado y probabilidad de éxito del proyecto

Con el escenario esperado, la probabilidad de éxito del proyecto es de 1, lo que quiere decir que cuando se combinan las variables presentadas en la tabla 5 8. existe un 95 *%* de posibilidades de que se cumplan las expectativas del inversionista, por lo que la sugerencia es: INVERTIR

Finalmente, para el escenario optimista, se emplearon los datos que se muestran en ia tabla 5 19 La probabilidad de éxito del proyecto también se muestra en dicha tabla

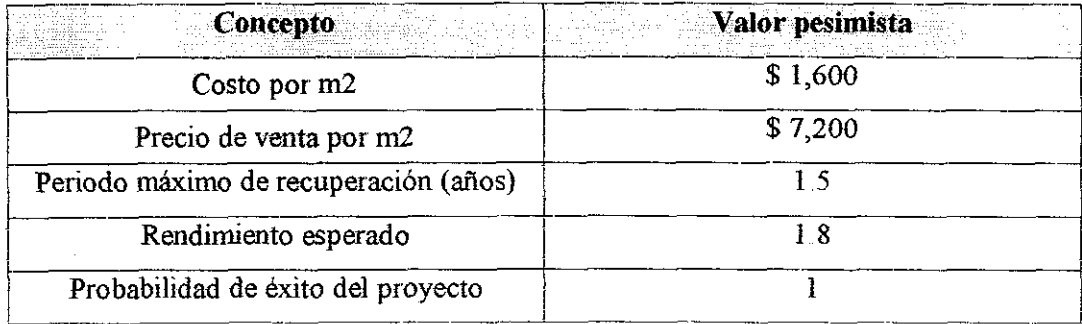

Tabla 5 19 Análisis del escenario optimista y probabilidad de éxito del proyecto

Bajo estas variables, la probabilidad de éxito del proyecto es del 100 %, lo cual quiere decir, que el inversionista debe. INVERTIR:

Pero ¿cuál es la probabilidad de éxito del proyecto en su conjunto, sin saber a ciencia cierta que escenario se presentará en el futuro? Para dar respuesta a esta pregunta, recalcamos que cada escenario tiene una probabilidad de ocurrencia de 33 %, por lo que si aplicamos el valor esperado a este análisis tendremos:

$$
E(x) = X_1 P_1 + X_2 P_2 + X_3 P_3
$$

Donde:

 $i=1,2,3$ 

 $E(Px) =$  Valor esperado de probabilidad de éxito del proyecto

 $X_i$  = Probabilidad de éxito en el escenario i (1 = pesimista; 2 = esperado, 3 = optimista)  $P_i$  = Probabilidad de ocurrencia del escenario (0.33 en los tres casos)

Al sustituir valores tenemos que:

$$
E(Px) = 0 (0 33) + 0.95 (0.33) + 1 (0.33)
$$

$$
E(PX) = 0.66
$$

El resultado de la ecuación del valor esperado, nos indica que existe un 66 % de probabilidades de que el proyecto tenga éxito, por lo que la sugerencia final para el inversionista es:

**INVERTIR EN EL PROYECTO DE CONSTRUCCIÓN DE DEPARTAMENTOS.,**

#### 5.6 Conclusiones

El modelo de simulación generado proporciona como resultado la probabilidad de éxito del proyecto en estudio Dado que toma en cuenta de manera simultánea distintos criterios, se afirma que es más confiable que los modelos que sólo toman en cuenta un solo criterio Para demostrar la afirmación anterior, basta realizar el siguiente razonamiento: Imaginemos que comparamos el modelo desarrollado con otro modelo ya existente, pero que sólo toma en cuenta un criterio de evaluación Para ello, empleamos el mismo proyecto Cuando el segundo modelo acepta un proyecto, está basado en el resultado de un criterio, esto significa que si el criterio resulta favorable, entonces el proyecto se acepta

En contraste, con el modelo desarrollado en este trabajo, cuando el modelo acepta un proyecto, está basado en cuatro criterios, lo que quiere decir que si uno de los criterios falla, todo e! proyecto falla Para hacer evidente la ventaja de este modelo, pensemos que el criterio que emplea el segundo es el del periodo de recuperación Este puede satisfacerse perfectamente, y no por ello, la inversión va a ser adecuada En cambio con nuestro modelo, puede ser que el periodo de recuperación también se satisfaga, pero puede ser que el VPN no, o el IR no, lo cual provoca que la inversión sea rechazada inmediatamente

Con base en estos razonamientos, concluimos que la probabilidad de tomar una decisión inadecuada en proyectos de inversión puede verse reducida a! emplear el modelo propuesto
$\bar{z}$ 

#### **CONCLUSIONES Y RECOMENDACIONES**

La presente investigación llega a tres conclusiones principales, las cuales se enuncian a continuación:

**Primero.** Es importante dedicarle tiempo a la obtención de datos que el modelo de simulación empleará, ya que si estos no son correctos, el programa devolverá resultados incorrectos que no se aproximarán a la realidad No olvidar que el objetivo del modelo es representar el comportamiento real del sistema, por lo que siempre será necesario validar una, dos o más veces ia información recabada, antes de ingresarla en forma de datos al modelo de simulación

**Segundo.** La hipótesis del trabajo de investigación, se cumple para el caso de estudio analizado, es decir, cuando se aplica el modelo de simulación basado en la evaluación multicriterios, la posibilidad de cometer un error ai tomar la decisión de inversión, es menor con respecto al empleo de los modelos convencionales que utilizan un criterio a la vez Esto fue demostrado en el capítulo 5, a partir de los resultados numéricos obtenidos a través del modelo

**Tercero..** Si bien es cierto que un programa que lleva a cabo simulaciones es una herramienta útil en la toma de decisiones, también es cierto que una computadora no puede sustituir el buen juicio y criterio del ingeniero, por lo cual, se recomienda que ai usar el programa desarrollado, se estudien sus alcances y limitaciones, para no cometer errores de concepto y tomar una decisión errónea

Finalmente, comentaremos que, por ejemplo, en el estudio de caso se considero que la empresa que desarrolló el proyecto trabajaba con recursos propios, por lo que no se tomó en cuenta, dentro de las variables del modelo, los efectos del financiamiento en el proyecto Es por ello que, se recomienda que las personas interesadas, amplíen el modelo y lo ajusten a sus necesidades particulares, con la finalidad de poder aplicar la evaluación multicriterios a sus proyectos en particular

 $\bar{z}$ 

 $\sim$ 

Anexo 1

Modelo de simulación

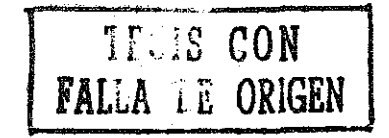

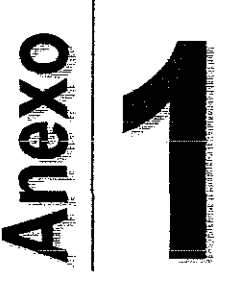

# MODELO DE SIMULACIÓN<sup>33</sup>

t

Objetivo:

Presentar la hoja de cálculo donde se desarrolló el modelo de simulación, así  $\bullet$ como el código de programación

<sup>&</sup>lt;sup>33</sup> El modelo de simulación se encuentra en un disco anexo y puede ser abierto en Micro Soft Excel para ser ejecutado o modificado

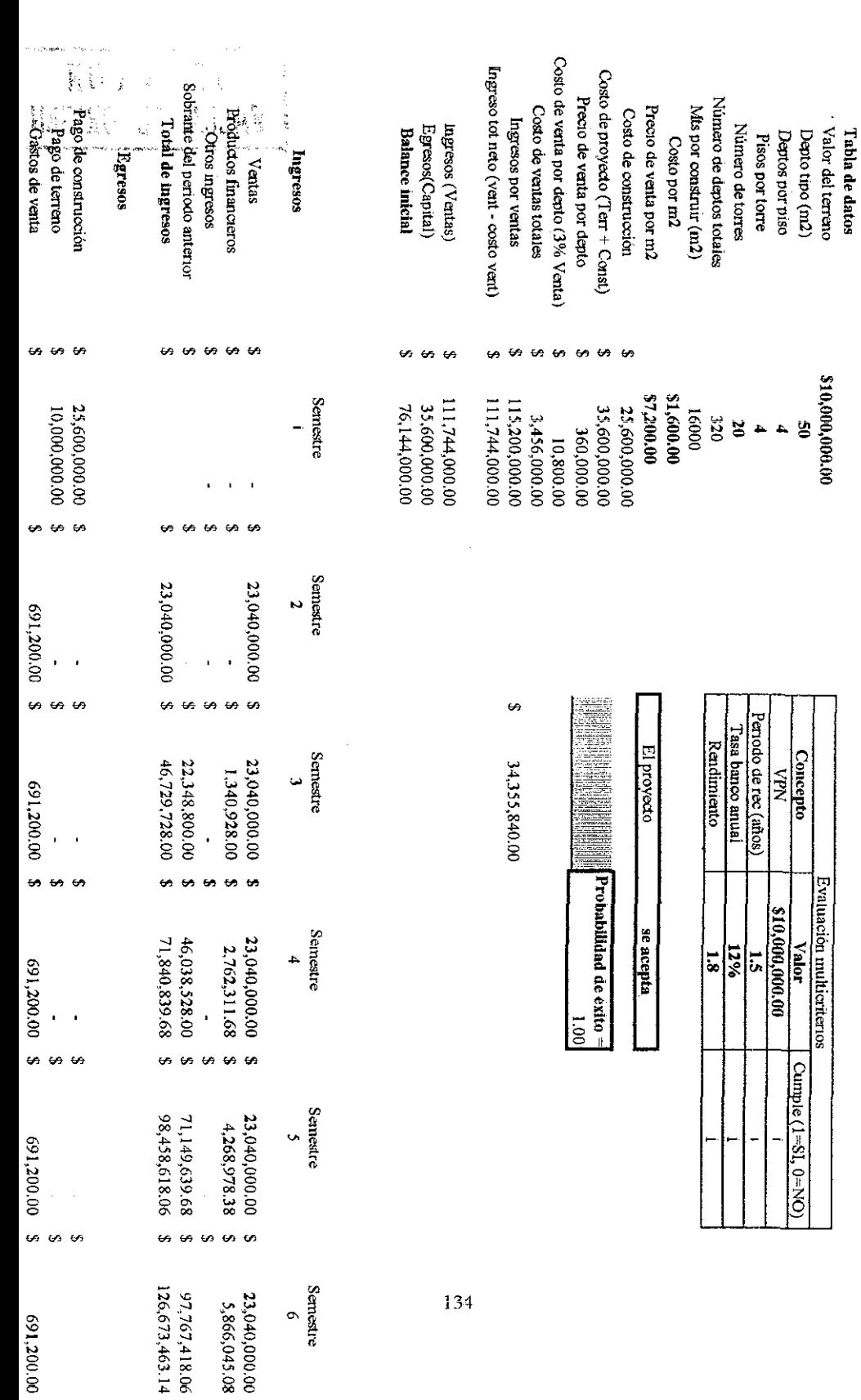

Modelo de simulación

Un modelo de simulación para la toma de decisiones<br>en proyectos de inversión: un caso de estudio

 $\epsilon$  ) is

Anexo 1

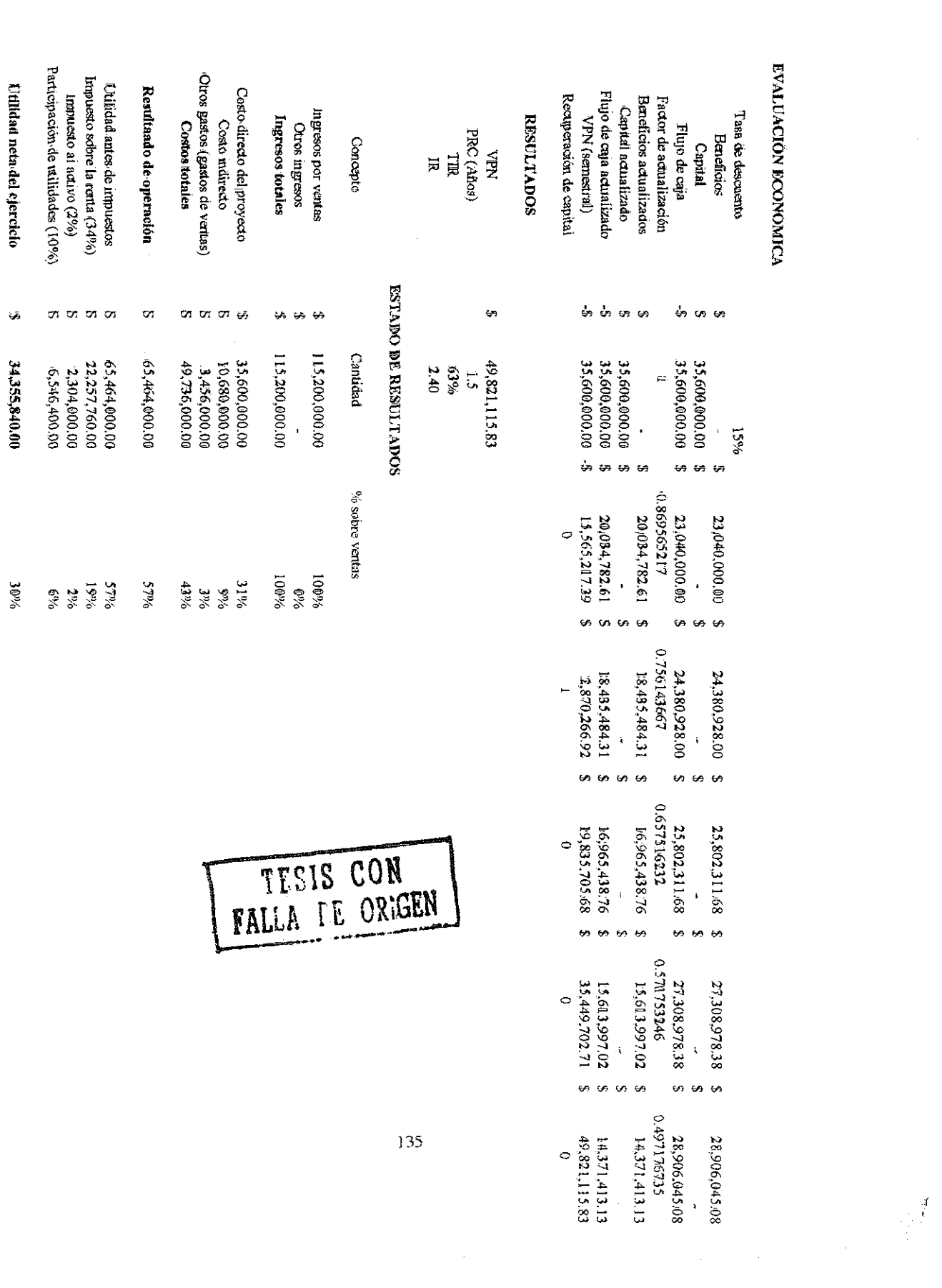

 $\hat{\boldsymbol{\beta}}$ 

Anexo 1

 $\mathcal{O}(n)$  ,  $\mathcal{O}(n)$ 

### Código del programa en visual basic

Private Sub CommandButton1 Click()

Dim n As Integer

Dim i As Integer

Dim inc As Double

Dim cpm As Double

Dim cpmi As Double

Dim cpms As Double

Dim MiRango As Range

Dim Salida As Range

Dim aor As String

 $n = InputBox("i, Cuantas, corridas se ejecutarán? (0-100)")$ 

#### If  $n < 0$  Then

MsgBox "Introducir un numero entre 0 y 100"

#### Else

If  $n > 100$  Then

MsgBox "Introducir un numero entre 0 y 100"

End If

#### End If

```
cpm = Range("e7")cpmi = 0.8 * cpm
cpms = 1.2 * cpm
```
DEG AL 1978

```
Set MiRango = Range("e7:e7")
MiRango Cells(1) Select
```

```
Mikango Cells(1) = cpmi
inc = (cpms - cpmi) / nSet Salida = Range("el 6:e16")Salida Cells(1) Select
Salida Cells(1) Value = 0
For i = 1 Ton
       MiRango Cells(1) = MiRango Cells(1) + inc
       MiRango Cells(1) Value = MiRango Cells(1)aor = Range("e13")
               If aor = "se rechaza" Then
                 Salida Cells(1) Value = Salida Cells(1) Value + 0
              Else
                 Salida Cells(1). Value = Salida Cells(1). Value + 1
              Eñd If
Nexí i
```

```
Salida Cells(1) Value = Salida Cells(1) Value / n
MiRango Cells(1) Value = cpm
```
End Sub

# Bibliografía recomendada

Programación con Microsoft Excel 2000 Macros y Visual Basic para aplicaciones Reed Jacobson Mc Graw Hill Madrid, España 1999

 $\omega_{\rm{eff}}$  .

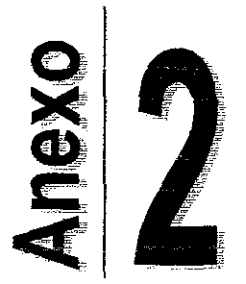

 $\bar{R}$ 

# CUESTIONARIO DE LA ENTREVISTA

Objetivo:

 $\mathcal{A}^{\mathcal{A}}$ 

\* Presentar el cuestionario de !a entrevista, con la que se obtuvo información de los expertos en la materia, para justificar el proyecto realizado

## **Objetivos**

Los objetivos básicos de esta encuesta son descripción y validación El estudio busca proporcionar información descriptiva referente a preguntas sobre características de evaluación de proyectos: empleo de diversos criterios como el valor presente neto, la tasa interna de rentabilidad, el periodo de recuperación de capital y el índice de rentabilidad; el uso de programas que simulen los proyectos en que se invierte, la cantidad de personas involucradas en la toma de decisiones de inversión, el razonamiento empleado para aceptar proyectos y el modo en que normalmente se hacen las cosas durante la evaluación de los mismos

La encuesta tiene, además, eí objetivo de validar información, obtenida a través de la experiencia del autor de este trabajo, mediante el intercambio de ideas con personas expertas en la evaluación de proyectos

#### Experiencia del autor

Durante el ejercicio profesional de la ingeniería civil, he participado como asesor en la elaboración de proyectos de infraestructura Específicamente me tocó vivir dos casos que me hicieron darme cuenta de la carencia de un modelo como el propuesto A continuación los describo

En 1999, después de 10 meses de haber iniciado el proyecto, pude revisar la evaluación de la carretera Uruapan — Lázaro Cárdenas, en el estado de Michoacán, en el tramo Infiernillo - Lázaro Cárdenas Eran tres las empresas involucradas en el proyecto, sin embargo, la mala evaluación provocó retrasos en tiempo y pérdidas económicas importantes

El problema durante el proceso de evaluación, fue considerar que se contaría con los ingresos esperados en el tiempo establecido Dado que en aquel año se redujo ei

presupuesto asignado para la construcción de carreteras, no fue posible terminar el trabajo de acuerdo con el plan

Este problema se hubiera evitado si en el modelo de simulación se hubiera considerado un escenario en donde los ingresos no llegaban en el momento programado, de esta forma, la información generada con el modelo, indicaría que el periodo de construcción se extendería, propiciando que el tomador de decisiones proponga un conjunto de alternativas de solución para minimizar el impacto de la falta de recursos

Ei segundo caso, se presentó también en 1999, en el Hospital General Manuel Gea González, ubicado en la Delegación Tlalpan de la Ciudad de México En este lugar, se estaba llevando a cabo un refuerzo de la estructura del hospital, dañada por los sismos que afectaron la ciudad en julio de aquel año

Al tener la oportunidad de revisar la evaluación que la empresa constructora había realizado para reforzar el edificio, noté que en el costo de construcción no se incluyeron aspectos importantes como la demolición de obra existente, el acarreo de material de desperdicio y las adaptaciones de herramienta para trabajar con las restricciones impuestas por la estructura existente Estos aspectos incrementan el costo y deben ser tomados en cuenta desde un principio para no tener problemas posteriores

Debido a que durante ia evaluación se consideró que el costo de construcción poi refuerzo equivalía al costo de construcción de obra nueva, no se pudo terminar el 100 % de la obra Peor aún, quedó inhabilitado un piso del edificio, hecho que dejó sin atención a una gran cantidad de pacientes que hacen uso de los servicios del hospital

El problema se hubiera evitado si en el modelo se hubiera variado el costo de construcción, obteniendo datos para determinar la rentabilidad del proyecto

Finalmente, con los resultados obtenidos en las entrevistas, se espera, en primer lugar, validar las experiencias descritas y en segundo lugar, justificar la elaboración del

modelo de simulación multicriterios propuesto, y mostrar que existen beneficios al emplearlo, con respecto al uso de los modelos convencionales que basan sus decisiones en un solo criterio

### Diseño del estudio

El diseño de! estudio busca obtener datos muy específicos; es por ello que sólo se aplica a dos especialistas, el primero de ellos es ingeniero civil (Mario Vite Arroyo) y trabaja para la SCT (Secretaría de Comunicaciones y Transportes) y e! segundo es arquitecto (David Delgado Oñate) y trabaja para el FOVISSTE (Fondo de !a vivienda ISSSTE)

El cuestionario consta, en esencia, de dos tipos de preguntas Por un lado están las preguntas cerradas, que son contestadas directamente sin necesidad de profundizar en el punto analizado y por otro lado se tienen preguntas abiertas en las cuales se brinda la oportunidad de dar explicaciones adicionales a juicio del entrevistado

## Estructura del cuestionario

Las primeras cuatro preguntas están enfocadas a obtener información referente a la manera en que actualmente se evalúan los proyectos en ias instituciones de los profesionistas entrevistados En ellas se determina la cantidad de proyectos que se han evaluado durante el ultimo año, quién ha realizado esta tarea y cómo la han llevado a cabo

Las preguntas cinco y seis pretenden averiguar si han existido desviaciones en cuanto al manejo de ingresos y egresos en los proyectos analizados, así mismo busca indagar las causas que las provocaron

Las últimas cuatro preguntas, tienen eí objeto de plantear la posibilidad de adoptar un nuevo modelo en las instituciones donde laboran los expertos Este modelo es aí que se propone en el presente trabajo Además, al final se reservó un punto para comentarios adicionales

## Cuestionario

- 1 Durante el ultimo año, ¿Cuántos proyectos de inversión se han llevado a cabo en esta institución?
	- a) Ninguno
	- b) 1 a 3
	- c) 4 a 6
	- d) 6 a 9
	- e) 10 o mas
- 2. Normalmente ¿Quién evalúa los proyectos?
	- a) No se evalúan
	- b) Una persona encargada
	- c) Un grupo de dos o más personas
	- d) Existe un departamento dentro de ia institución
	- e) Se cuenta con asesores externos
- 3 ¿Los encargados de la evaluación cuentan con algún programa que los auxilie a realizar sus tareas?
	- a) Sí (Especificar cuál)
	- b) No
	- c) No sé
- 4 ¿Cuál es el criterio de evaluación que se emplea con mayor frecuencia? (Seleccionar uno o más)
	- a) Valor presente neto
	- b) T asa interna de rentabilidad
	- c) Periodo de recuperación de capital
	- d) índice de rentabilidad
	- e) Otro (Especificar)
- 5 Durante el último año ¿Cuántos proyectos no han resultado como se tenia planeado en lo que toca a los ingresos y egresos programados?
	- a) Ninguno
	- b) 1 a3
	- c) 4 a 6
	- d) 6a 9
	- e) 10 o más
- 6 Estas desviaciones han sido provocadas por: (Explicar)
	- a) Factores humanos
	- b) Factores tecnológicos
	- c) Factores económicos
	- d) Factores de tiempo
	- e) Otros factores
- 7 ¿Considera que sería bueno cambiar la forma en que se evalúan los proyectos en esta institución? ¿Por qué?
	- a) Sí
	- b) No
- 8. ¿Considera que la creación de un modelo de simulación, que tomará en cuenta de manera simultánea distintos criterios, ayudaría a mejorar la toma de decisiones en proyectos de inversión? ¿Por qué?
	- a) Sí
	- b) No
- 9 ¿La institución estaría dispuesta a modificar el proceso de toma de decisiones si se demostrara que existe una mejor alternativa de llevarlo a cabo?
	- a) Sí
	- b) No
- 10 Comentarios adicionales

## Entrevista 1

Esta entrevista se realizó en el mes de jumo del año 2000, en las oficinas de la Dirección General de Carreteras Federales de la Secretaría de Comunicaciones y Transportes, con el ingeniero Mario Vite Arroyo

Respuestas al cuestionario:

- 1 Más de diez
- 2 Existe un departamento encargado en la institución cuya función es evaluar los proyectos
- 3 Sí Son programas desarrollados por los miembros del departamento en colaboración con asesores extemos
- 4 Actualmente el criterio empleado es el del valor presente neto y ei de impacto social, medido por el número de habitantes que se beneficiarían al construir una carretera que comunica dos o más poblaciones
- 5. Si se presentara como un porcentaje, es el 60 % del total de proyectos que no cumplen con lo establecido en los programas de ingresos y egresos
- 6 Las desviaciones se deben principalmente a factores humanos y económicos En los primeros, durante la evaluación generalmente no se contemplan algunas situaciones que, a final de cuentas, impactan en el correcto desempeño del proyecto Algunas de ellas son: suponer que las cosas van a salir de acuerdo a un escenario esperado, donde no habrá grandes variaciones en costos, basar las decisiones en un solo programa, cuestiones políticas que caen fuera del alcance de cualquier pronóstico, entre las más importantes
- 7 Sí Debido a que en más de la mitad de los proyectos realizados han existido desviaciones; sería razonable examinar el proceso de evaluación y modificarlo para que ese índice se viera reducido sustancialmente
- 8 Sí Porque aparentemente es mejor tomar en cuenta la opinión de varios criterios y no dejar todo el peso de la decisión sobre uno solo Aun si suponemos que las decisiones pueden estar basadas en un criterio que es muy confiable, no está de más conocer el resultado que otros criterios proporcionan para los mismos datos Es por ello que suena lógico pensar que un modelo muíticriterios puede, en principio, ser de mayor utilidad que un modelo basado en un criterio
- 9 Sí Si se demuestra que existe una mejor forma de hacer las cosas, cuya validez esté probada, seguramente se contemplaría la posibilidad de adoptar esta nueva metodología para llevar a cabo la evaluación de proyectos dentro de la institución
- 10 En esta pregunta se pidió un ejemplo de proyecto que no había resultado de acuerdo a lo esperado, la respuesta fue la siguiente: Durante los años 1988 a 1994, se licitó la construcción de varias autopistas entre las cuales destaca la Autopista del Sol que actualmente comunica a la Ciudad de México con Acapulco Varias empresas privadas concursaron, pero sólo algunas ganaron

Ei gobierno, a través de la SCT fijo como periodo de concesión un lapso de entre 7 y 12 años, durante el cual se tenía que recuperar la inversión inicial efectuada Cuando se hizo la evaluación en las computadoras, los analistas determinaron que el flujo de vehículos esperado era suficiente para recuperar el dinero invertido en el tiempo previsto Sin embargo, para lograrlo tuvieron que elevar el costo del peaje en las casetas de cobro, situación que, ya en la práctica, impidió que se presentara el flujo de automóviles esperado Esto desencadeno en la quiebra de las empresas constructoras que habían ganado las licitaciones, ya que les sería imposible recuperar la inversión en el tiempo fijado De acuerdo a las estimaciones de especialistas, con la cantidad de vehículos que circulan por estas autopistas se necesitaría al menos de 25 años para recuperar la inversión Desde luego se tuvo que rescatar a estas empresas privadas de la quiebra y el gobierno compró las carreteras y ha estado absorbiendo las pérdidas que generan

Este caso fue muy comentado en su momento y es un buen ejemplo de las consecuencias negativas que trae consigo una evaluación de proyectos que no considera distintos escenarios para tomar una decisión

### Entrevista 2

Esta entrevista se llevó a cabo en el mes de julio del año 2000, en la oficina matriz de! POVISSSTE, con ei arquitecto David Delgado Oñate

Respuestas al cuestionario:

- 1 Ninguno
- 2 No se evalúan Sin embargo anteriormente existía una dependencia que realizaba la evaluación de proyectos
- 3 No Hasta hace doce años, se invertía en proyectos, pero recientemente se compra la vivienda a empresas privadas
- 4 Actualmente, se verifica el impacto social de los proyectos que se compran, el costo que tienen y su valor presente neto
- 5 A pesar de que no se ejecutan los proyectos internamente, existen situaciones que no se ajustan al plan desarrollado, un ejemplo de esto se presenta cuando las compañías constructoras a las que se les compra vivienda, no cumplen con los tiempos establecidos para entregar las casas,
- 6 Existen factores humanos, tecnológicos y de tiempo En los primeros, no se ha creado una instancia dentro de la institución, que verifique a detalle que las compañías contratadas para construir la vivienda están evaluando correctamente los proyectos Por las características de la situación económica del país, el criterio que rige normalmente para aceptar un proyecto es el monto de la inversión inicial Esto deja de lado otros aspectos importantes como la calidad de los materiales que se emplearan o los salarios de los trabajadores En el aspecto tecnológico, las empresas contratadas, emplean programas extranjeros que en ocasiones no saben cómo manejarlos, o bien, dichos programas no se adaptan a las situaciones que vive México. Finalmente en cuanto al tiempo, la entrega de las obras, generalmente se retrasa, por factores ajenos a la institución
- 7 Sí. Sería muy bueno contar con un grupo de personas que verificaran que los proyectos se han evaluado correctamente, para evitar correcciones futuras que son muy costosas
- 8 Sí Esta comprobado que dos cabezas piensan mejor que una Lo mismo aplica al caso de los proyectos, dos o más criterios son mejores que uno
- 9 Sí. Tal y como se ha mencionado, la institución ya no ejecuta los proyectos, lo que se hace hoy en día es contratar a empresas externas que presentan los proyectos, estos son aceptados y posteriormente se realizan en un periodo de tiempo convenido Al final de dicho periodo, se otorgan créditos a los derechohabientes para que adquieran la vivienda construida El pago que se hace a las compañías constructoras se realiza inmediatamente por paite del FOYISSSTE, eí cual financia a los derechohabientes durante 15 o 20 años para que, por medio del descuento por nómina, liquiden el préstamo No obstante, esta situación seguramente cambiará en el sexenio próximo, ya que se pretende

evaluar los proyectos por cuenta propia, independientemente de la evaluación que hagan las empresas constructoras, con la finalidad de garantizar que las inversiones serán exitosas En ese momento, se necesitará de gentes que conozcan la materia y tengan herramientas que les permitan tomar decisiones eficientes y oportunas

10 Dentro de los coméntanos adicionales se tocaron aspectos relativos a la carencia de vivienda en el país Se ha estimado que anualmente, en México, contraen matrimonio 700,000 parejas, mismas que demandan vivienda La oferta se limita a 300,000 casas construidas al año, lo cual genera un déficit de 400,000 Si hacemos cuentas, en cinco años se ha acumulado ya un total de 2,000,000 de parejas que en teoría no tienen dónde vivir Esto nos indica que la construcción de vivienda tiene un enorme potencial de desarrollo, el problema radica en que la gente no tiene recursos económicos para adquirir estos inmuebles, lo cual detiene al sector

## Resultados

Después de analizar las respuestas de las dos entrevistas, podemos concluir lo siguiente: Ha existido una tendencia a contratar empresas privadas paia construir los proyectos de infraestructura que demanda el país, en este caso nos referimos a carreteras y a vivienda. La evaluación de proyectos, actualmente, se realiza con programas de computadora, pero en ocasiones estos no son usados adecuadamente También, la evaluación se basa en el aspecto financiero, en el criterio del valor presente neto, y en el aspecto social, en la población beneficiada al aceptar ei proyecto Finalmente, no existe un modelo que relacione diversos criterios de evaluación para tomar decisiones

Nota: Debido a las características del modelo propuesto, éste no toma en cuenta el impacto social de los proyectos, sóío considera el impacto financiero

 $\bar{z}$ 

 $\mathcal{A}^{\mathcal{A}}$ 

#### **BIBLIOGRAFÍA**

Análisis de sistemas Modelos de toma de decisiones por computadora Claude McMillan & Richard González Trillas México, 1984

Apuntes para *un* curso de preparación y evaluación de proyectos Mircia Kunhardt Javier Tesis IJNAM 1978

Civil engineeiing contract administration Ivor Seeiey Macmillan Basingstoke, Hampshire, 1993

 $\epsilon_{\rm{B}}/2$ 

Desarrollo de un modelo financiero para la evaluación de un proyecto hidroagrícola Tesis UNAM 1996 Montserrat Serra

Desarrollo e implementación de un sistema de computadora para análisis financiero Tesis UNAM 1996 María Aldana

Dirección y gestión de proyectos Jaime Perena Brand Editores Díaz de Santos Madrid, 1991

 $\label{eq:1} \omega_{\rm{max}} = \omega_{\rm{max}} \approx 0.5$ 

 $\label{eq:2.1} \sum_{i} \mu_{i} \omega_{i} \geq \sum_{i} \mu_{i}^{2} \geq 0.$ 

151

Discrete event system simulation Jerry Banks et al. Prentice Hall 1984

Evaluación de proyectos: análisis y administración del riesgo. **Gabriel** Baca **Urbina.** Mc Graw Hill México 1995

Evaluación de proyectos de inversión en autopistas Tesis UNAM 1997 Adriana Moreno

Evaluación de un proyecto inmobiliario Santiago Monreal Moreno Tesis UNAM 1991

Evaluación económico - financiera de proyectos de inversión Jorge Arturo Hinojosa y Héctor Alfaro Trillas México, 2000

Evaluación financiero económica de proyectos de inversión Tesis UNAM 1998 José Téllez García

Guía para la presentación de proyectos Catálogo de congreso Siglo XXI México, 1985

Infraestructure planning and management: proceedings of two pararell conferences Jonathan Gifford American Society of Civil Engineers New York, 1993

Introduction to management science Frederick Hilier et al Mc Graw Hill Singapore 2000

Investigación de operaciones Hillier Frederick & Gerald J. Lieberman Me Giaw Hill México 1999

Investigación de operaciones Taha Ed Alfaomega México 1991

La encuesta por muestreo: T eoría y práctica Charles A Líninger et al Ed CECSA México 1978

Manual del ingeniero civil Frederick Merritt Me Graw Hill México 1989

Metodología para la evaluación de proyectos Tesis ÜNAM 1998 Luis Segui

Preparación y evaluación de proyectos Nassir Sapag Chain Reinaldo Sapag Chain Mc Graw Hill Colombia 1995

Project planning and management. Louis Goodman Pergamon New York, 1980

Proyectos de inversión e ingeniería Victoria Eugenia Erossa Marín Limusa México, 1987

Quantitative analysis for management Boníni el al Ed Irwin E U A 1997

Simulation modeling and analysis of algorithms Gooman Seyrnour Mc Graw Hill, 1977

Simulación de sistemas Geofírey Gordon Diana México 1980

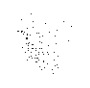

ù,

Valuación de empresas para países en desarrollo Tesis UNAM 1997 José Figueroa

 $\hat{\mathcal{A}}$ 

 $\label{eq:2.1} \frac{1}{\sqrt{2}}\int_{0}^{\infty}\frac{1}{\sqrt{2\pi}}\left(\frac{1}{\sqrt{2\pi}}\right)^{2\alpha} \frac{1}{\sqrt{2\pi}}\int_{0}^{\infty}\frac{1}{\sqrt{2\pi}}\left(\frac{1}{\sqrt{2\pi}}\right)^{\alpha} \frac{1}{\sqrt{2\pi}}\frac{1}{\sqrt{2\pi}}\int_{0}^{\infty}\frac{1}{\sqrt{2\pi}}\frac{1}{\sqrt{2\pi}}\frac{1}{\sqrt{2\pi}}\frac{1}{\sqrt{2\pi}}\frac{1}{\sqrt{2\pi}}\frac{1}{\sqrt{2\pi}}$